# **An Introduction to Why3** Ming-Hsien Tsai 2020/11/25

# **Why3**

- Why3 [\(http://why3.lri.fr\)](http://why3.lri.fr) is a platform for deductive program verification • Why3 is developed in the team-project Toccata (formerly ProVal) at Inria Saclay-Île-de-France / LRI Univ Paris-Saclay / CNRS
- 
- Why3 is a full redesign of Why
- A simple online version is available at <http://why3.lri.fr/try/>

#### **Why3** - Inside Why3 -

- Why3 provides
	- WhyML: a rich language for specification and programming
	- a verification condition generator (to various provers)
	- a standard library of logical theories (integer and real arithmetic, Boolean operations, sets, maps, etc.)
	- basic programming data structures (arrays, queues, hash tables, etc.)
	- an automated extraction mechanism (to OCaml programs)

#### **Why3** - Usage -

- Logic only
	- Axiomatize a ring structure and prove lemmas
- Implementation and verification of algorithms and data structures • Implement a sorting algorithm and verify its correctness
- 
- As an intermediate verification language
	- Convert a program in another programming language to a WhyML program
- As a library

#### **Why3** - Data Flow -

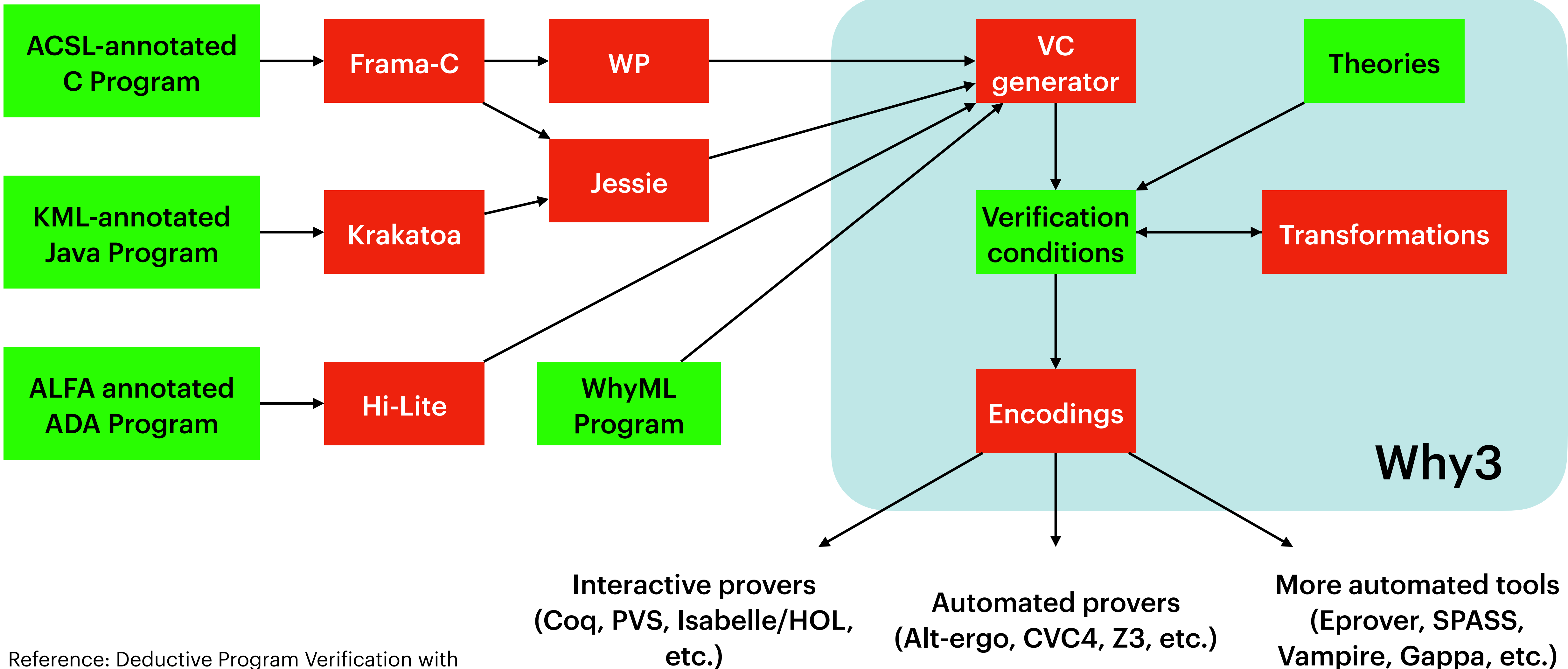

Why3 (lecture at Digicosme Spring School 2013) 5

#### **Why3** - Extensions -

- Why3 is extensible via three kinds of plugins
	- Parsers (new input formats)
	- Transformations (to be used in drivers)
	- Printers (to add support for new provers)

## **Related Tools**

- Boogie 2 (developed by Microsoft)
	- Spec#
	- Z3
- What4 (developed by Galois)
	- Haskell

7

# **Installation and Configuration**

- Install via opam
	- \$ opam install why3 why3-coq why3-ide
- Install via apt-get
	- \$ apt-get install why3 why3-coq
- Configuration
	- \$ why3 config --detect
- List detected provers
	- \$ why3 --list-provers

Known provers: Alt-Ergo 2.3.3 CVC3 2.4.1 CVC4 1.6 CVC4 1.6 (counterexamples) Coq 8.9.1 Gappa 1.3.3 MathSAT5 5.5.2 Z3 4.8.8 (counterexamples) Z3 4.8.9 (counterexamples)

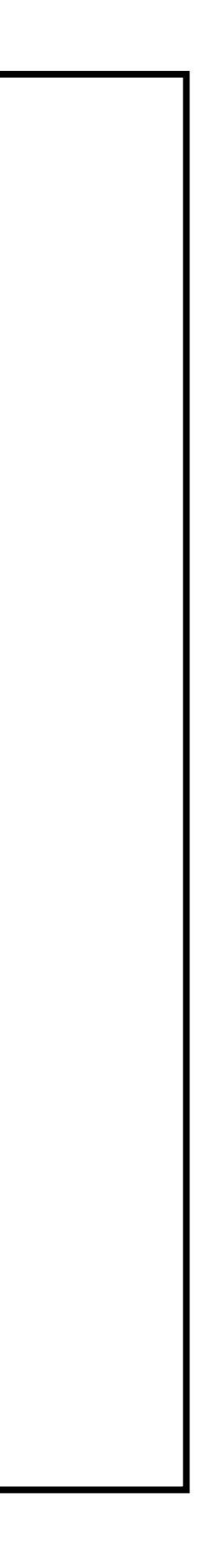

# module and theory

#### theory HelloProof

goal G1: true

use int.Int

goal G3: forall  $x:int.$   $x * x >= 0$ 

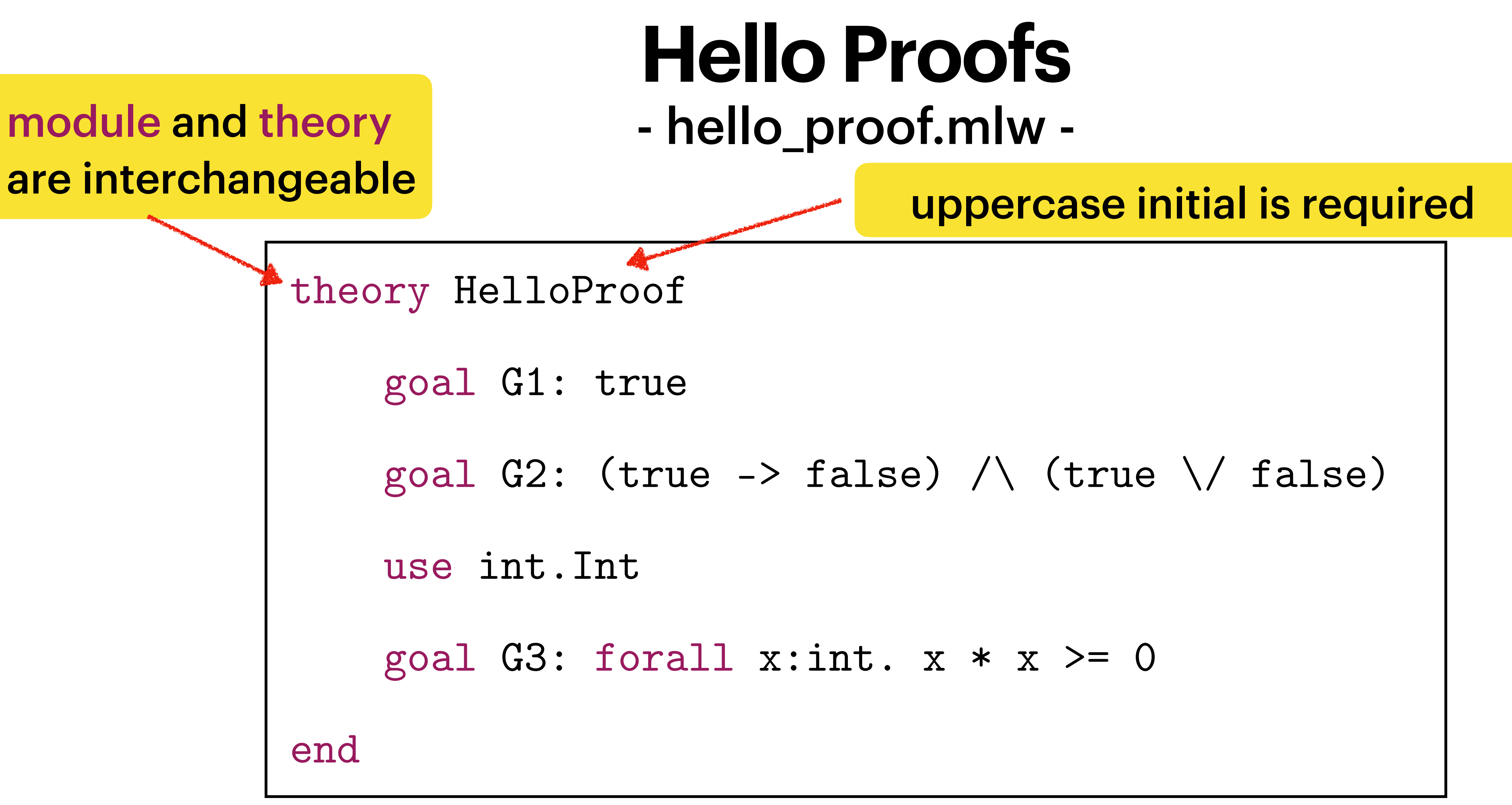

#### end

hello\_proof.mlw

#### **Hello Proofs** - Why3 IDE -

#### • Launch the why3 IDE

#### • \$ why3 ide hello\_proof.mlw

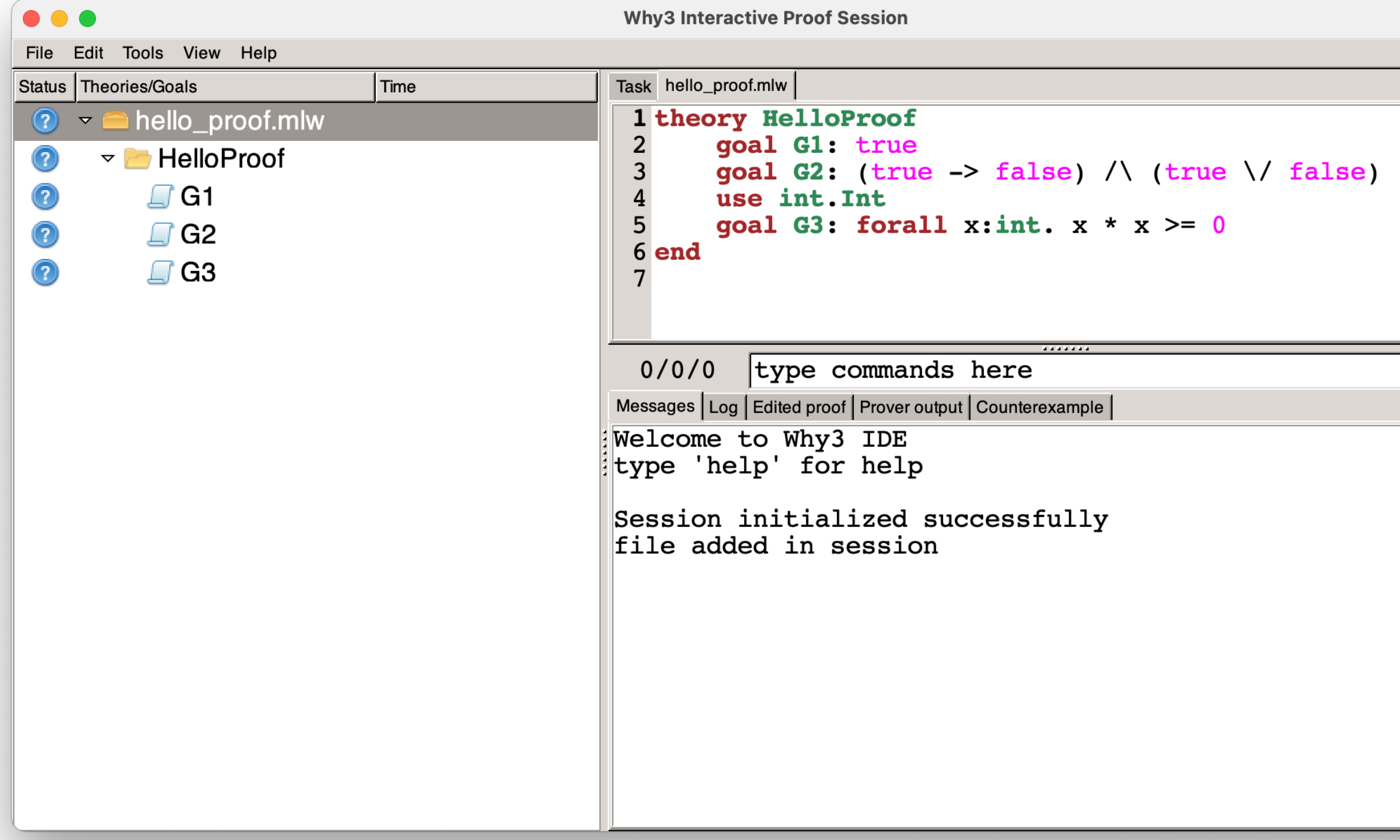

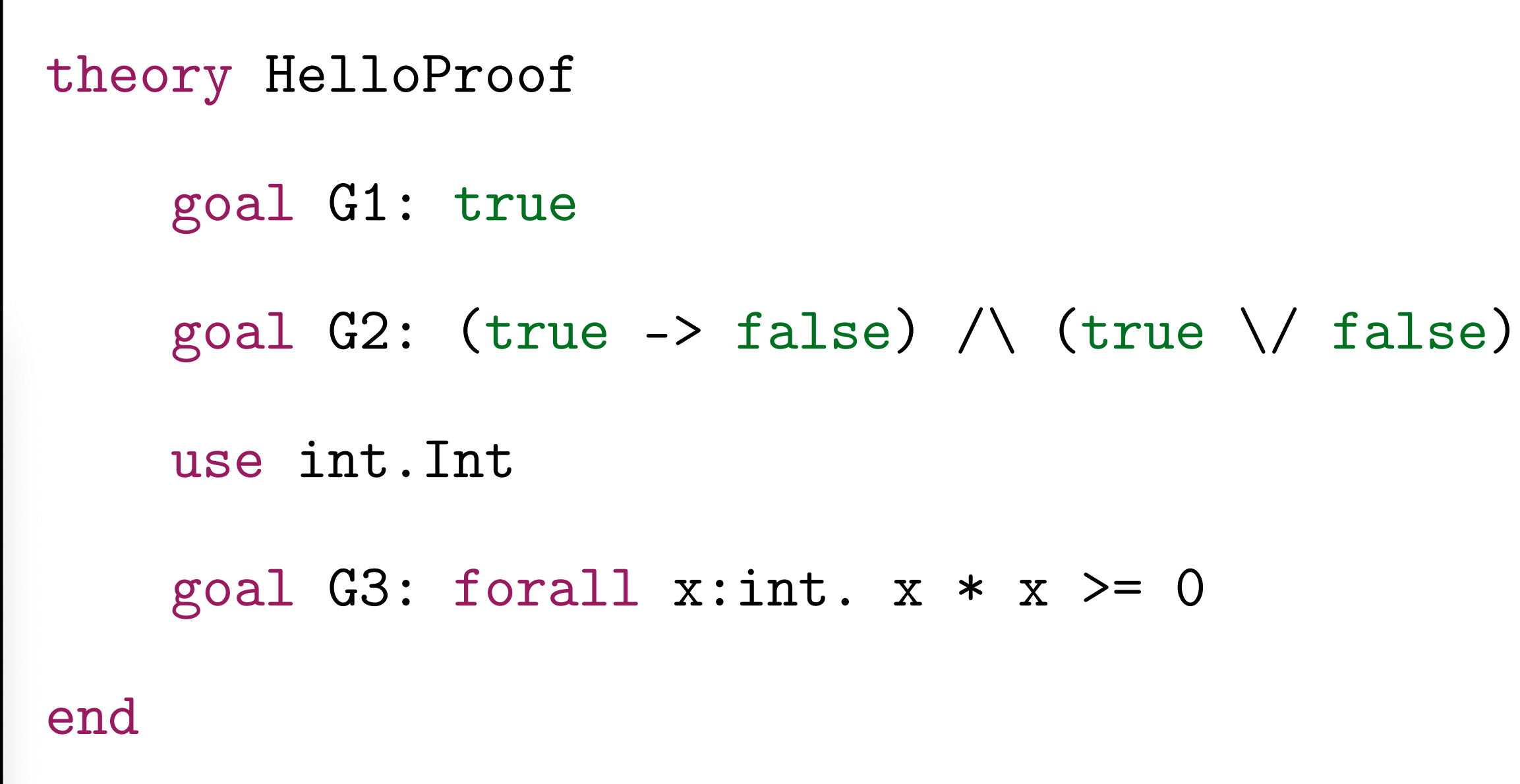

hello\_proof.mlw

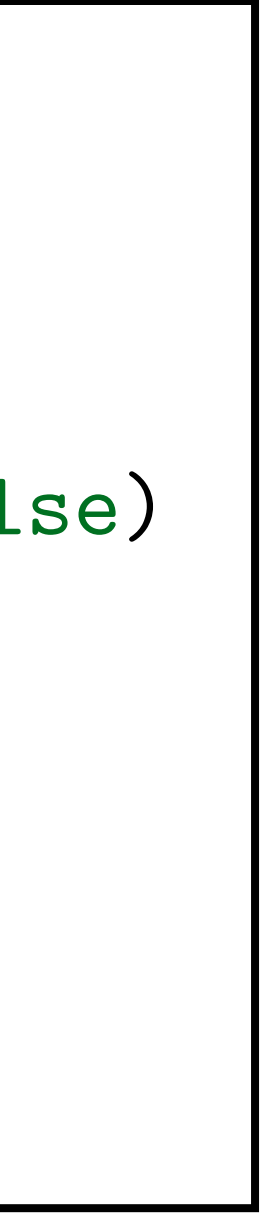

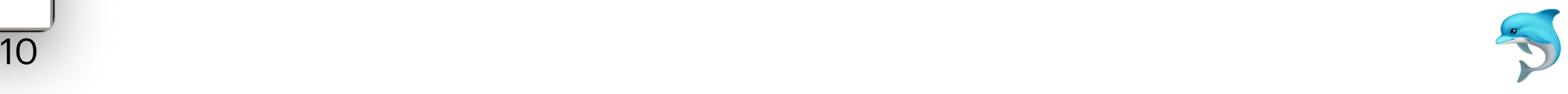

#### **Hello Proofs** - Tasks -

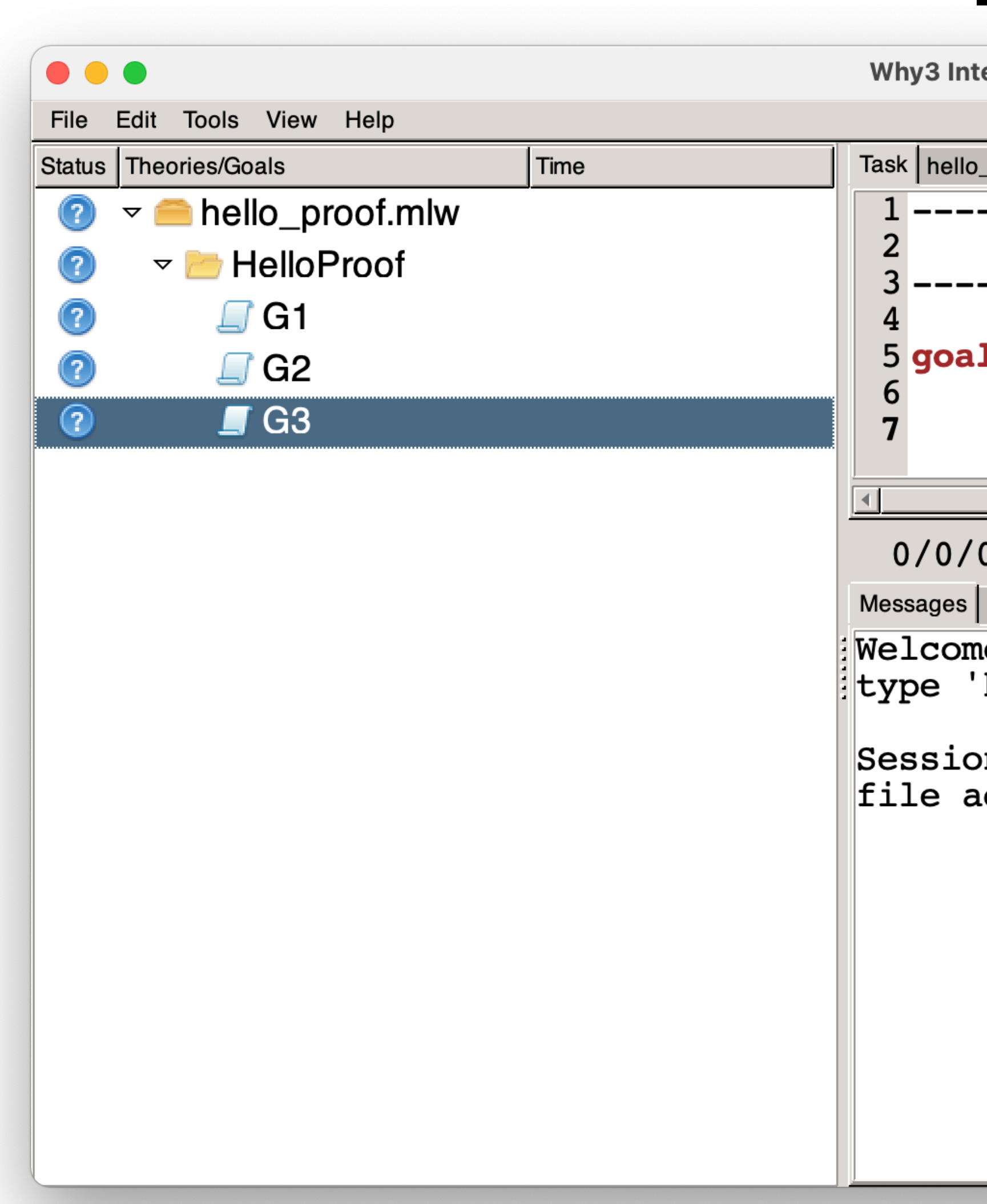

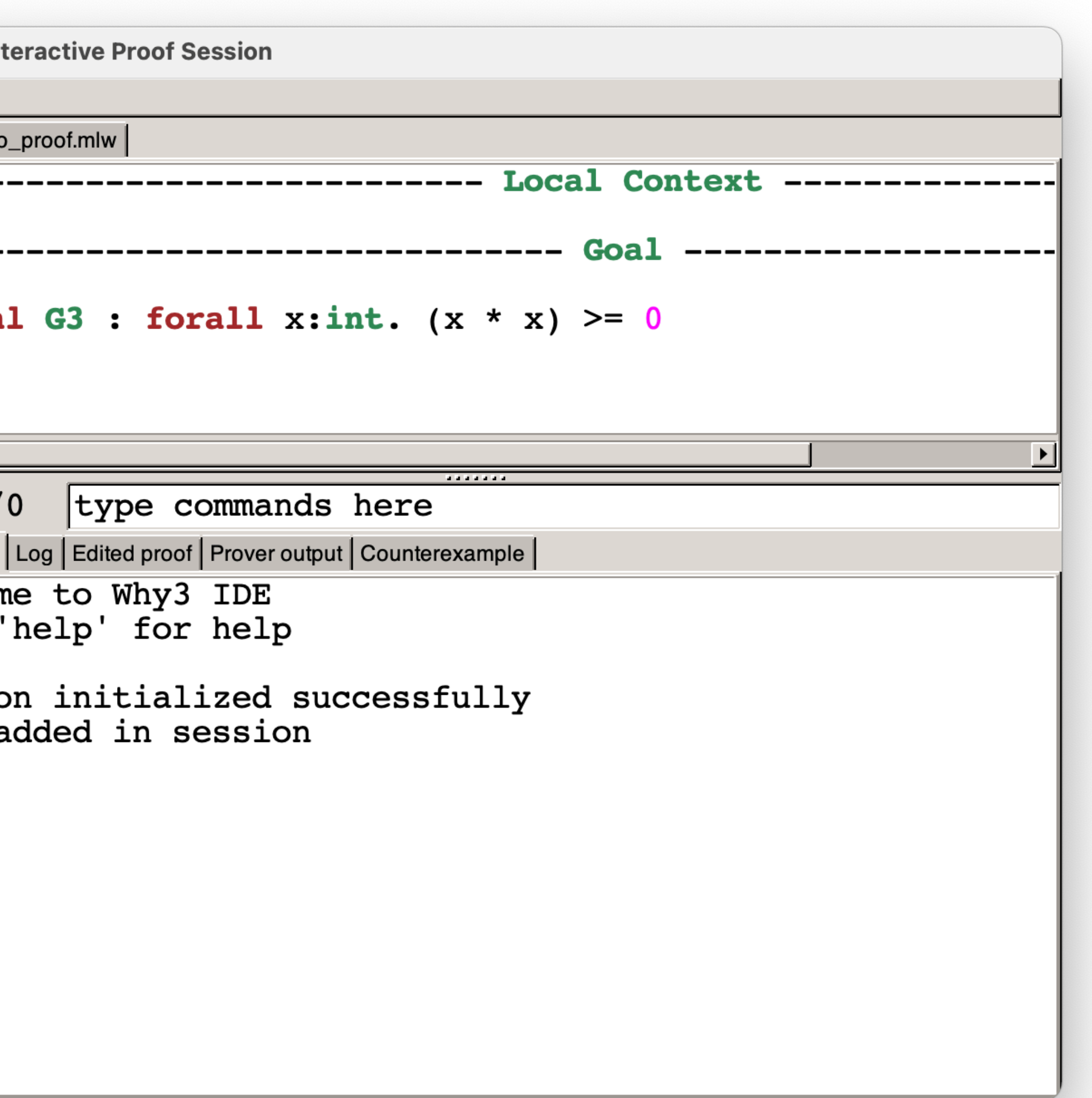

## **Hello Proofs** - Calling Provers in IDE -

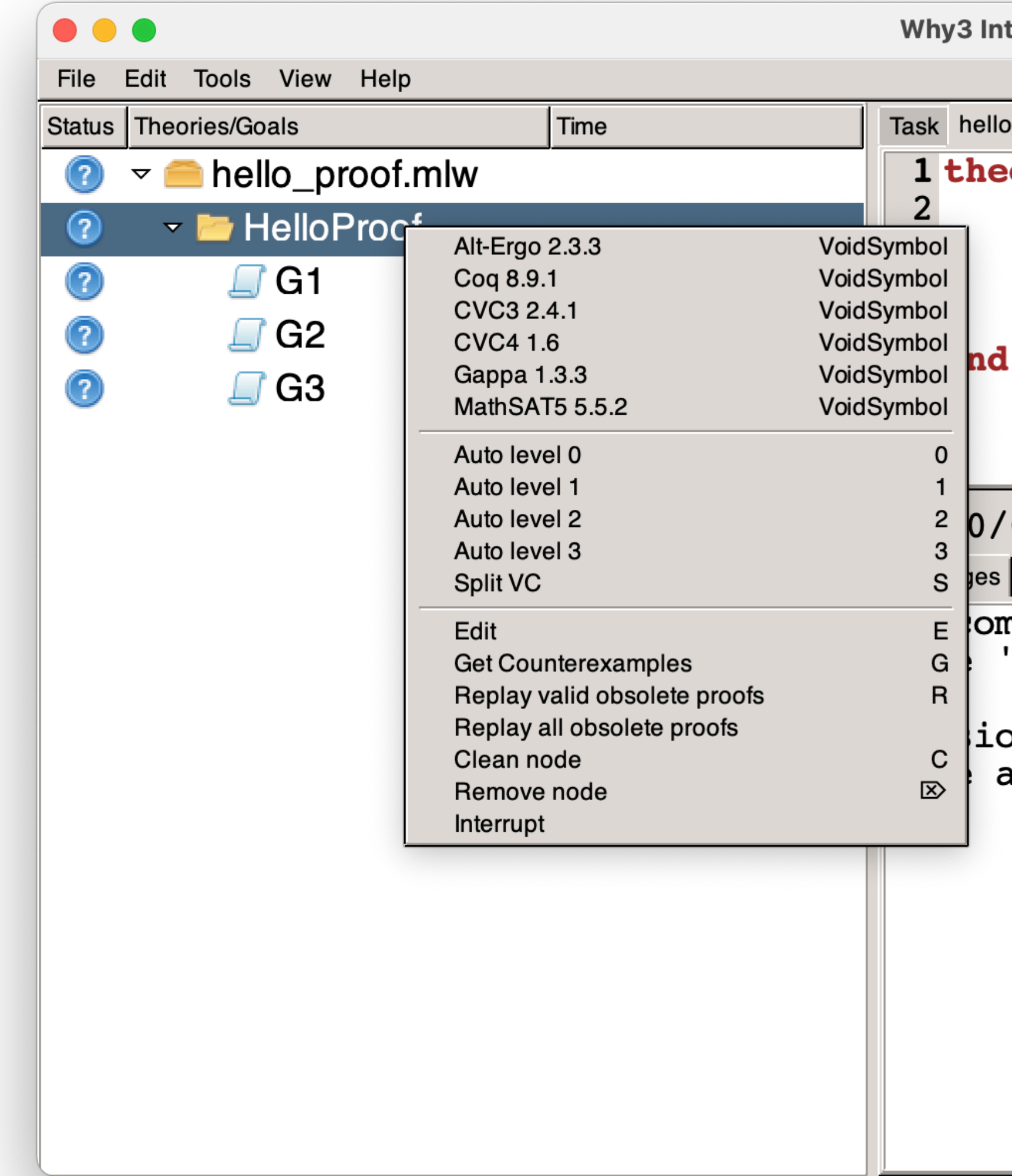

teractive Proof Session

 $\_proof.mlw$ 

```
Ory HelloProof
goal G1: true
goal G2: (true -> false) /\ (true \/ false)
use int. Int
goal G3: forall x: int. x * x >= 0
```
0 type commands here

 $\vert$  Log  $\vert$  Edited proof  $\vert$  Prover output  $\vert$  Counterexample  $\vert$ 

me to Why3 IDE help' for help

on initialized successfully added in session

## **Hello Proofs** - Calling Provers in IDE -

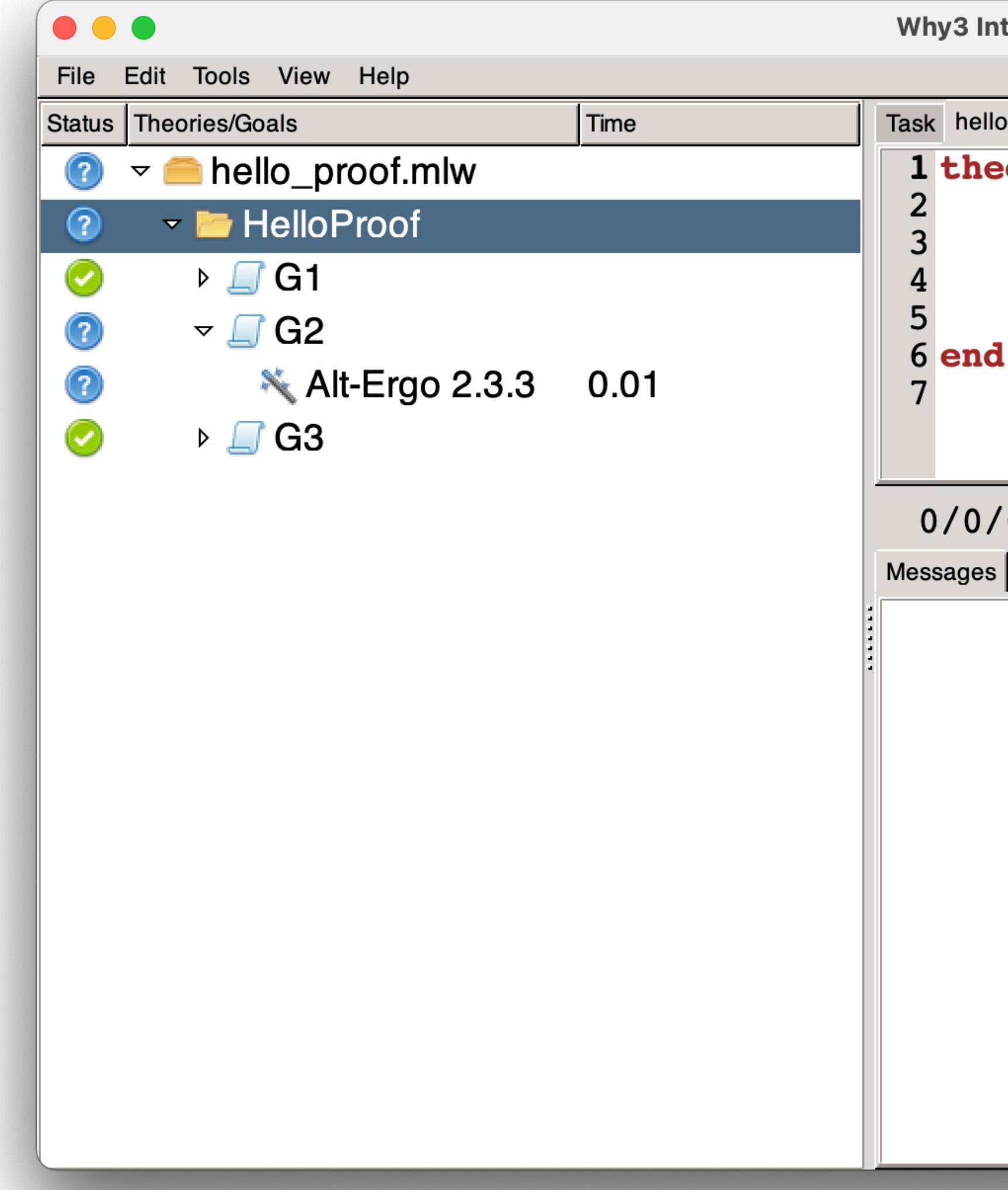

teractive Proof Session

\_proof.mlw

```
Pory HelloProof
goal G1: true
goal G2: (true -> false) \land (true \lor false)
use int. Int
goal G3: forall x:int. x * x >= 0
```
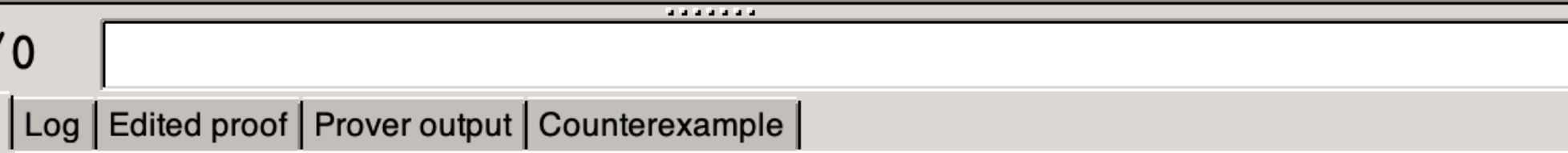

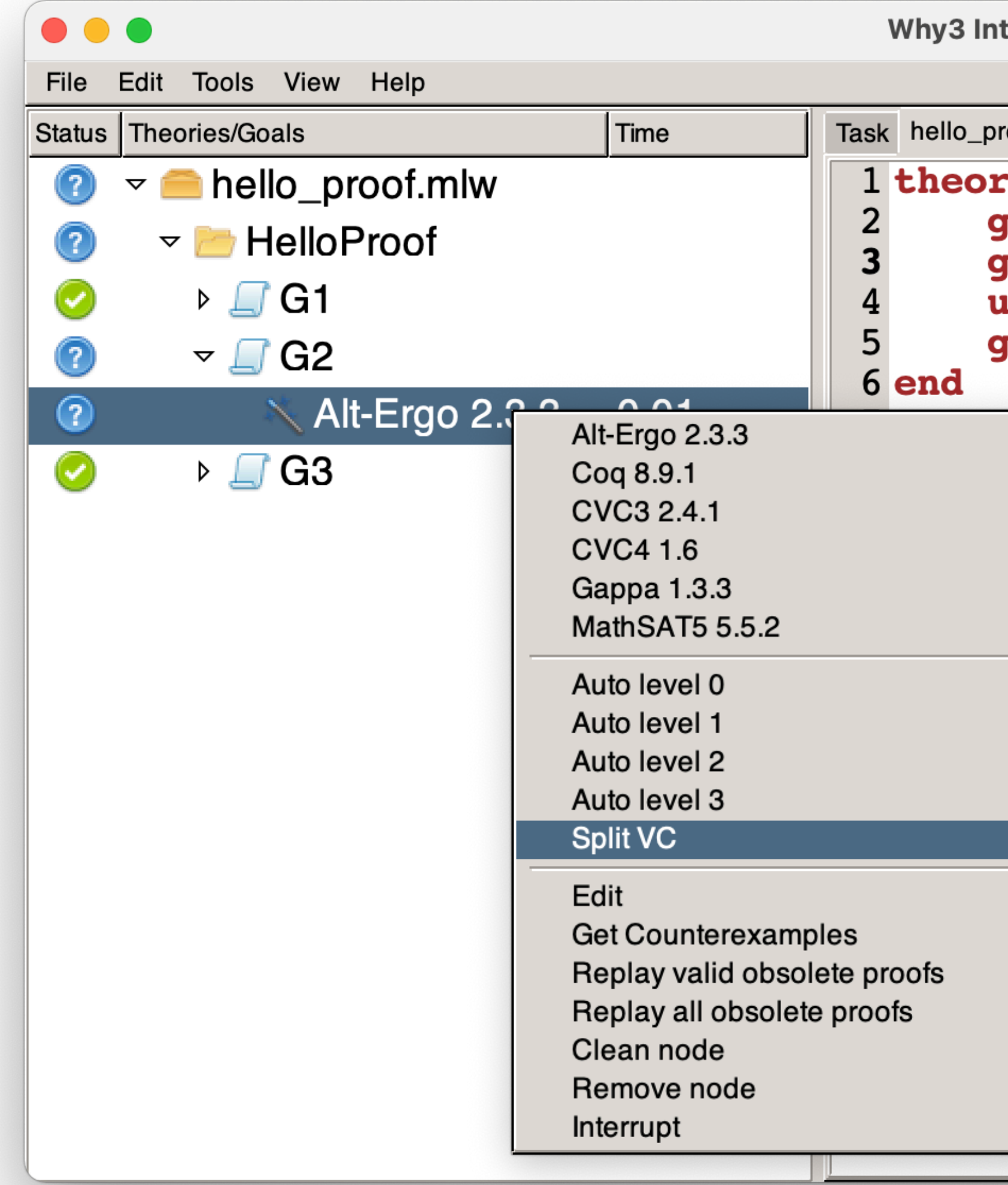

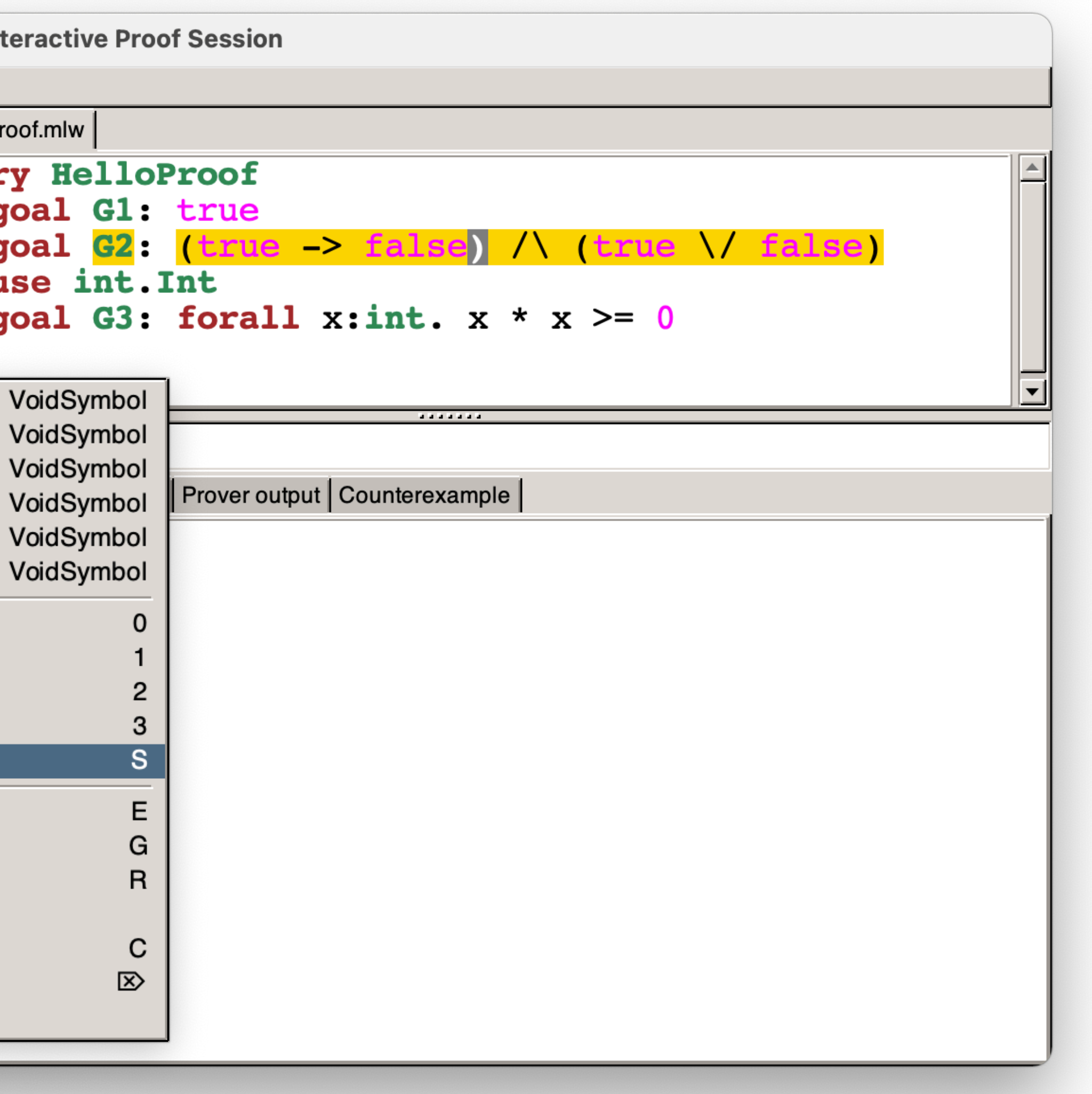

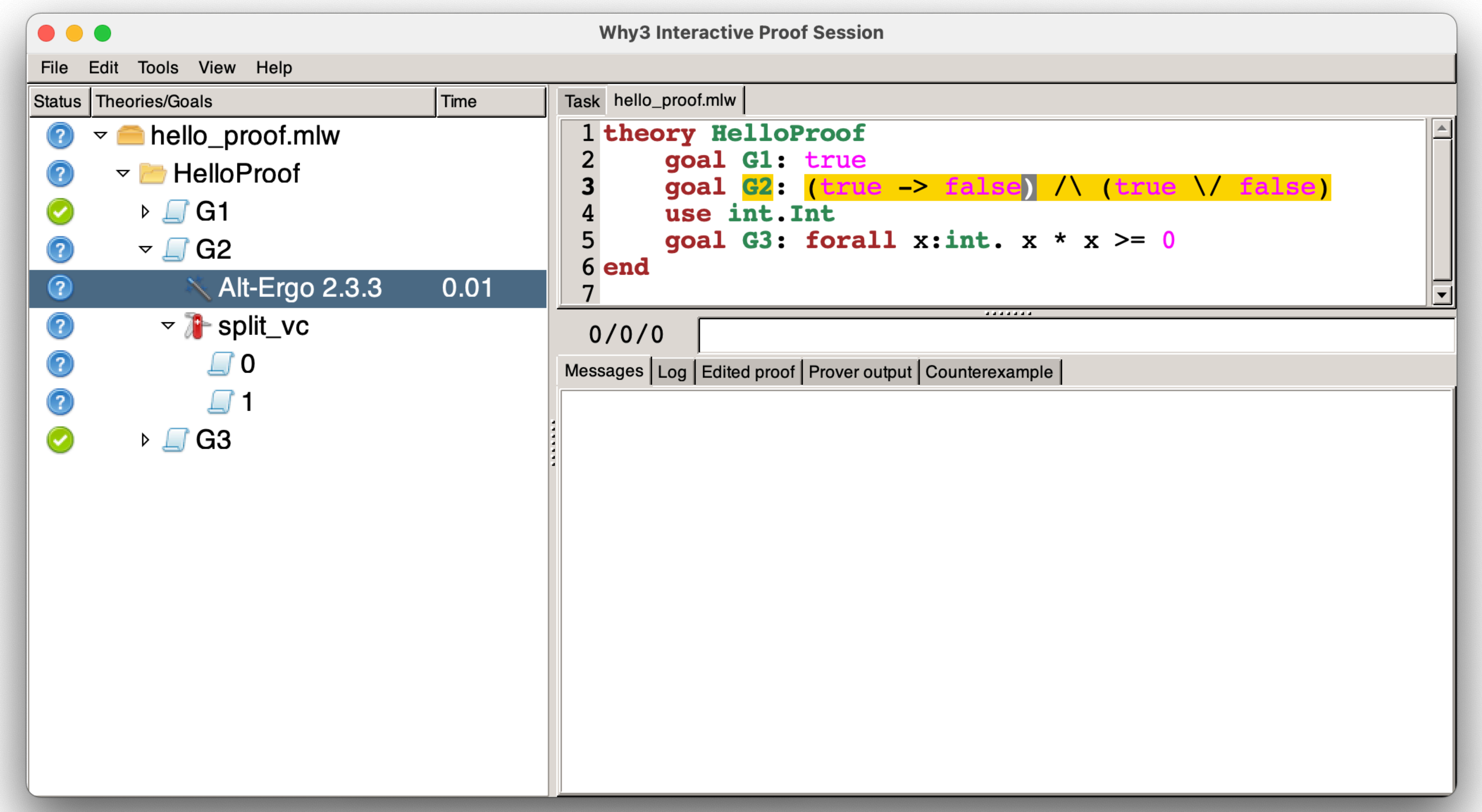

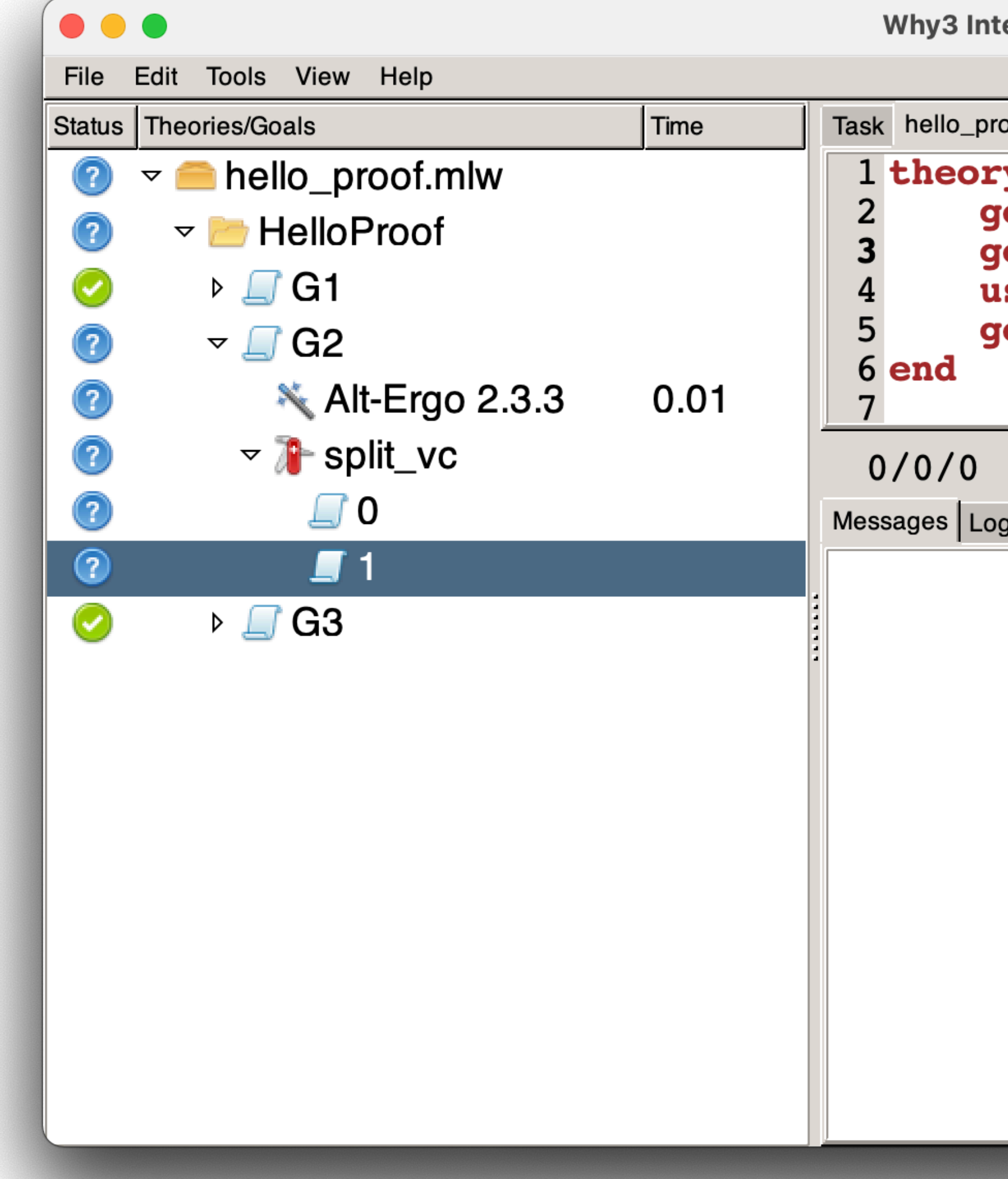

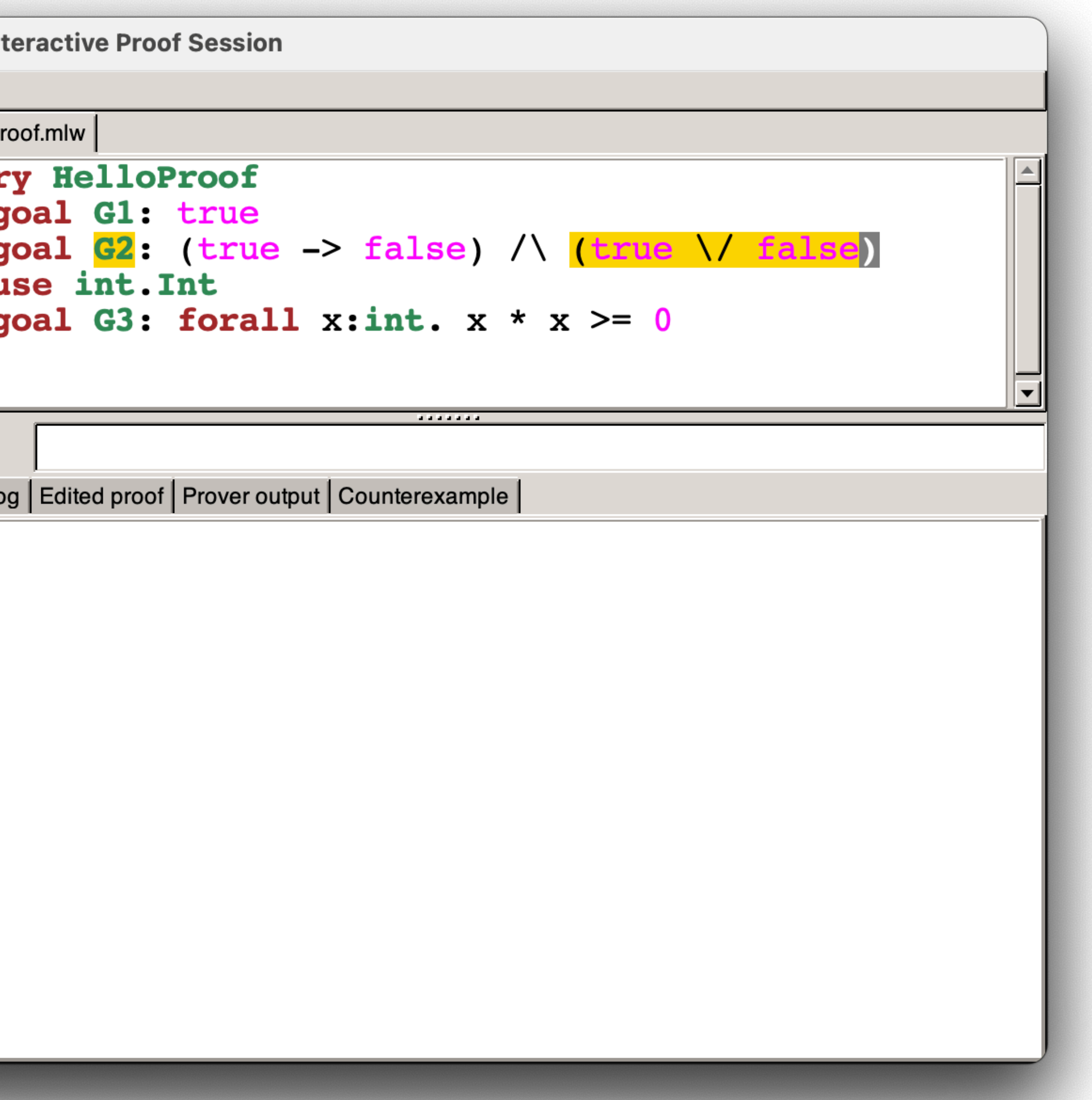

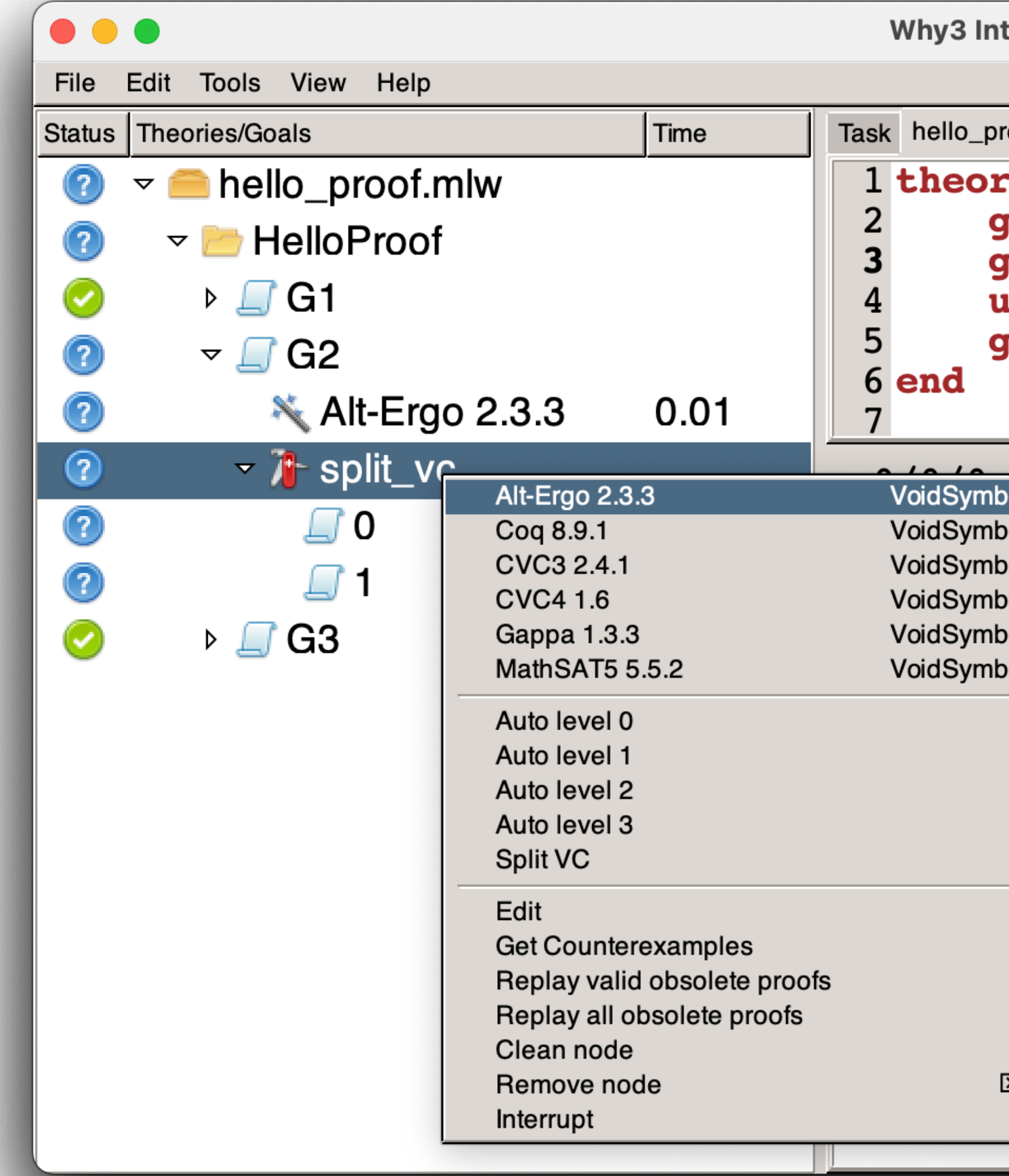

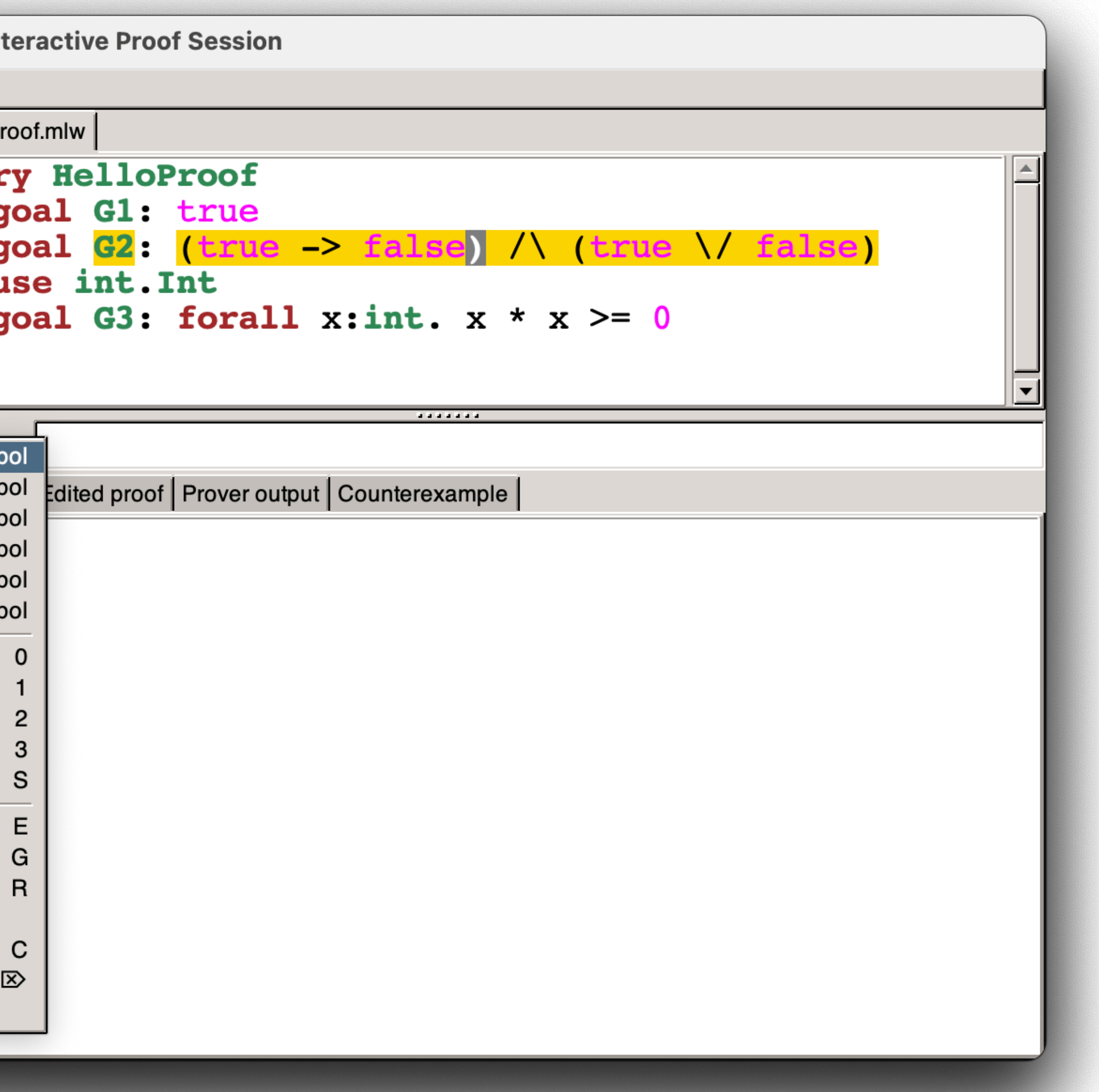

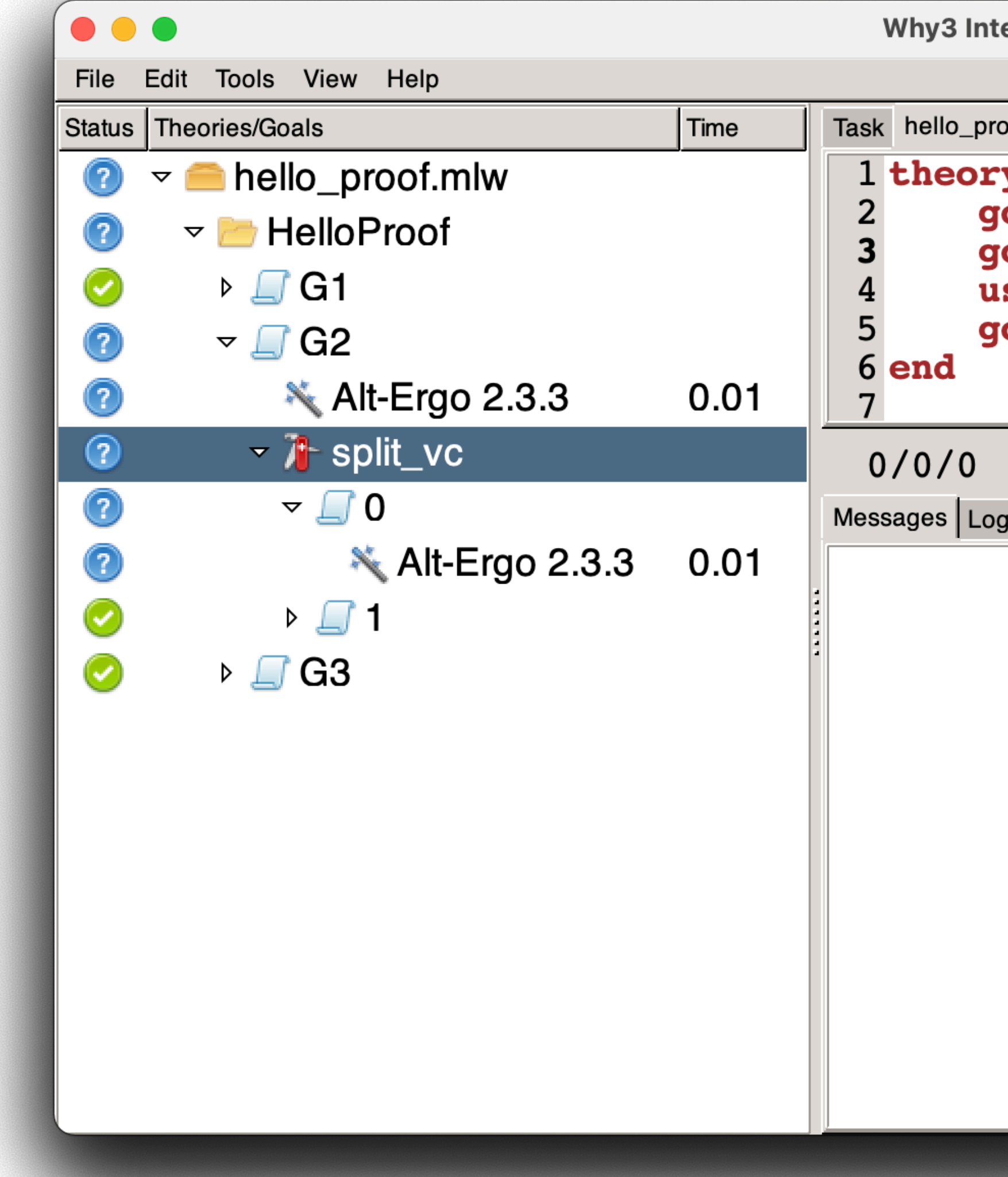

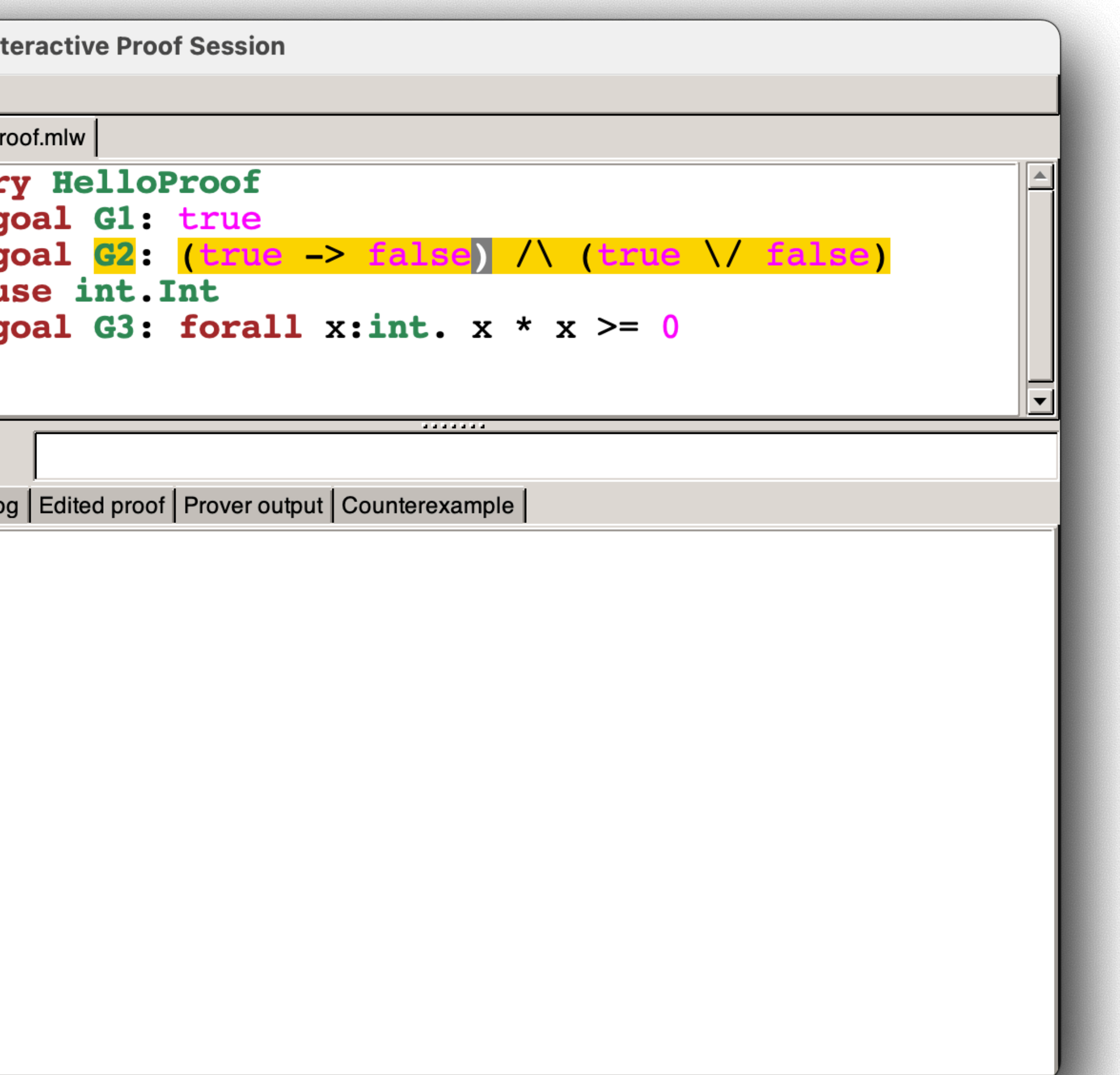

## **Hello Proofs** - Modifying the Input -

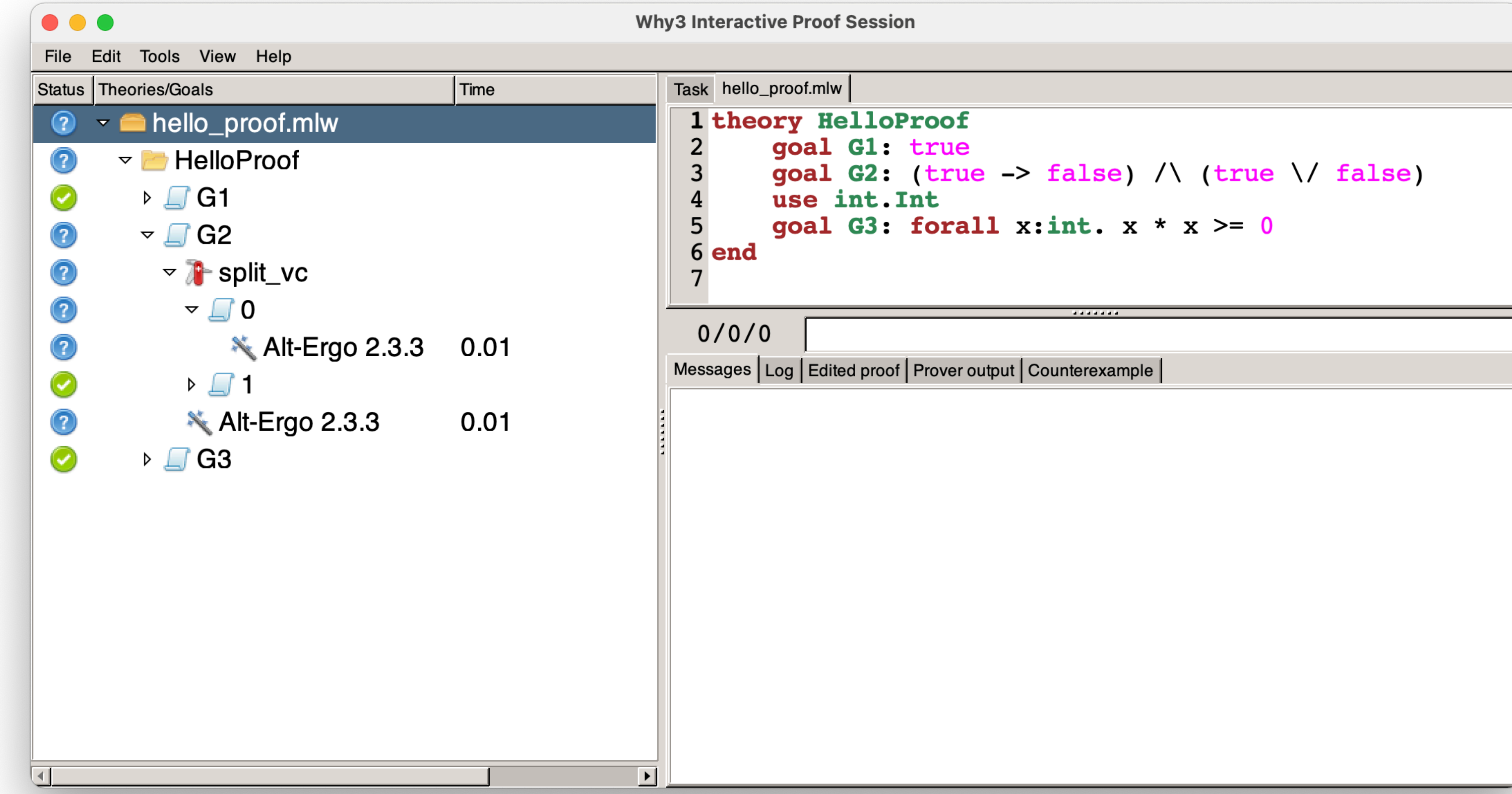

## **Hello Proofs** - Modifying the Input -

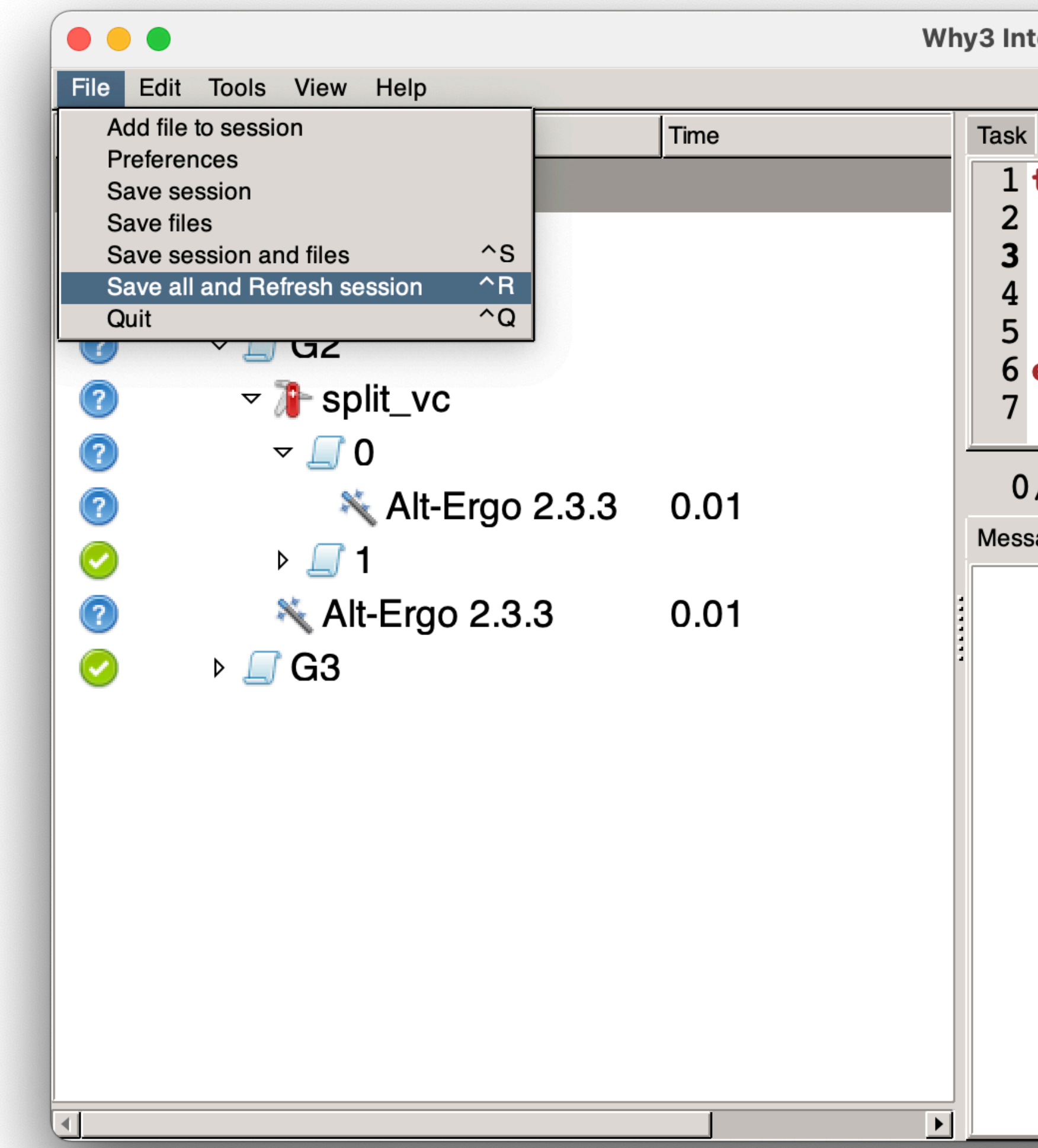

teractive Proof Session

```
*hello_proof.mlw
theory HelloProof
    goal G1: true
    goal G2: (false -> false) \wedge (true \wedge false)
    use int. Int
    goal G3: forall x:int. x * x >= 0end
```
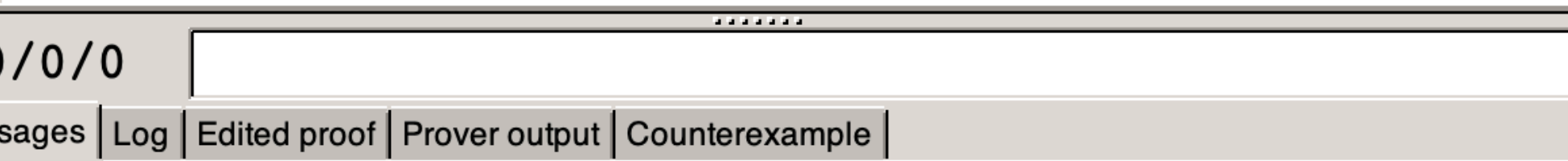

## **Hello Proofs** - Modifying the Input -

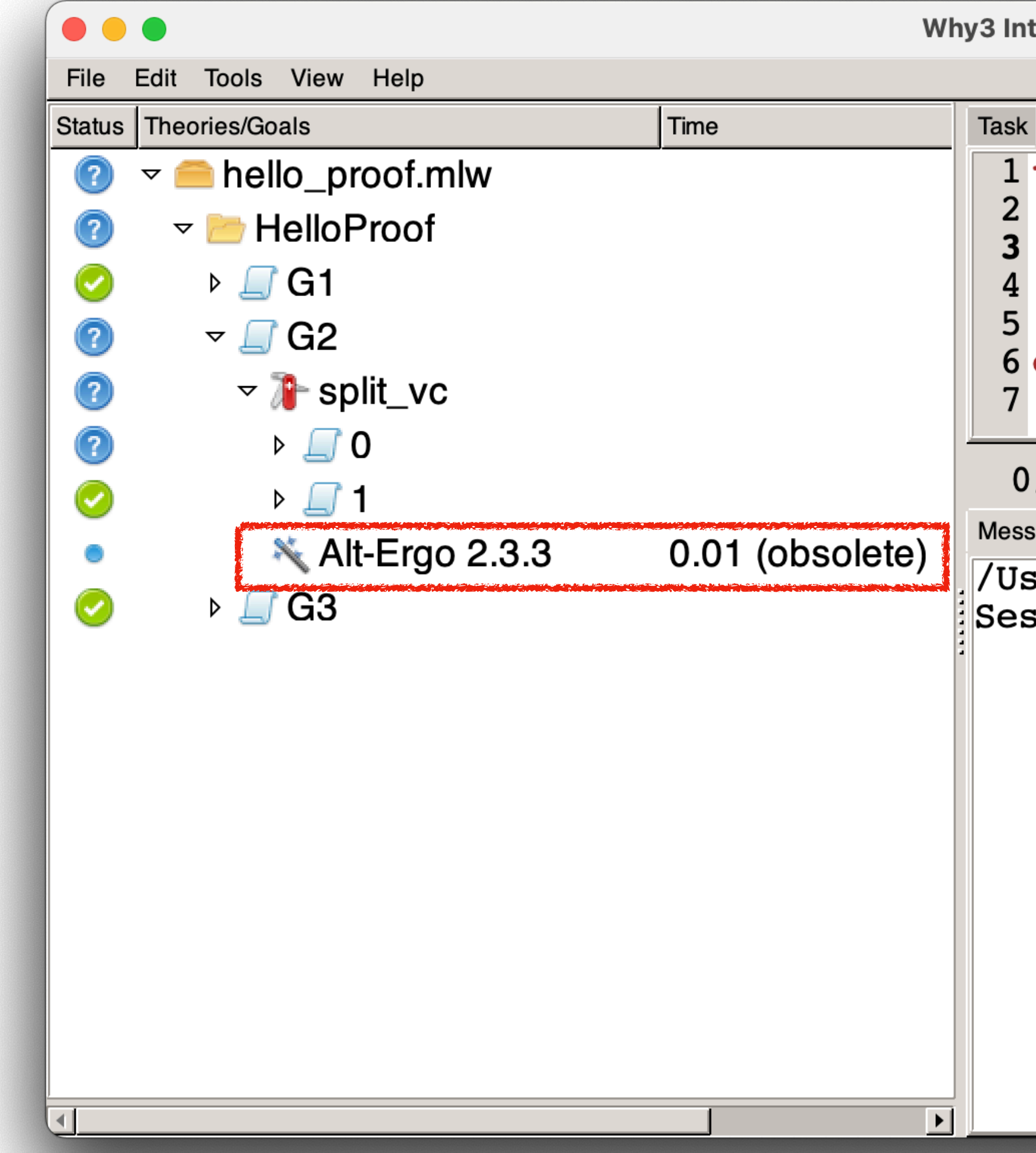

**Why3 Interactive Proof Session** 

```
Task hello_proof.mlw
 1 theory HelloProof
       goal G1: true
       goal G2: (false \rightarrow false) \land (true \land false)
       use int. Int
       goal G3: forall x: int. x * x >= 06 end
```
 $0/0/0$ 

Messages | Log | Edited proof | Prover output | Counterexample |

/Users/mht208/Work/Test/why3/hello\_proof.mlw was saved Session refresh successful

## **Hello Proofs** - Replaying Obsolete Proofs -

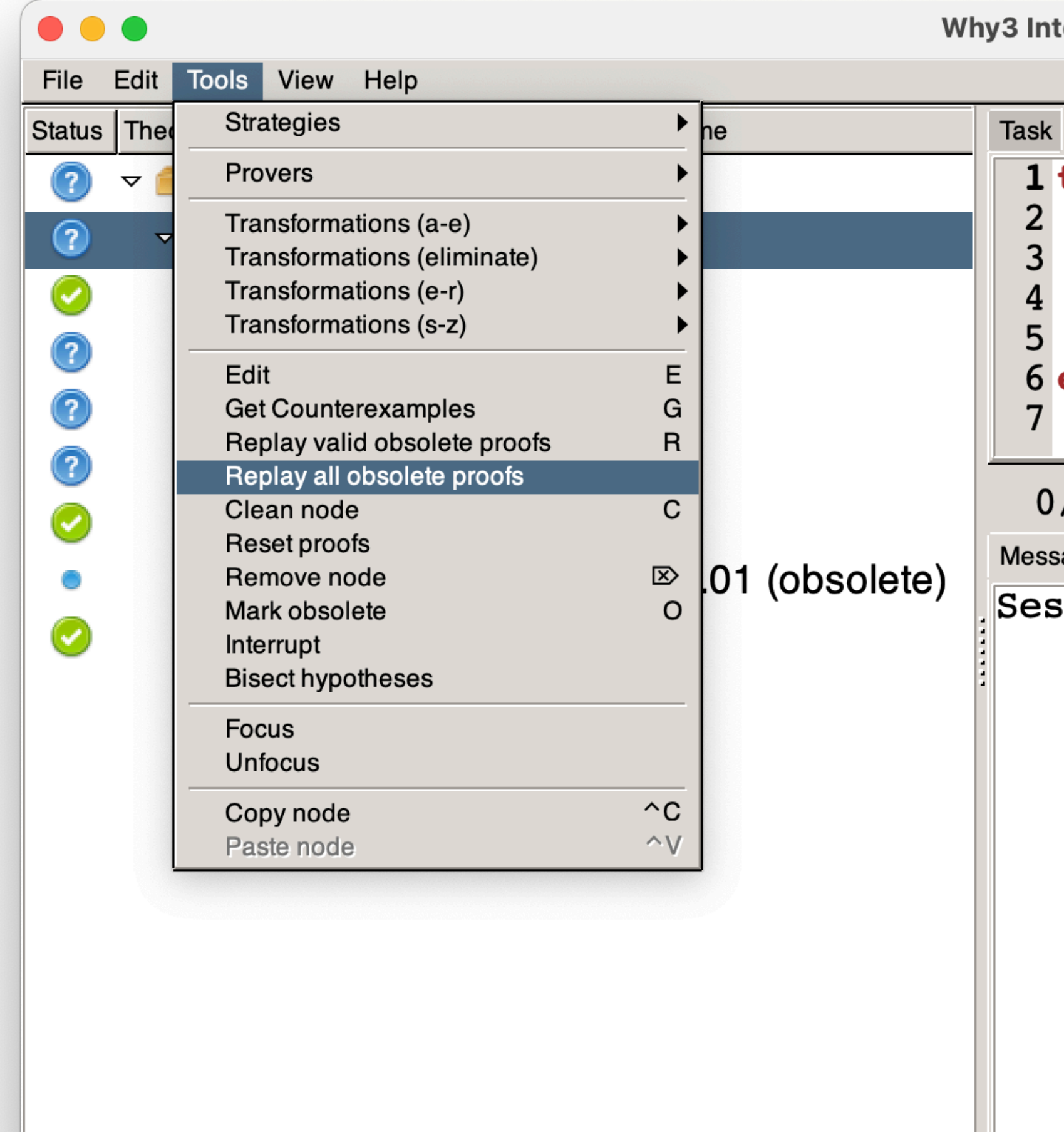

 $\blacksquare$ 

teractive Proof Session

```
hello_proof.mlw
theory HelloProof
    goal G1: true
    goal G2: false > false \wedge true \wedge false
    use int. Int
    goal G3: forall x:int. x * x >= 0end
```
 $/0/0$  $\mathsf{rages} \mathbin{\textsf{Log}} \mathbin{\textsf{Edited}} \mathsf{proof} \mathbin{\textsf{Prover}} \mathsf{output} \mathbin{\textsf{Counterexample}} \mathbin{\textsf{C}}$ sion refresh successful

## **Hello Proofs** - Replaying Obsolete Proofs -

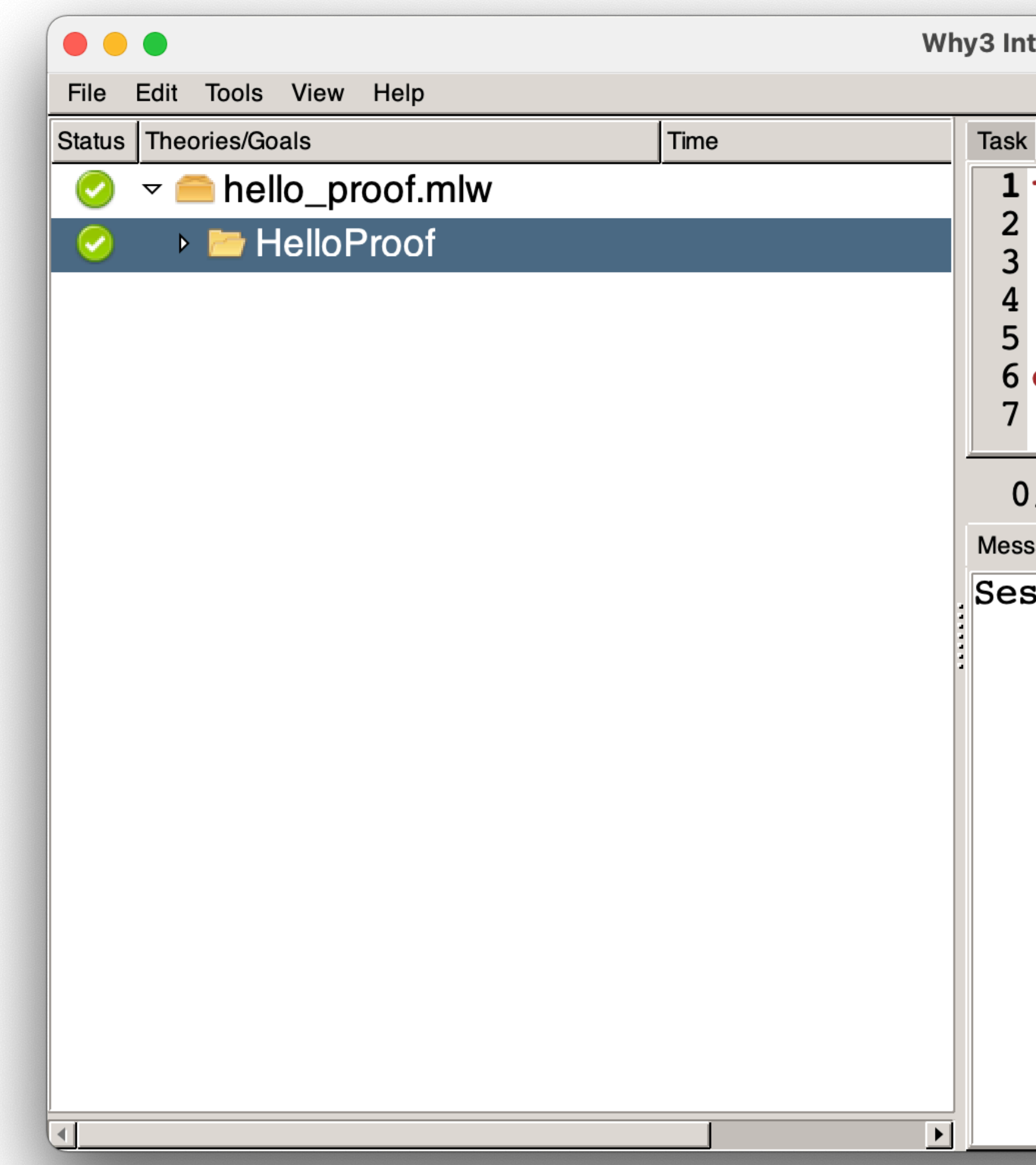

**Why3 Interactive Proof Session** 

```
Task hello_proof.mlw
 1 theory HelloProof
       goal G1: true
       goal G2: (false -> false) \wedge (true \wedge false)
       use int. Int
       goal G3: forall x:int. x * x >= 06 end
```
 $0/0/0$ Messages | Log | Edited proof | Prover output | Counterexample | Session refresh successful

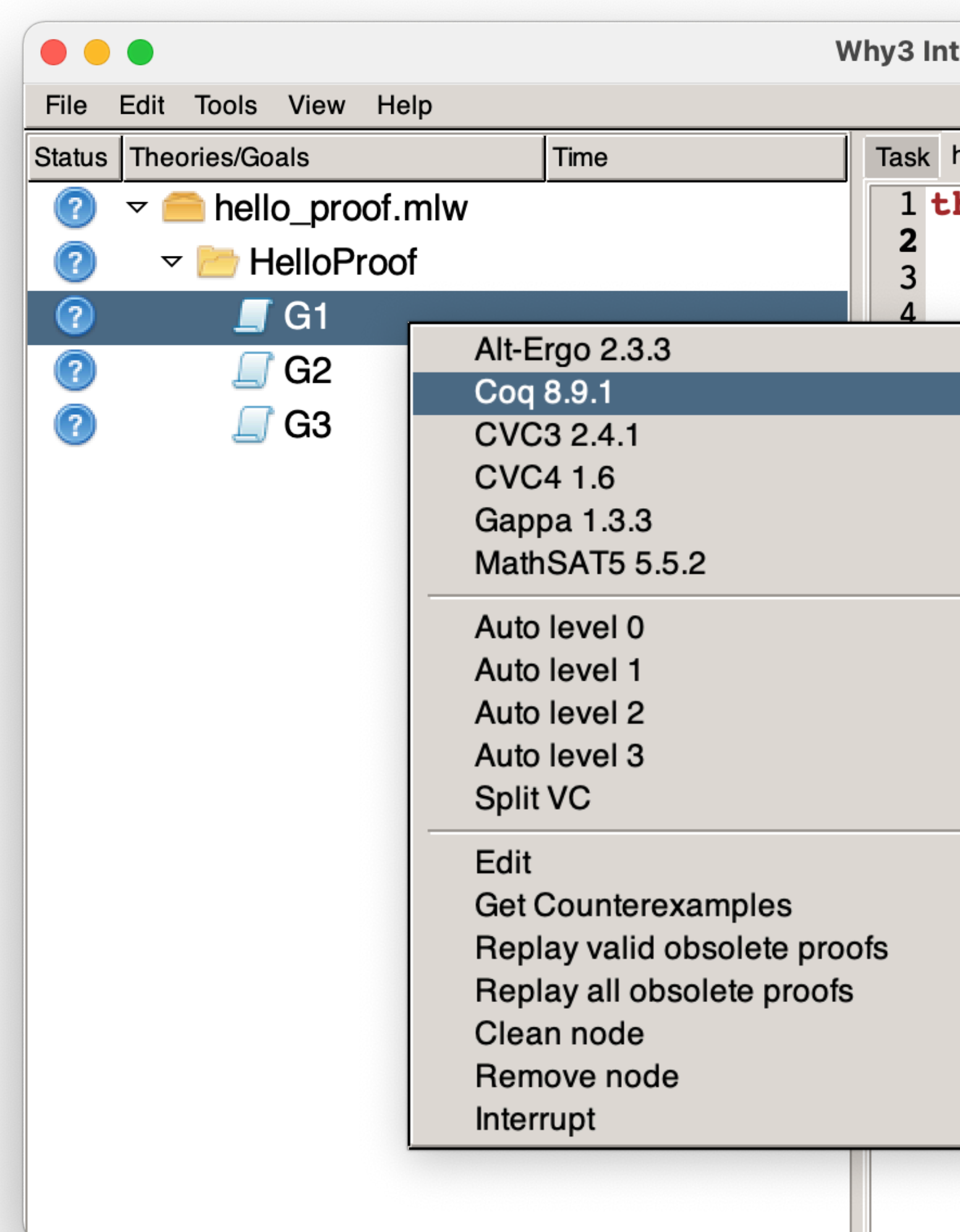

teractive Proof Session hello\_proof.mlw $\, \big|$ heory HelloProof goal G1: true goal  $G2$ : (true > false) /\ (true \/ false) use int. Int VoidSymbol : forall x:int.  $x * x >= 0$ VoidSymbol VoidSymbol VoidSymbol VoidSymbol commands here **b** VoidSymbol proof | Prover output | Counterexample |  $\mathbf 0$  $y3$  IDE pr help  $\overline{2}$ alized successfully 3 session  $S$ E G  $\mathsf{R}$  $\mathsf C$  $\mathbb{Z}$ 

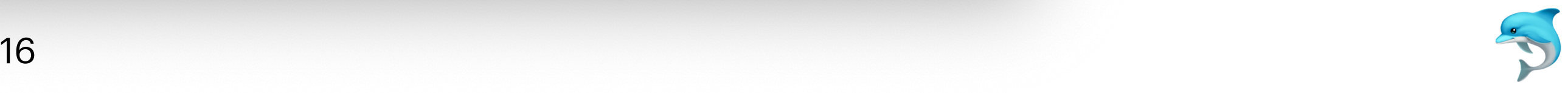

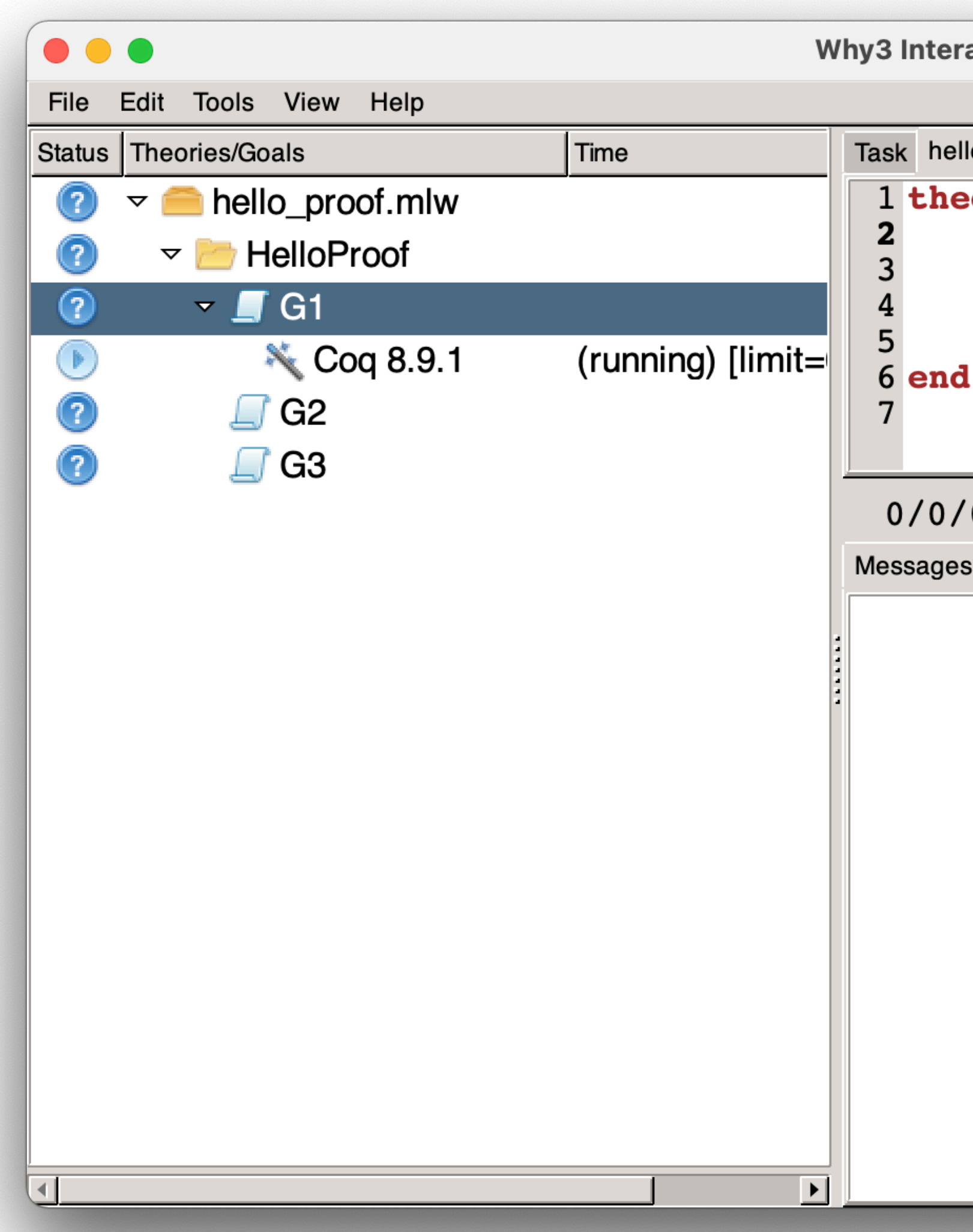

**Why3 Interactive Proof Session** 

```
Task hello_proof.mlw
 1 theory HelloProof
      goal G1: true
      goal G2: (true > false) /\ (true \/ false)
      use int. Int
      goal G3: forall x:int. x * x >= 0
```
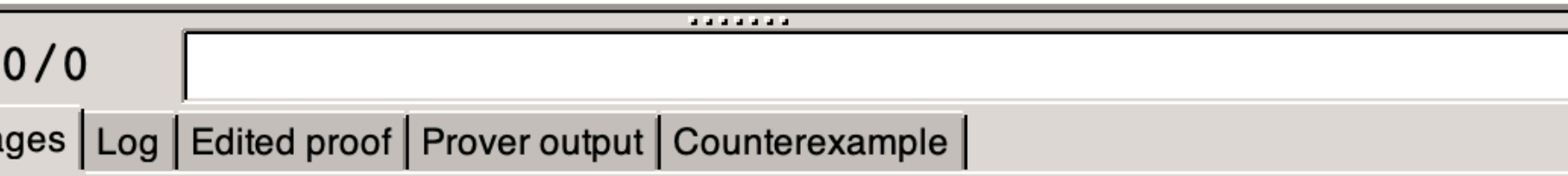

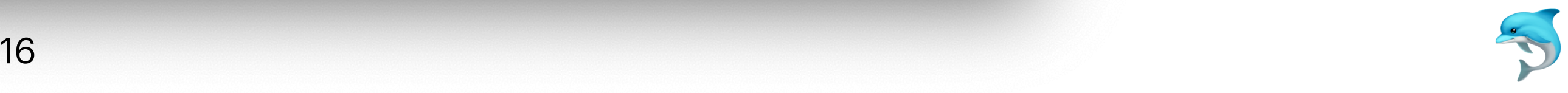

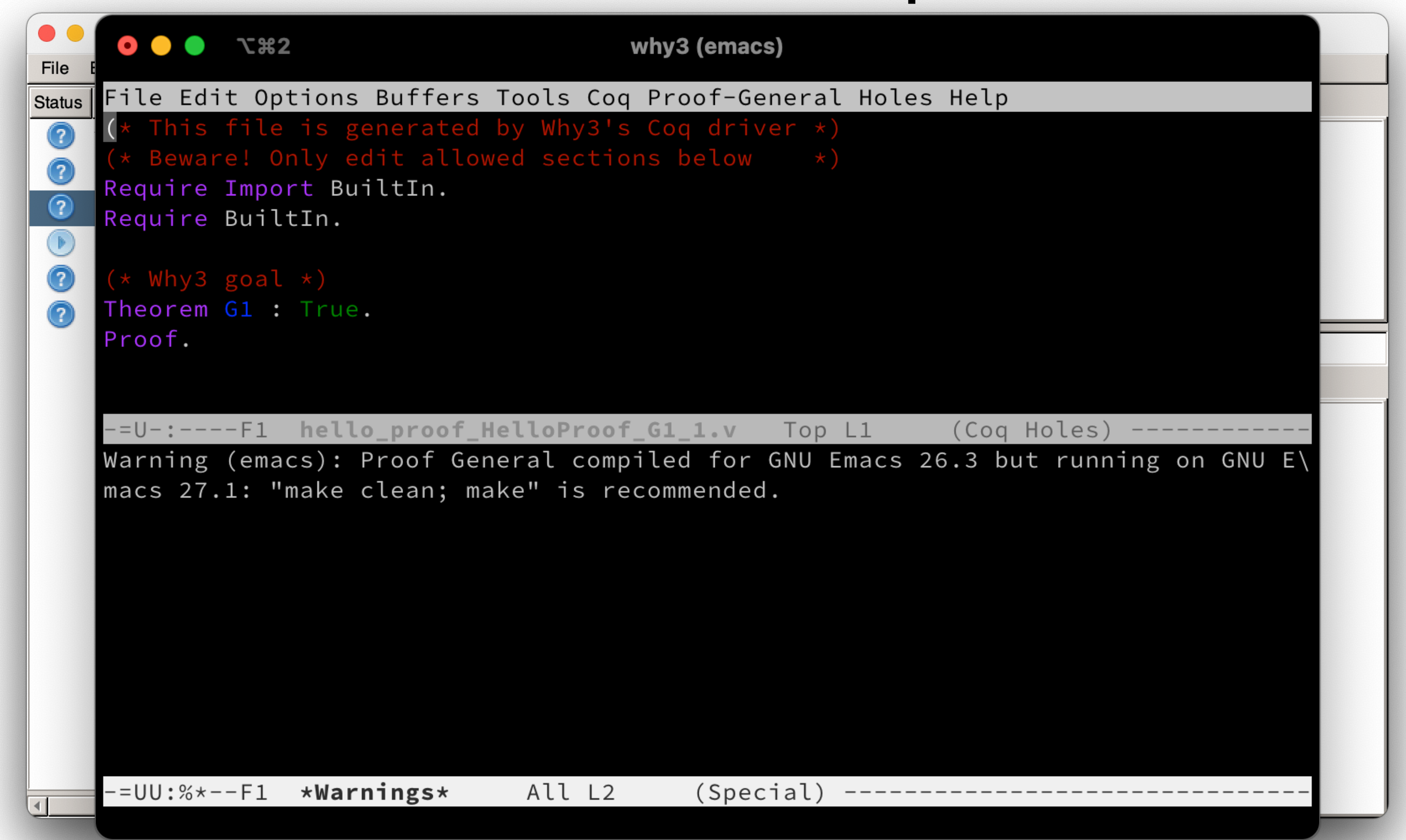

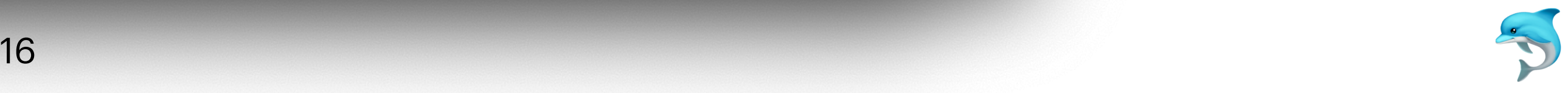

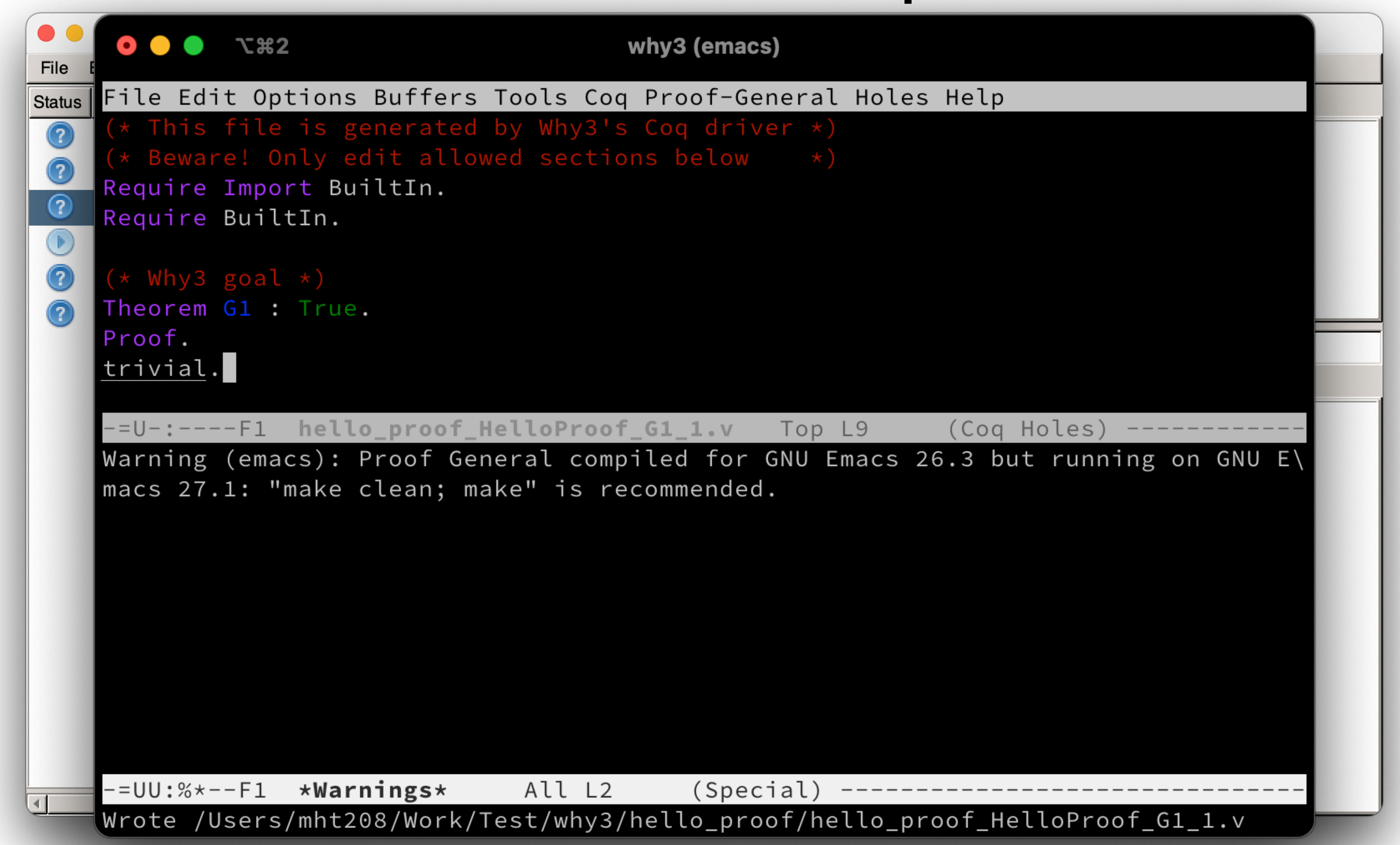

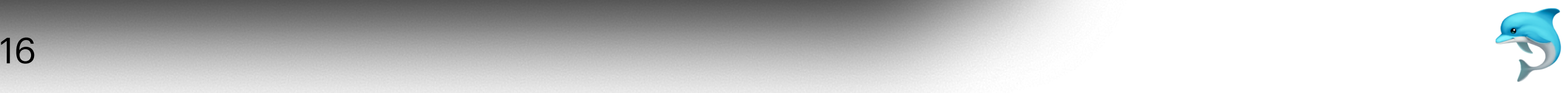

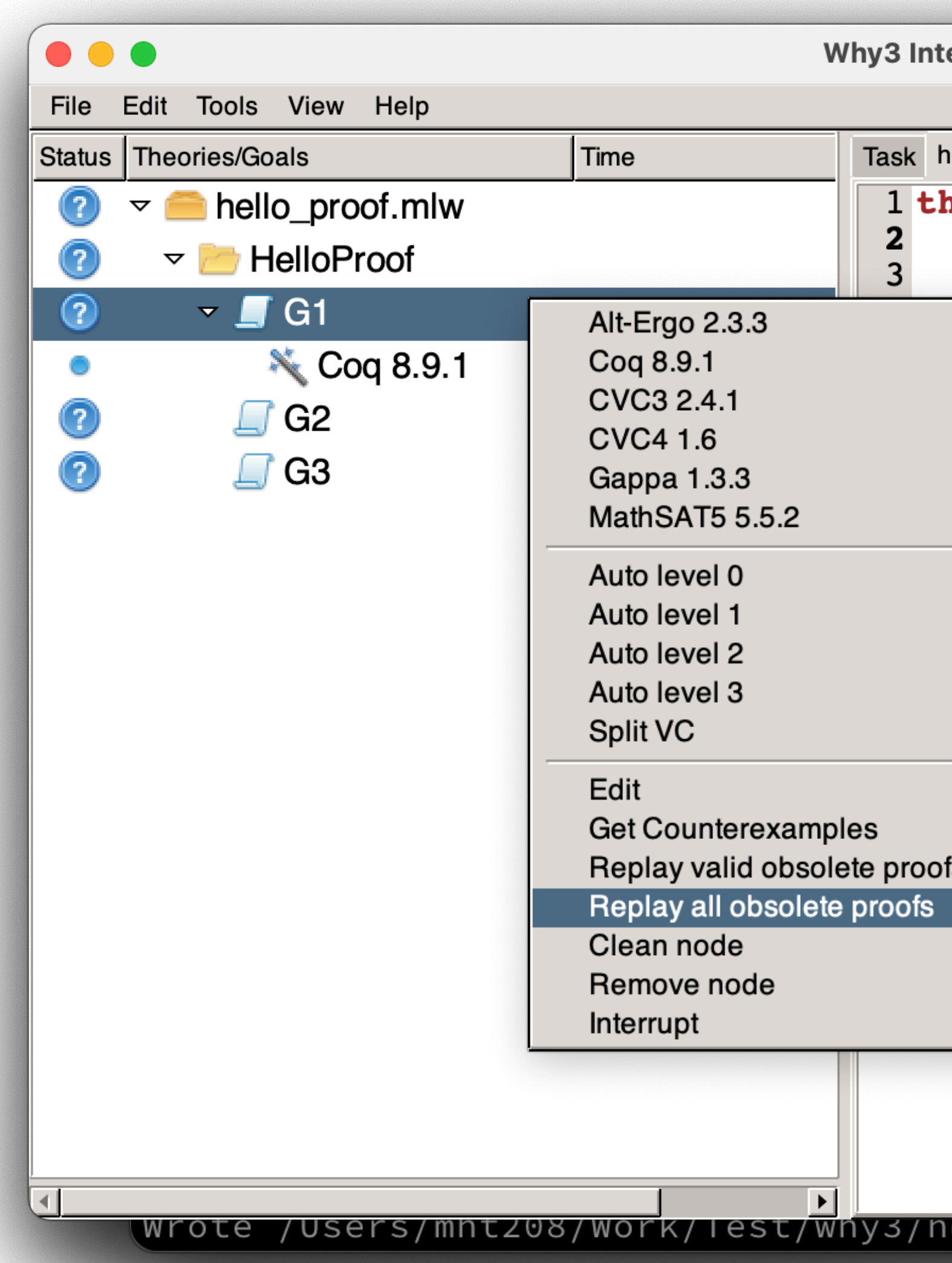

**teractive Proof Session**  $\mathsf{hello\_proof}$ .mlw $\mathbin{\|}$ heory HelloProof goal G1: true goal  $G2$ : (true > false) /\ (true \/ false) VoidSymbol<sup>t</sup> VoidSymbol  $\begin{bmatrix} 6 & 2 \ 2 & 3 \end{bmatrix}$  **Sigmbol call x:int.** x \* x >= 0 VoidSymbol VoidSymbol VoidSymbol . . . . . . . VoidSymbol Prover output | Counterexample |  $\mathbf 0$  $\overline{2}$  $\mathbf{3}$  $S$  $E$ G  $\mathsf{R}$  $\mathbf C$  $\mathbb{E}$ 

etto\_proot/netto\_proot\_HettoProot\_Gi\_i.v

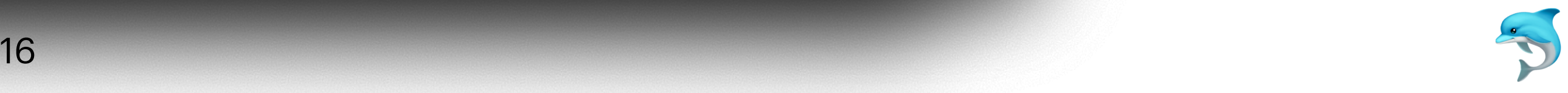

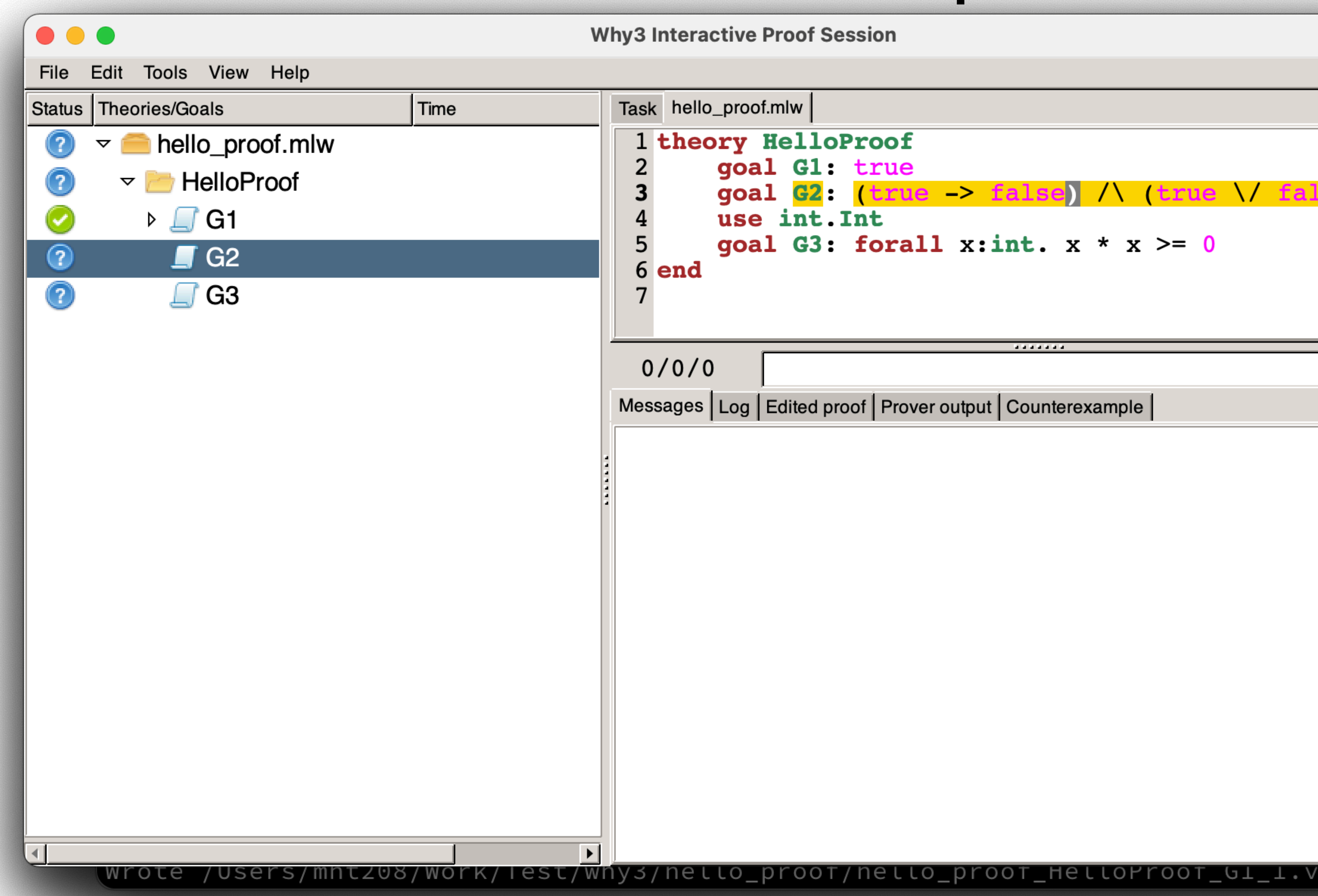

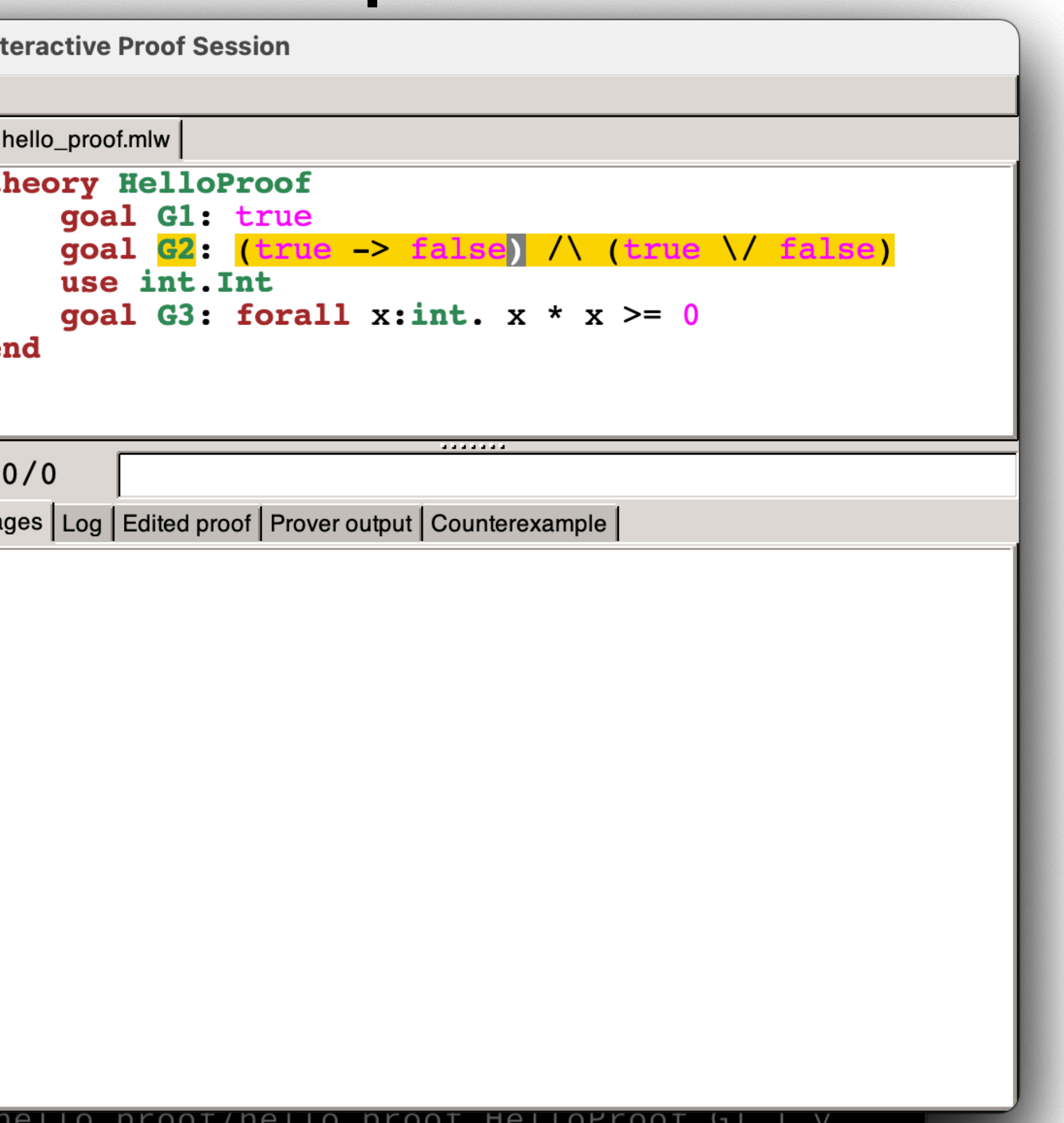

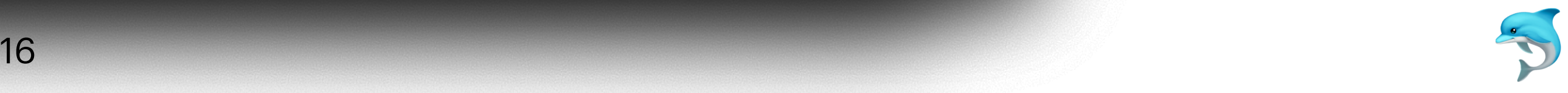

#### **Hello Proofs** - Displaying VCs via Why3 Commands -

• \$ why3 prove hello\_proof.mlw

```
theory HelloProof
   (* use why3.BuiltIn.BuiltIn *)
   (* use why3.Bool.Bool *)
   (* use why3.Unit.Unit *)
   goal G1 : true
   goal G2 : (true -> false) /\ (true \/ false)
   (* use int.Int *)
  goal G3 : forall x:int. (x * x) >= 0end
```
17

#### **Hello Proofs** - Proving via Why3 Commands -

#### • \$ why3 prove -P Alt-Ergo hello\_proof.mlw

hello\_proof.mlw HelloProof G1: Valid (0.00s, 0 steps)

hello\_proof.mlw HelloProof G2: Unknown () (0.01s)

hello\_proof.mlw HelloProof G3: Valid (0.00s, 0 steps)

• \$ why3 prove -P Alt-Ergo hello proof.mlw -T HelloProof -G G2 -G G3

hello\_proof.mlw HelloProof G2: Unknown () (0.01s)

hello\_proof.mlw HelloProof G3: Valid (0.00s, 0 steps)

- 
- 
- 

- 
- 

#### **Hello Proofs** - Transforming via Why3 Commands -

#### • \$ why3 --list-transforms

Known splitting transformations:

…

split\_goal\_right

hello\_proof.mlw HelloProof G2: Unknown () (0.01s)

hello\_proof.mlw HelloProof G2: Valid (0.00s, 0 steps)

#### • \$ why3 prove -P Alt-Ergo hello\_proof.mlw -a split\_vc -T HelloProof -G G2

# **WhyML**

- WhyML is a first-order language with polymorphic types, pattern matching, and inductive predicates
- A WhyML source file contains a list of modules
- Each module contains a list of declarations, including
	- Logical declarations (types, functions, predicates, axioms, lemmas, goals)
	- Program data types
	- Program declarations and definitions (assignment, sequence, loops, exceptions, ghost parameters and ghost code, annotations)

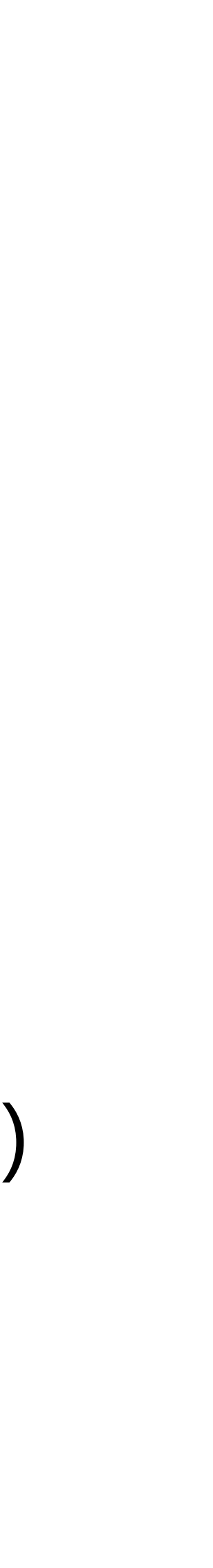

#### **WhyML** - Types -

- A type can be
	- an abstract type,
	- an alias type,
	- an algebraic data type,
	- a record type,
	- a range type, or
	- a float type

#### **WhyML** - Abstract Types -

type t

- Properties about the abstract type can be axiomatized • The abstract type can be instantiated by theory cloning • Related axioms may become provable
- 
- 

#### **WhyML** - Alias Types -

type t = list int

• A shorthand of a type expression
## **WhyML** - Algebraic Data Types -

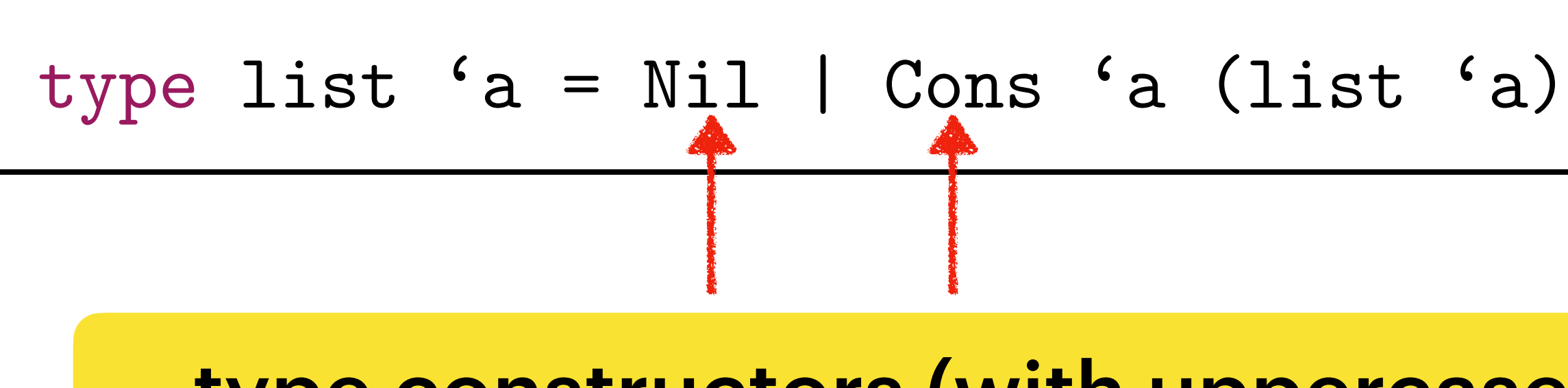

- Algebraic data types can be polymorphic
- A data type can be recursive
- A tuple type is a particular case of algebraic data types, with a single constructor

type  $ipair = (int, int)$ 

type constructors (with uppercase initials)

### **WhyML** - Record Types -

type t = { mutable v: int; is\_pos: bool } invariant { is\_pos =  $true$  ->  $v > 0$  } by  $\{ v = 3; is_p \infty = true \}$ 

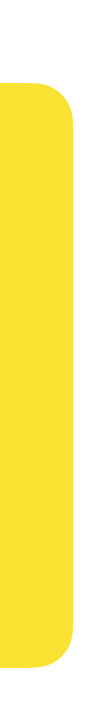

- Record types can be polymorphic
- A record type can be recursive
- additional verification condition

exists v: int, is\_pos: bool. is\_pos = true  $\rightarrow$  v > 0

• Existence of at least one record instance is ensured by generating one

### Access field v of (x : t) by • v x, or • x.v

### **WhyML** - Record Types -

type t = { mutable v: int; is\_pos: bool }

invariant { is\_pos =  $true$  ->  $v > 0$  }

by  $\{ v = 3; is_p \infty = true \}$ 

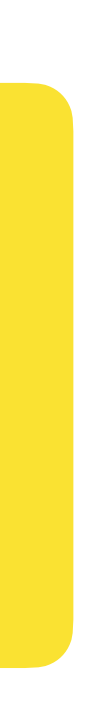

- Record types can be polymorphic
- A record type can be recursive
- additional verification condition

exists v:int, is\_pos:bool. is\_pos = true  $\rightarrow$  v > 0

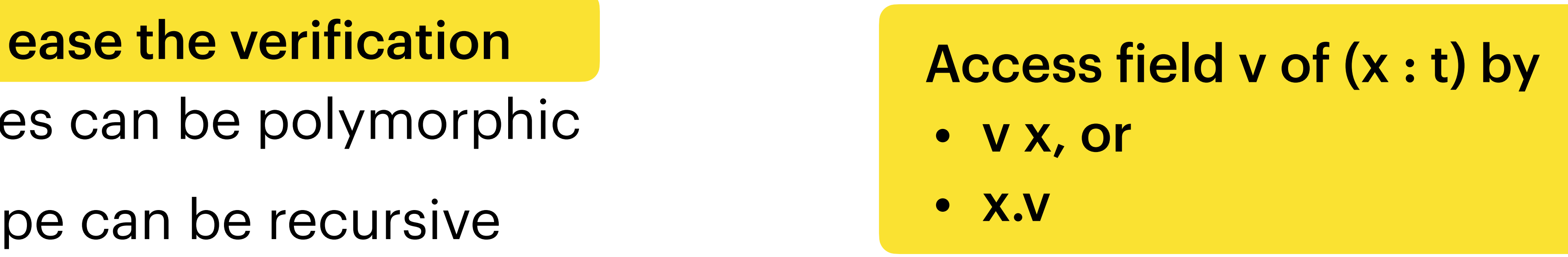

• Existence of at least one record instance is ensured by generating one

### **WhyML** - Equality of Record Types -

type t = { mutable v: int; is\_pos: bool } invariant { is\_pos =  $true$  ->  $v > 0$  } by  $\{ v = 3; is_p \os = true \}$ 

### goal G: forall  $n \text{ m}: t. \text{ v}$   $n = \text{ v}$   $m \rightarrow \text{ is }$  pos  $n = \text{ is }$  pos  $m \rightarrow n = m$

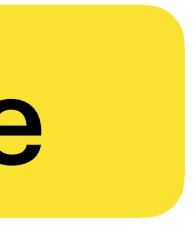

### Failed to prove

## **WhyML** - Equality of Record Types - What we get from the definition of byte after `why3 prove`

goal  $t'vc$ :  $true$   $\rightarrow$  3 > 0

in the set of  ${\bf t}$ type t

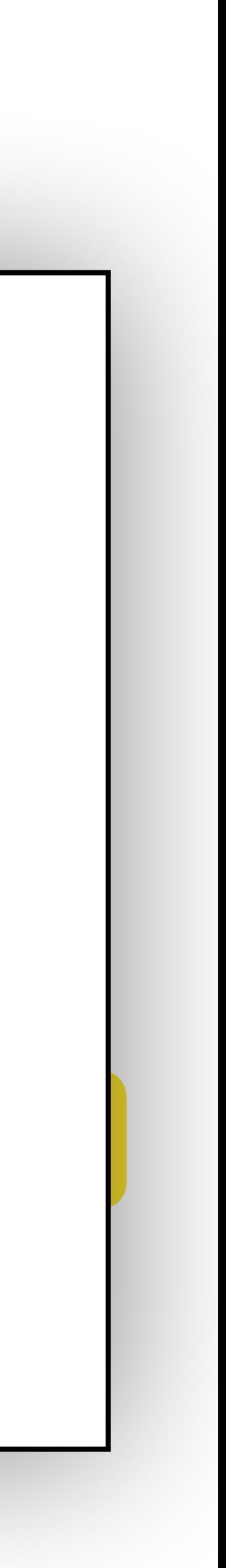

function v t : int

function is\_pos t : bool

t'invariant :

forall self:t  $[$ is\_pos self| v self]. is\_pos self = True -> v self > 0

### **WhyML** - Private Record Types -

- A record type can be private
	- No instance can be created!
- Private record types are usually used to build interfaces
	- Can be refined with a non-private type

### ensures { result.v = n /\ result.is\_pos = true -> result.v > 0 }

```
type t = private { mutable v: int; is_pos: bool }
val create (n: int) : t
```
## **WhyML** - Range Types -

type byte =  $\langle \text{range} \space 0 \space 15 \rangle$ 

• Must import int.Int

integer value is generated automatically

val function (+) (n: byte) (m: byte) : byte

## • For every range type r, a function r'int projecting a term of type r to its Instances are 0:byte, 1:byte, …, 15:byte

ensures { byte'int result = mod (byte'int n + byte'int m) 16 }

= byte'int 
$$
m \rightarrow n = m
$$

axiom to\_int\_extensionality:

forall n, m: byte. byte'int n

## **WhyML** - Function and Predicate Symbols -

- Functions can be defined or declared by the following keywords
	- let: definition of program function
	- val: declaration of a program function
	- let function: definition of a pure program function, can be used in specifications
	- val function: declaration of a pure program function, can be used in specifications
	- function: definition or declaration of a logical function symbol, which can also be used as a program function in ghost code
	- let lemma: definition of a special pure program function

Every `function` below can be replaced by `predicate`

### pure: side-effect free

### **WhyML** - Examples of Functions -

• An abstract, logical function:

• A recursive function which can be used in programs and specifications:

function append (list 'a) (list 'a) : list 'a

let rec function length (l: list 'a) : int = match l with  $Nil$   $\longrightarrow$  0 | Cons \_ r -> 1 + length r end

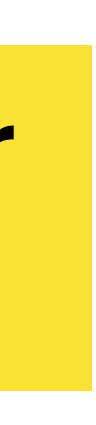

Add `rec` after let for recursive programs

## **WhyML** - Termination of Recursive Definitions -

- looking for an appropriate lexicographic order of arguments that guarantees a structural descent
	- If Why3 fails, provide a variant in the function specification

• Why3 automatically verifies that recursive definitions are terminating by

 $\text{st (a)}$  : int = igth r No `rec` is needed for logical function symbols

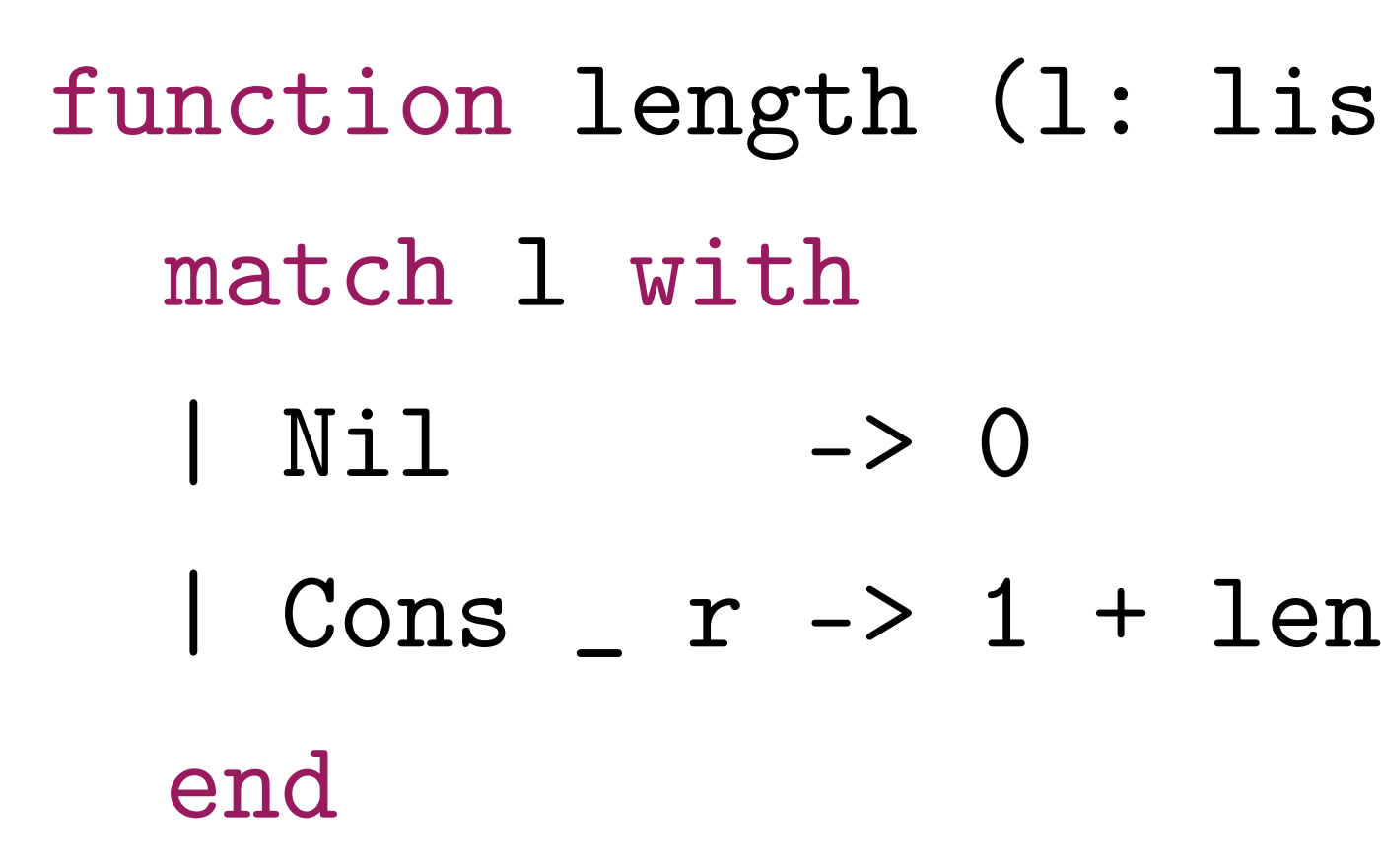

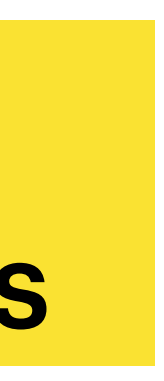

### **WhyML** - Partial Correctness -

```
let rec ackermenn (m n: int) : int
  requires \{ 0 \le m \wedge 0 \le m \} diverges
  =if m = 0 then n + 1else if n = 0 then ackermann (m - 1, 1)
```
• Partial correctness of program functions is ensured by adding the `diverges` clause

else ackermann (m - 1, ackermann (m, n - 1))

### **WhyML** - Ghost Code -

- Ghost functions can be defined or declared by adding the keyword ghost after let or val
- Ghost code is never translated into executable code • Ghost code can never affect the computation of the program
- 

## **Exercise**

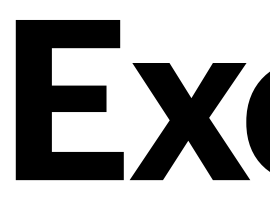

- 64-bit machine integers
	- Define a type for 64-bit machine integers
	- Define a multiplication function
- Balanced binary trees
	- Define a type for binary trees
	- Define a function to compute the height of a binary tree
	- Define a type for balanced binary trees

### **WhyML** - Inductive Predicates -

### • Such a predicate is the least relation satisfying a set of clauses

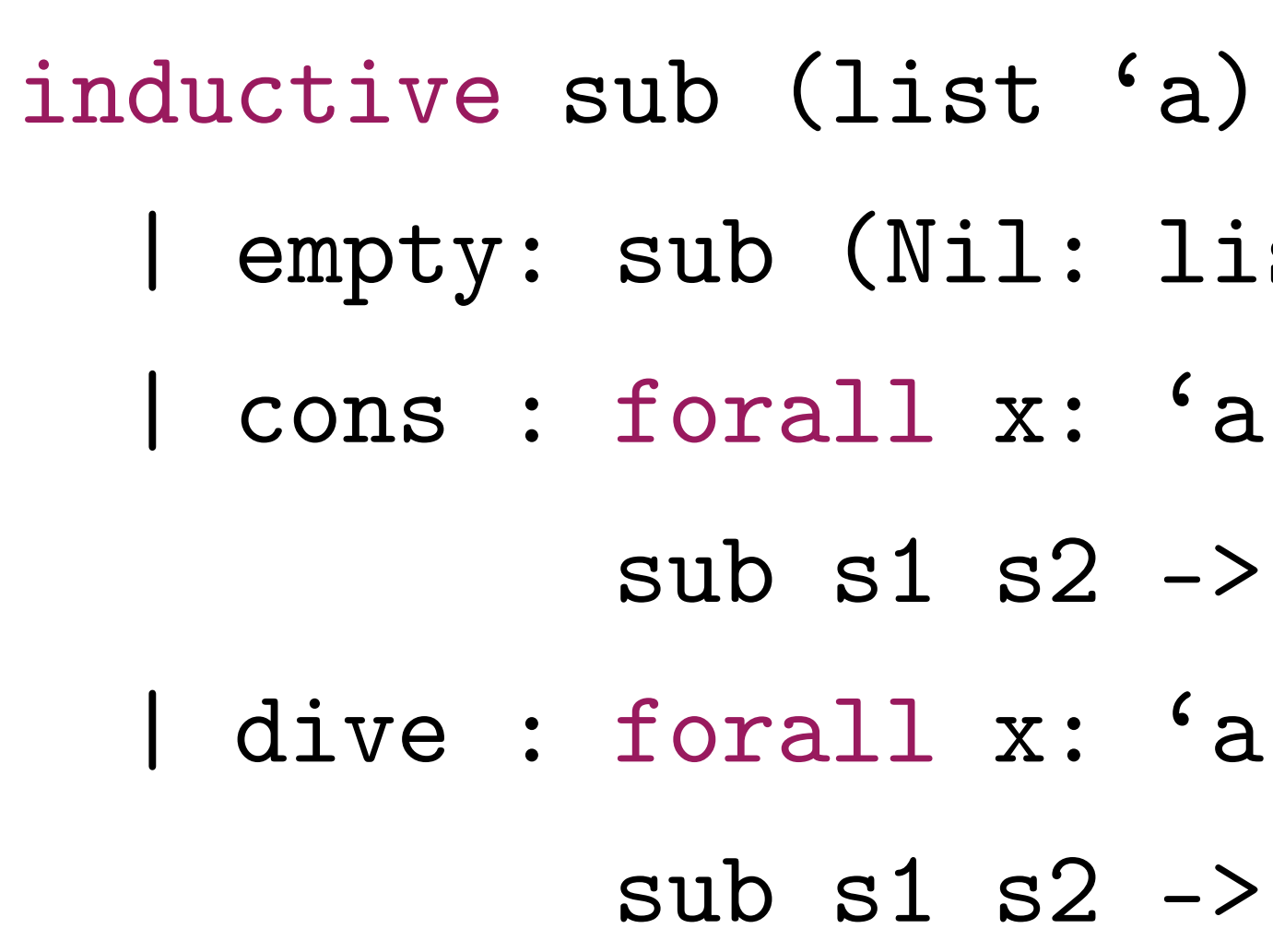

 $(list 'a) =$  $st$  (a) (Nil: list 'a) . forall s1 s2: list 'a.  $sub$  (Cons x s1) (Cons x s2) . forall s1 s2: list 'a.  $sub$  s1 (Cons x s2)

• Standard positivity restrictions apply to ensure the existence of a least fixed point

## **WhyML** - Terms and Formulas -

- The first-order language in Why3 is extended, both in terms and formulas, with pattern matching, let-expressions, and conditional (if-then-else) expressions
- To make distinction between terms and formulas
	- conditional expressions are allowed in terms but
	- is lifted to the level of formulas

## **WhyML** - Lifting Conditional Expressions -

### function max  $(x y: int) : int = if x >= y then x else y$

function max (x y: int) : int  
\naxiom max\_listed:  
\n(x >= y -> max x y = x)  
\n
$$
\wedge
$$
  
\n(not (x >= y) -> max x y = y)

$$
= y)
$$

## **First Example**

- Find an element in a sorted list
	- What is a list?
	- What is a sorted list?
	- How to implement the algorithm?
	- What are the specifications?

# **Polymorphic Lists**

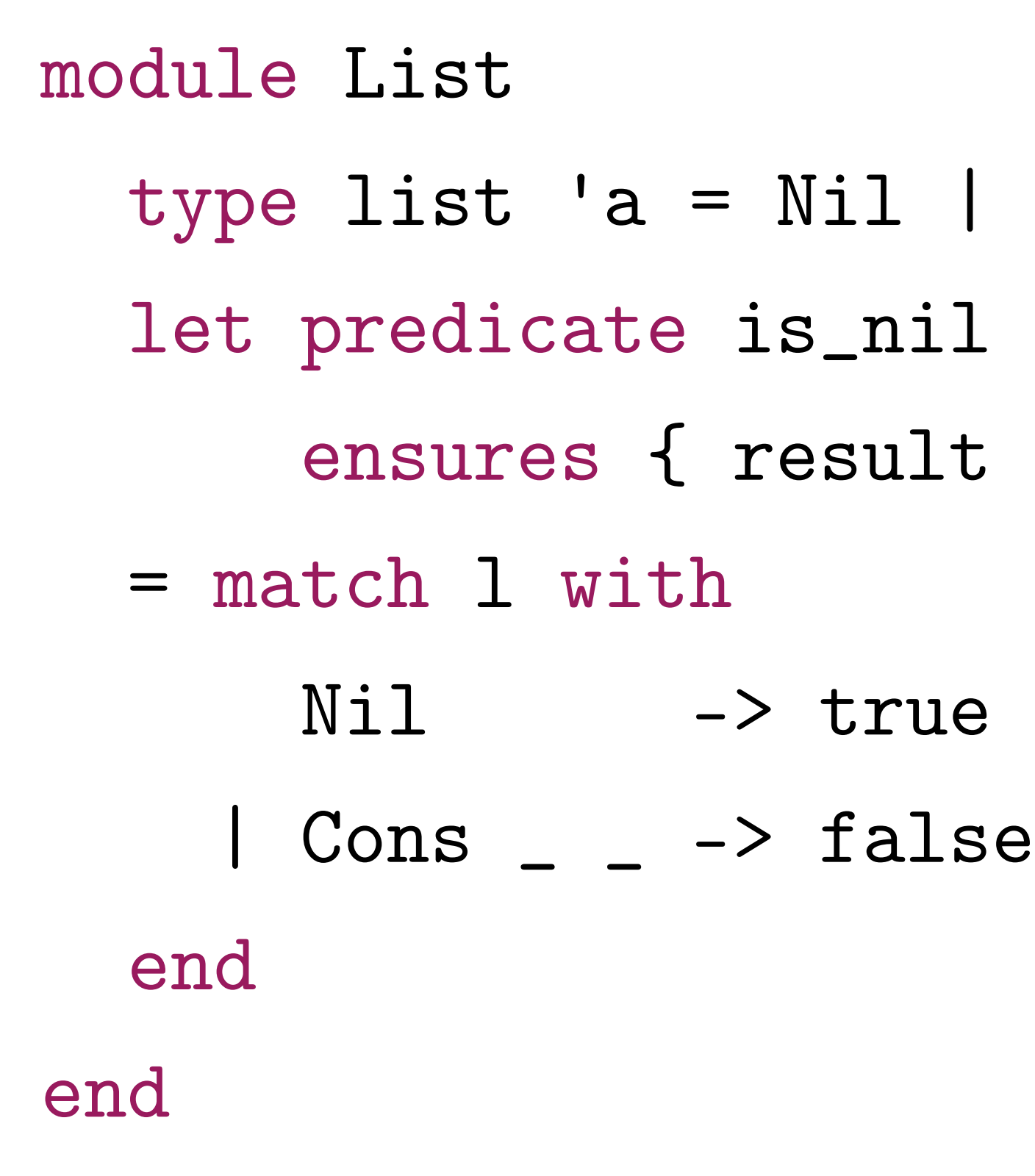

Cons 'a (list 'a)  $(l:list 'a)$  $\langle - \rangle$  1 = Nil }

# **Length of a List**

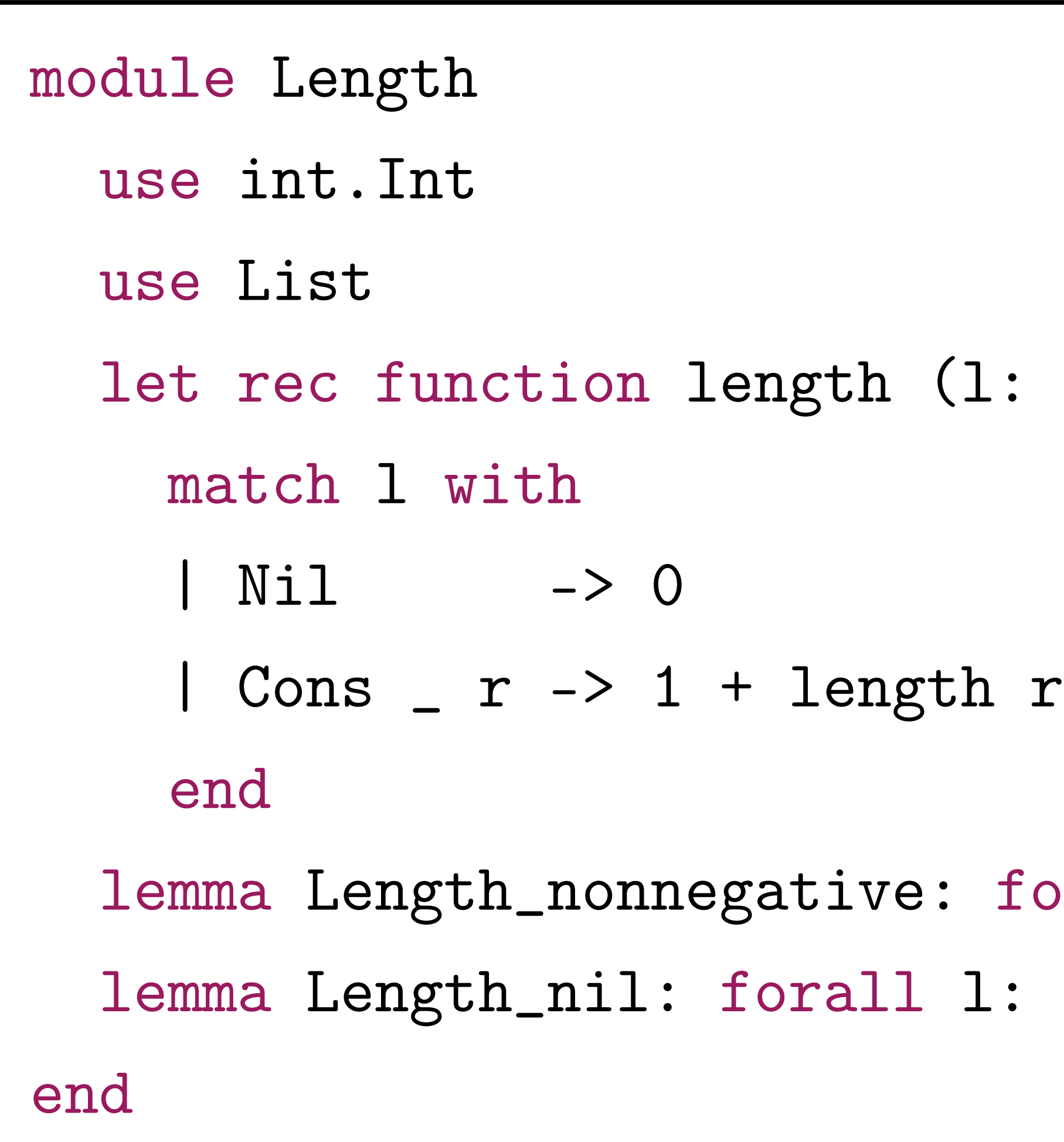

list 'a) : int =

 $\alpha$  lemgth  $\alpha$ . length  $\alpha$ list 'a. length  $l = 0 \iff l = Nil$ 

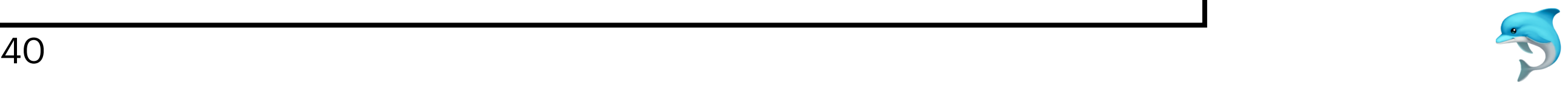

# **Length of a List**

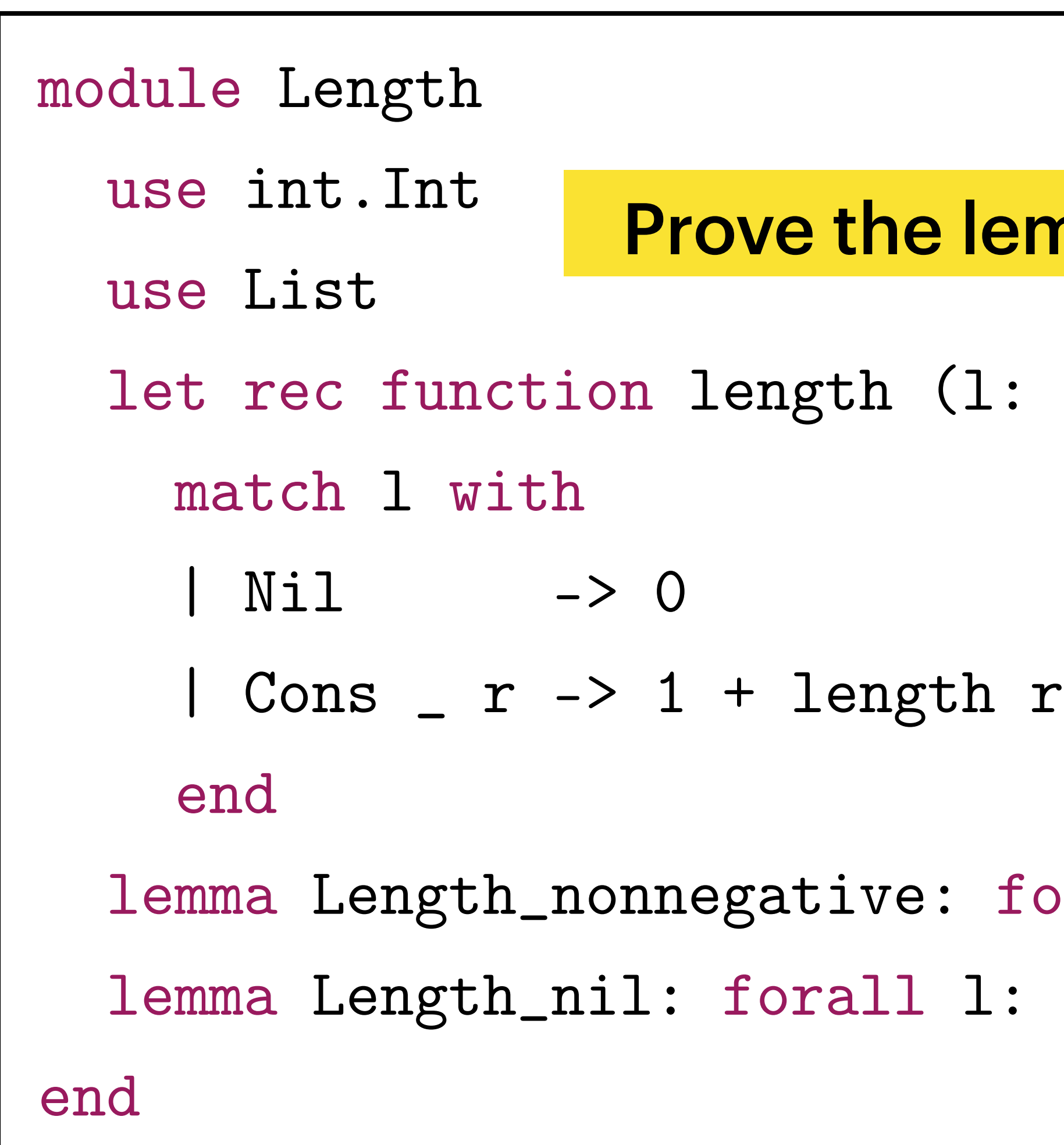

### mmas automatically?

list 'a) : int =

orall l: list 'a. length  $l$  >= 0 list 'a. length  $l = 0 \iff l = Nil$ 

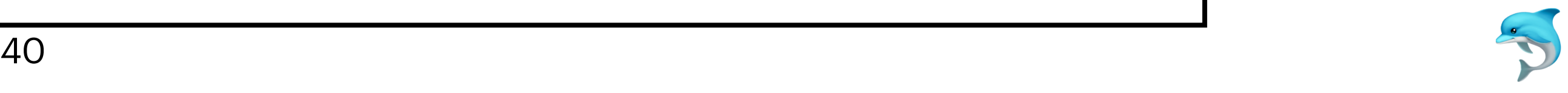

## **Length of a List** - Proving with Transformations -

### The transformation *induction\_ty\_lex* transforms the following goal

goal G: forall 1: list 'a. length  $l > = 0$ 

into this one:

goal G: forall l: list 'a. match l with | Nil -> length l >= 0 | Cons a l1 -> length l1 >= 0 -> length l >= 0 end

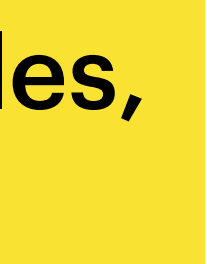

When induction can be applied to several variables, the transformation picks one heuristically

$$
\bigg(
$$

# **Membership in a List**

module Mem

use List

 predicate mem (x: 'a) (l: list 'a) = match l with | Nil -> false  $|$  Cons  $y$   $r$   $\rightarrow$   $x$  =  $y$   $\setminus$  mem  $x$   $r$ end

end

# **Use VS Clone**

- When we use a theory, there is no duplication
- When we clone a theory, a local copy of its declarations is created
	- Any axiom is automatically turned into a lemma (or remains an axiom if explicitly indicated)
	- Lemmas in the module being cloned are not reproved
	- Functions defined in the module being cloned are not reproved

### **Sorted Lists** - Definition -

module Sorted

use List

type t

predicate le t t

inductive sorted (l: list t) =

| Sorted\_Nil: sorted Nil

| Sorted\_One: forall x: t. sorted (Cons x Nil)

| Sorted\_Two: forall x y: t, l: list t.

- 
- 
- le x y -> sorted (Cons y l) -> sorted (Cons x (Cons y l))

clone relations. Transitive with type  $t = t$ , predicate rel = le, axiom Trans

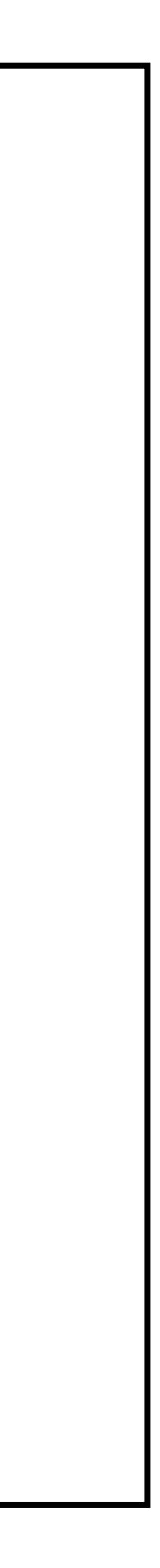

### **Sorted Lists** - Definition -

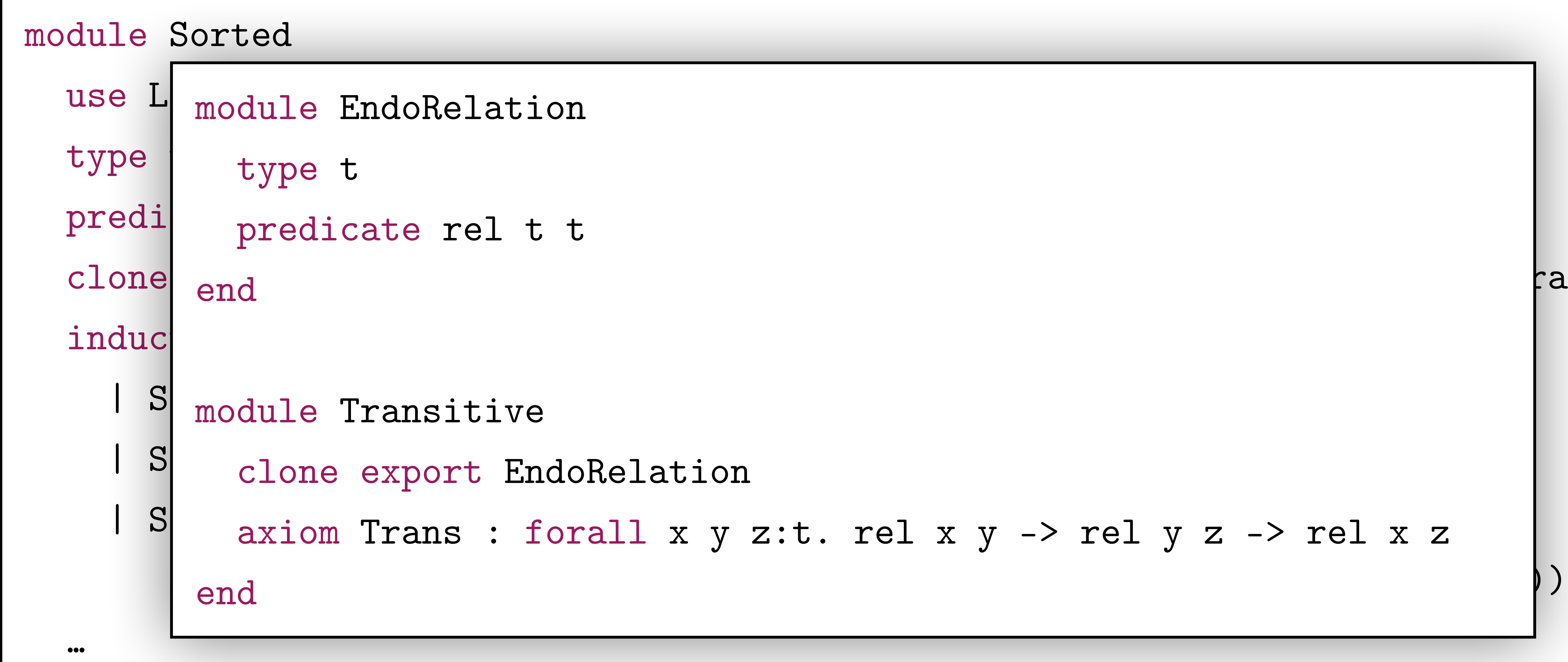

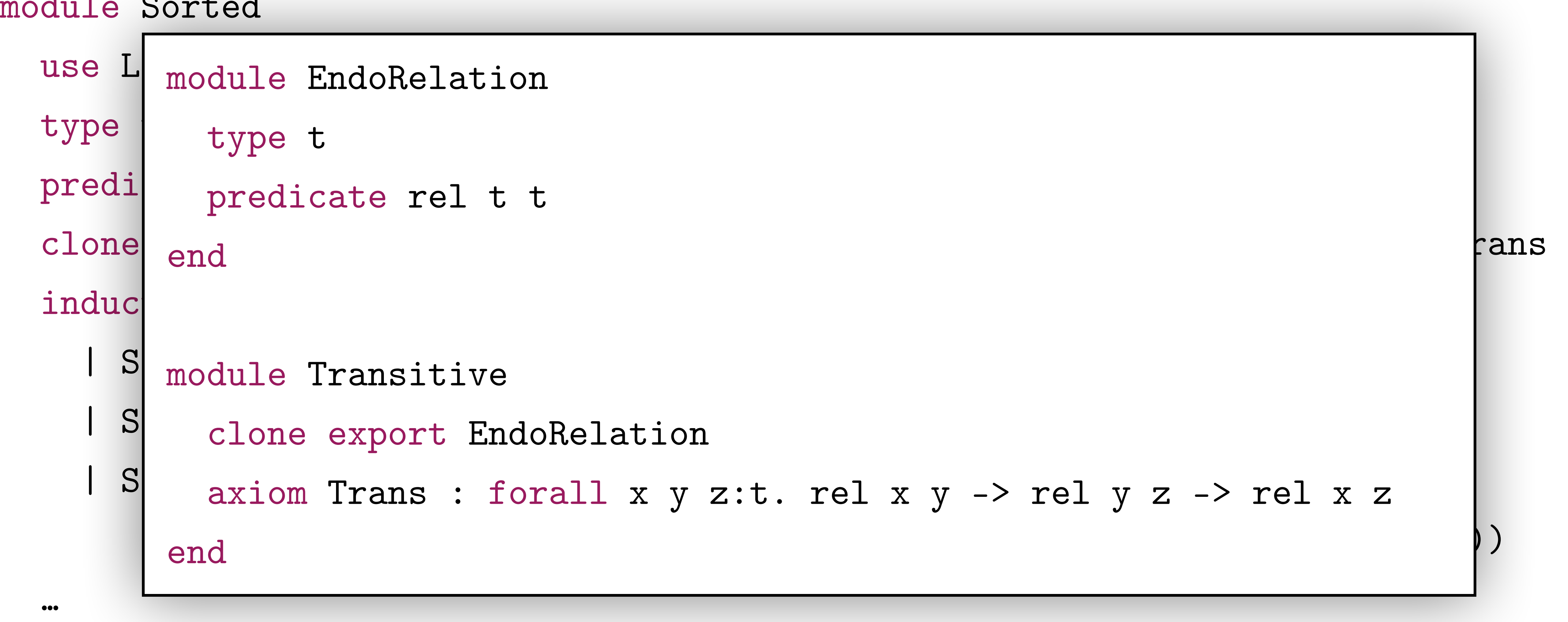

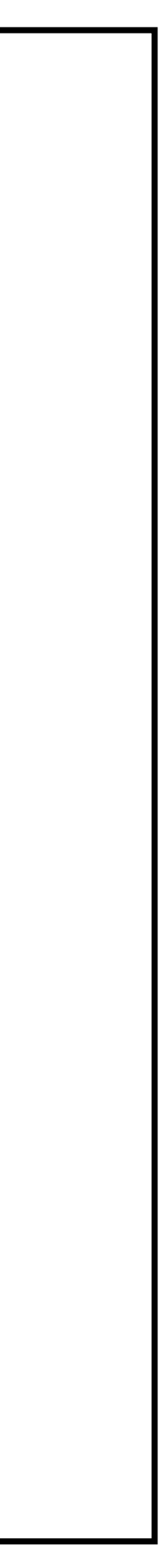

### **Sorted Lists** - Definition -

module Sorted

use List

type t

predicate le t t

inductive sorted (l: list t) =

| Sorted\_Nil: sorted Nil

| Sorted\_One: forall x: t. sorted (Cons x Nil)

| Sorted\_Two: forall x y: t, l: list t.

- 
- 
- le x y -> sorted (Cons y l) -> sorted (Cons x (Cons y l))

clone relations. Transitive with type  $t = t$ , predicate rel = le, axiom Trans

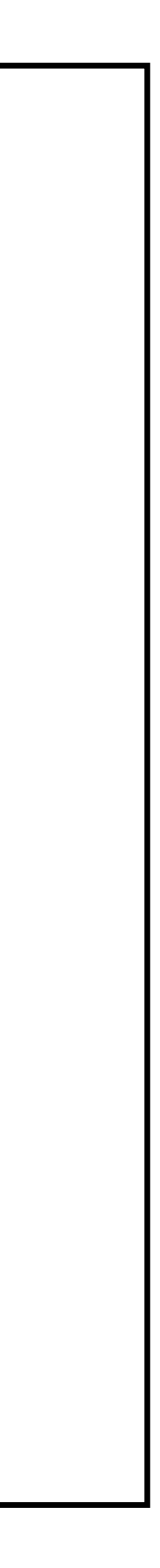

### **Sorted Lists** - Lemmas -

```
module Sorted
 …
   use Mem
   lemma sorted_mem:
     forall x: t, l: list t.
    (forall y: t. mem y 1 \rightarrow le x y) /\ sorted 1 \leftrightarrow sorted (Cons x 1)
   use Append
   lemma sorted_append:
     forall l1 [@induction] l2: list t.
    (sorted 11 /\ sorted 12 /\ (forall x y: t. mem x 11 -> mem y 12 -> le x y))
     <-> sorted (l1 ++ l2)
```
end

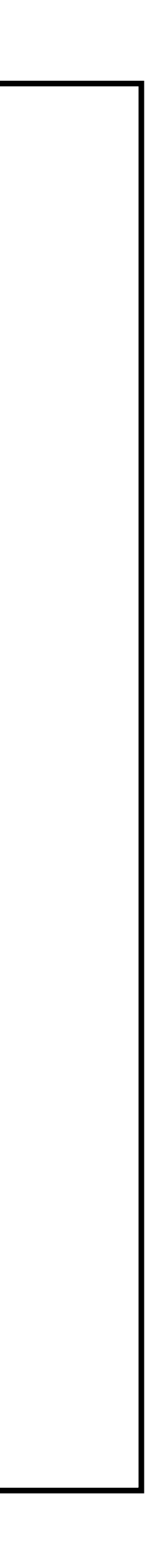

Force induction over one particular variable

# **Sorted Lists of Integers**

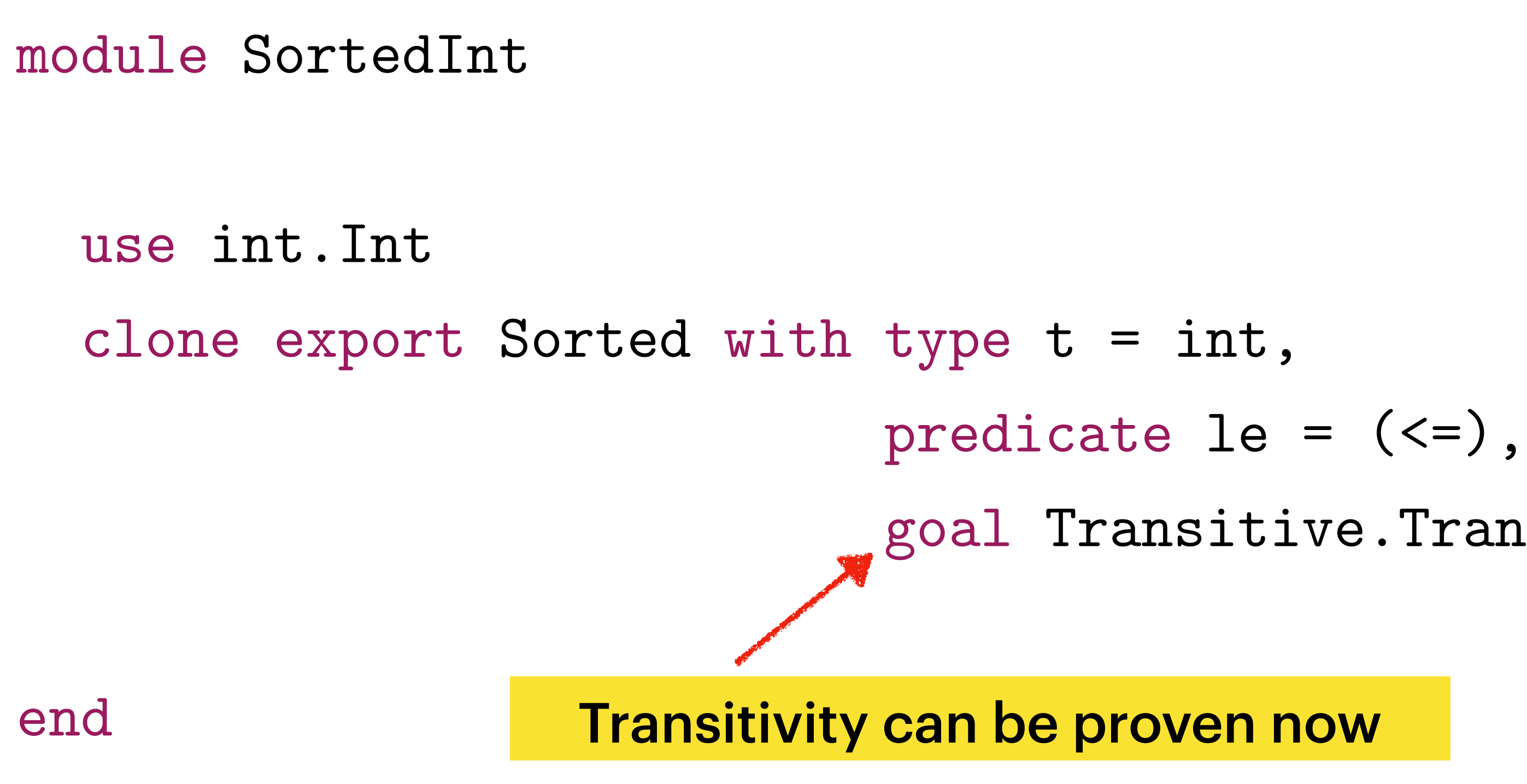

h type 
$$
t = int
$$
,  
predicate le = (<)=),  
goal Transitive.  
Trans

# **Find a Value in a Sorted List of Integers**

```
module FindInSortedList
   use int.Int, List, Mem, SortedInt
   lemma Sorted_not_mem: forall x y : int, l : list int.
   let rec find x l
     requires { sorted l }
     variant { l }
    ensures \{ result = True \langle - \rangle mem x \in \} = match l with
     | Nil -> False
     | Cons y r -> x = y || x > y && find x r
     end
end
```
 $x < y \rightarrow$  sorted (Cons  $y$  1) -> not mem x (Cons  $y$  1)

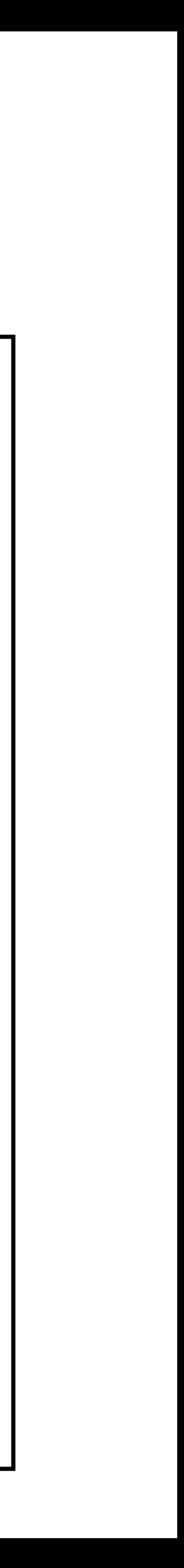

### **Find a Value in a Sorted List of Integers** - Generated Verification Condition -

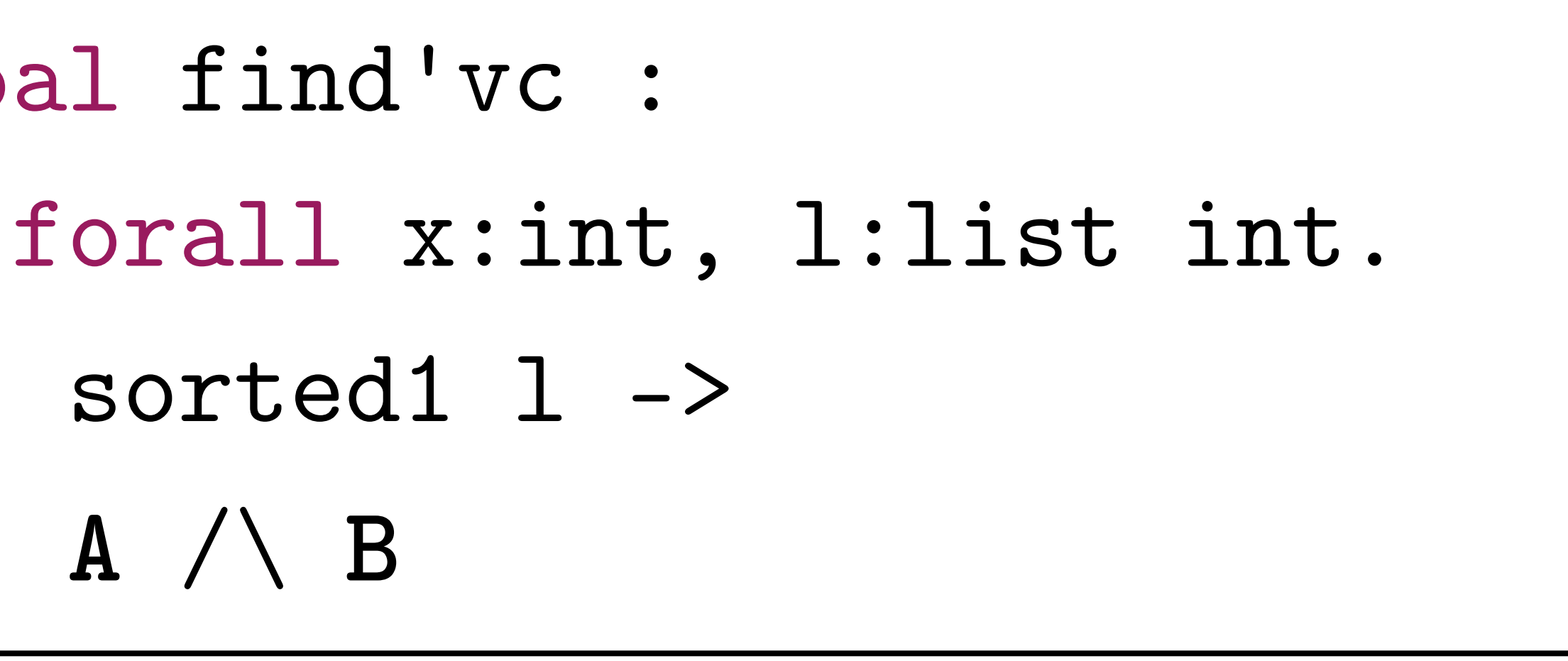

 goal find'vc : sorted1 l -> **A** /\ **B**

### Definitions of **A** and **B** are given in the following two slides

## **Find a Value in a Sorted List of Integers** - Generated Verification Condition: A -

- match l with
	- | Nil -> true
	- | Cons y r ->
		- not  $x = y \rightarrow$
		- $x > y \rightarrow$
		- match l with
		- | Nil -> false
		- $\vert$  Cons  $_{-}$  f  $\rightarrow$  f = r
		- end /\ sorted1 r

end

- 
- 

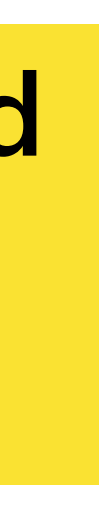

Prove requires and variant for the recursive call

## **Find a Value in a Sorted List of Integers** - Generated Verification Condition: B -

 (forall result:bool. match l with | Nil -> result = False | Cons y r -> if  $x = y$  then result = True else result else False) end  $\rightarrow$  result = True  $\leftarrow$  mem x 1)

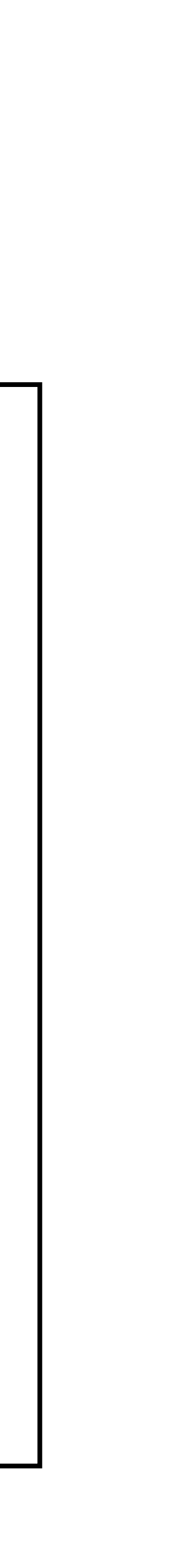

Prove ensures

 $=$  (if  $x > y$  then if mem  $x$  r then True else False

## **Find a Value in a Sorted List of Integers** - Code Extraction -

```
type 'a list =
       | Nil
      | Cons of 'a * 'a list
…
let rec find (x: Z.t) (1: (Z.t) list) : bool =
    match l with
      Nil \rightarrow false | Cons (y, r) -> Z.equal x y || Z.gt x y && find x r
\begin{array}{cc} \bullet\hspace{-0.75mm}&\bullet\hspace{-0.75mm}&\bullet\end{array}
```
The OCaml code can be extracted by the following command \$ why3 extract -D ocaml64 find\_sorted.mlw

# **Interpreting WhyML Programs**

find 9 l

### Add the following code to module FindInSortedList

let test  $() =$ 

 $let$   $1 = Cons$   $3$  (Cons  $5$  (Cons  $8$  (Cons  $13$  (Cons  $21$  Nil)))) in

Run function test with the following command: \$ why3 execute find\_sorted.mlw FindInSortedList.test

(assume FindInSortedList is defined in file find\_sorted.mlw)

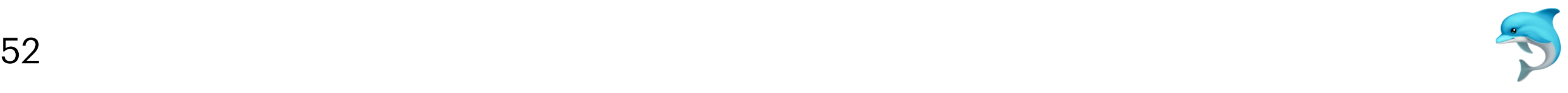

# **More Transformations**

- Besides split\_vc and induction\_ty\_lex, there are many other transformations
	- Most of them behave the same as in Coq
- Read the manual for more details

### **More Transformations** - apply -

```
predicate is_even int
predicate is_zero int
axiom zero_is_even: forall x: int. is_zero x -> is_even x
goal G: is_even 0
```

```
predicate is_even int
predicate is_zero int
axiom zero_is_even: forall x: int. is_zero x -> is_even x
goal G: is_zero 0
```
### apply zero\_is\_even
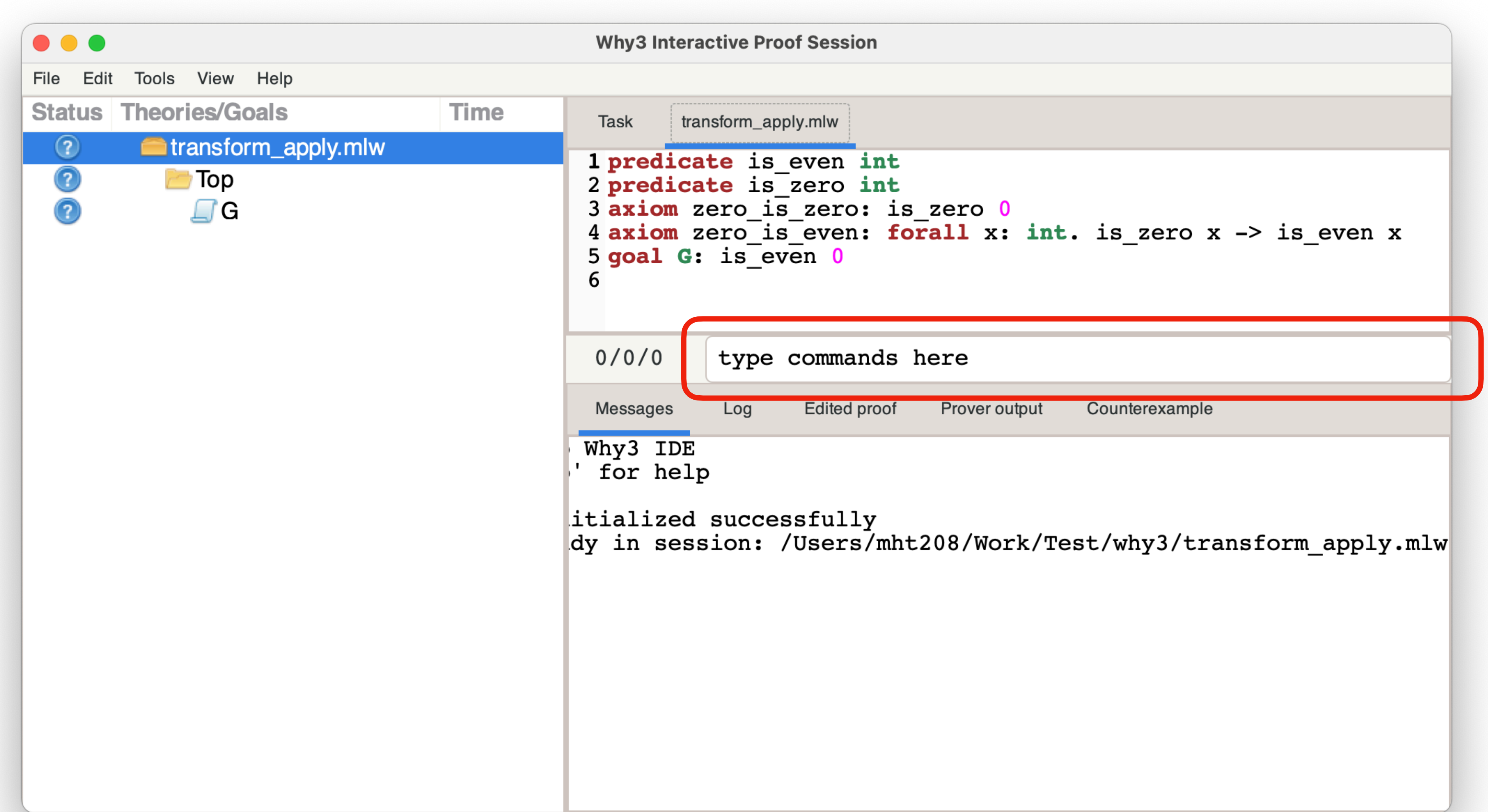

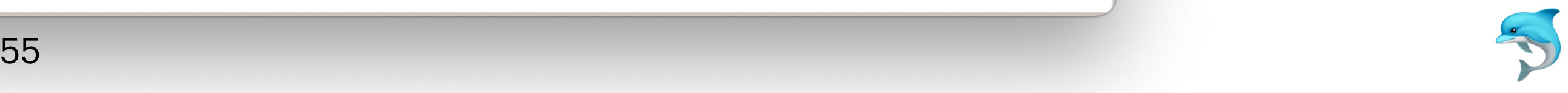

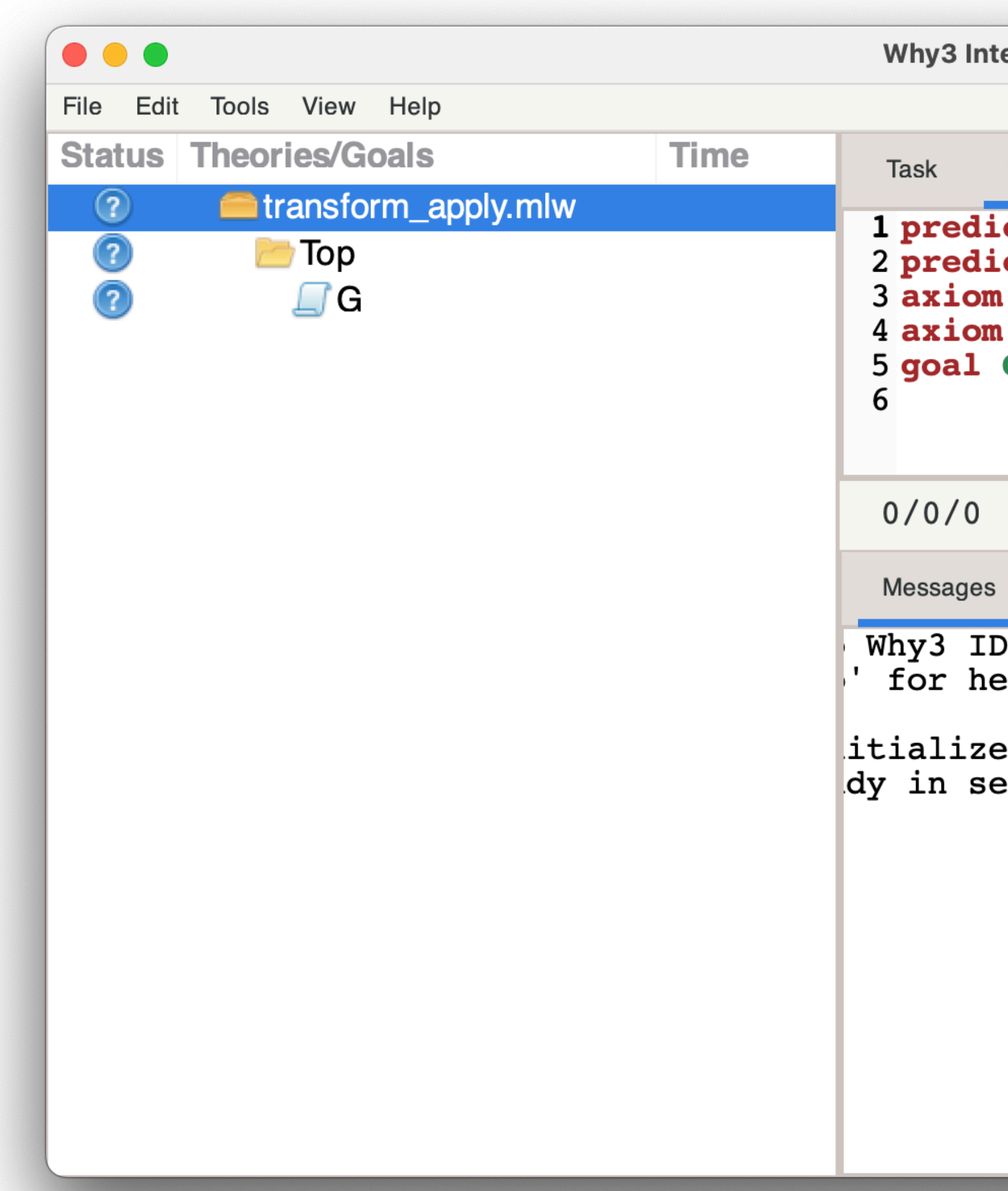

eractive Proof Session

transform\_apply.mlw

```
cate is_even int
cate is zero int
zero_i s zero: is zero 0zero_is_even: for all x: int. is\_zero x -> is\_even xG: is^-even 0
```
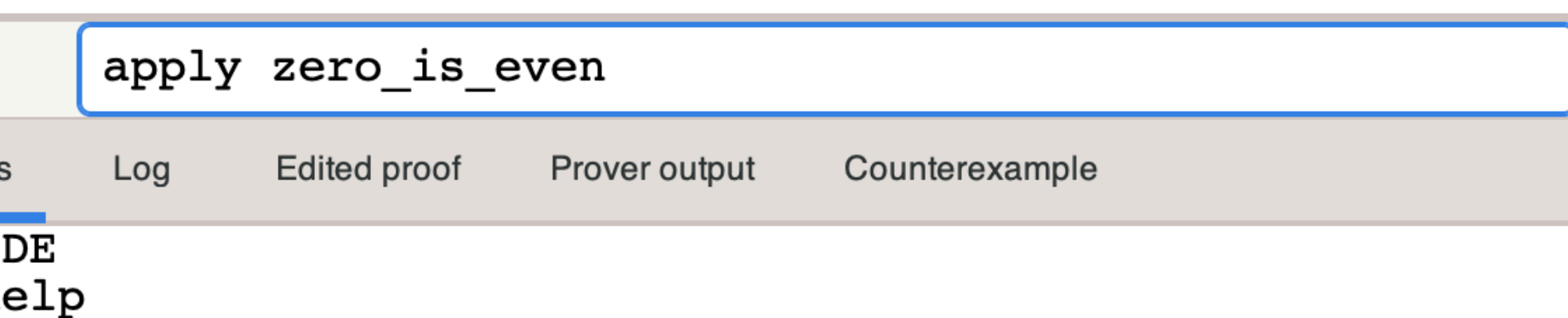

d successfully ession: /Users/mht208/Work/Test/why3/transform apply.mlw

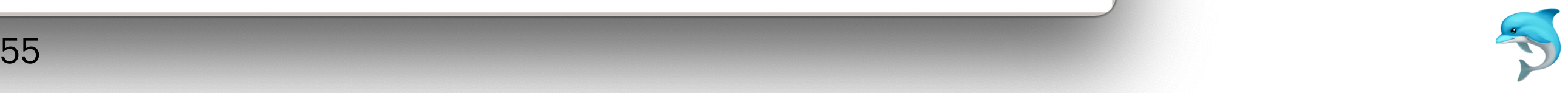

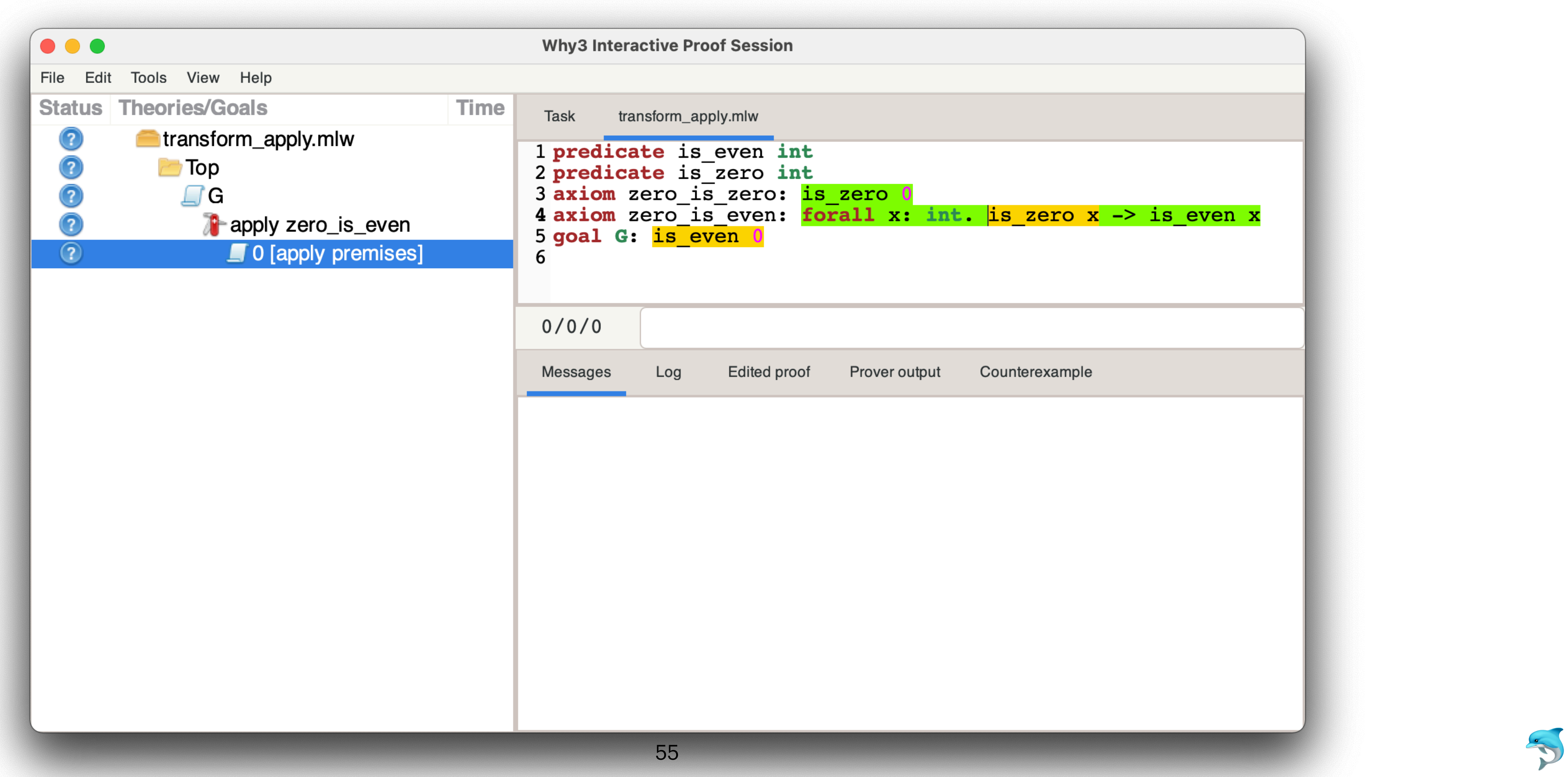

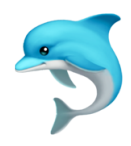

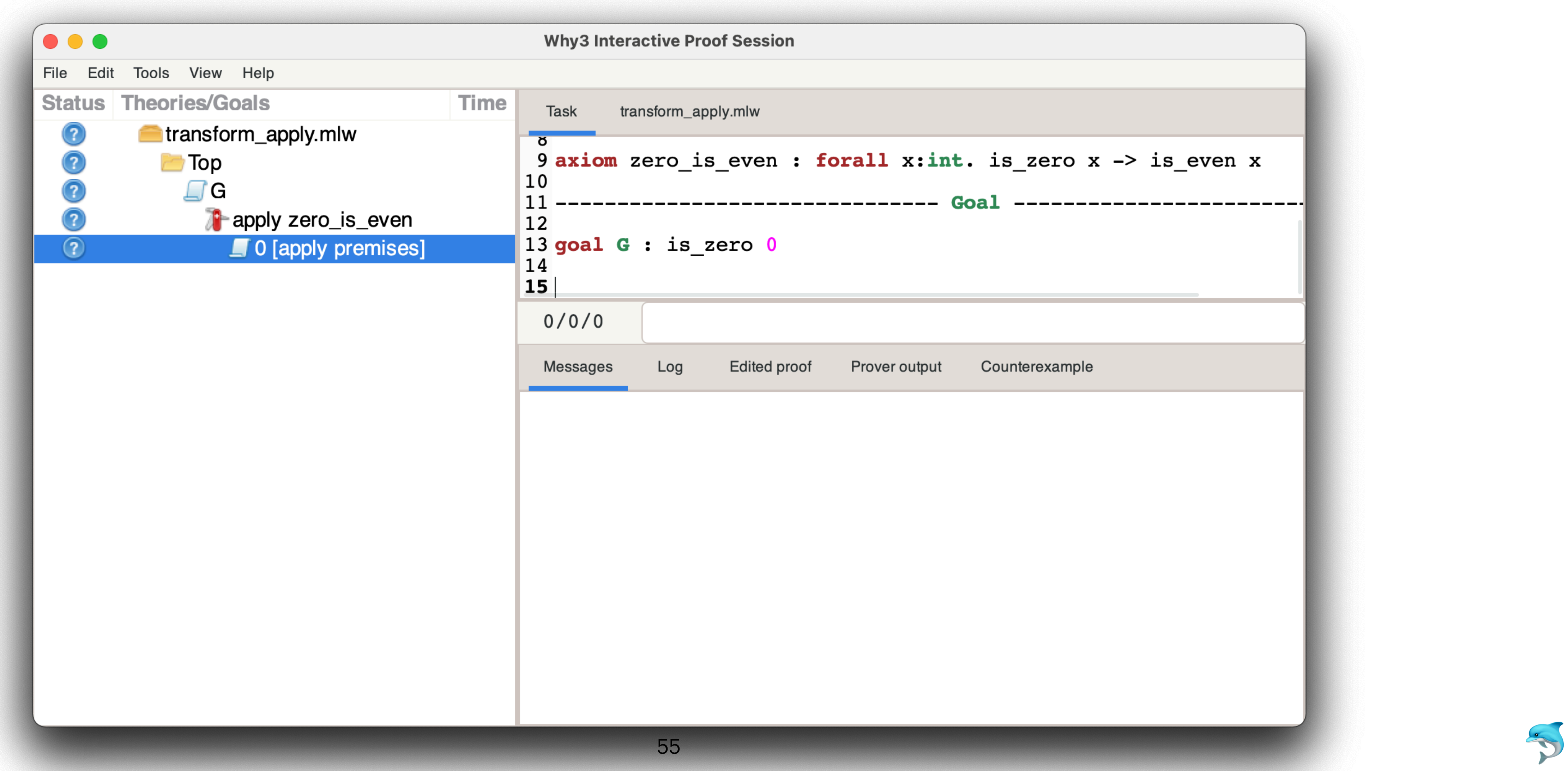

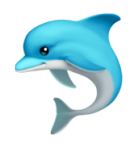

#### 1. Run `why3 shell` to open an interactive shell

▶ why3 shell transform\_apply.mlw Welcome to Why3 shell. Type 'help' for help. > root predicate is\_even int predicate is\_zero int axiom zero\_is\_zero: is\_zero 0 goal G: is\_even 0 Session initialized successfully root File transform\_apply.mlw, id 1;  $\begin{bmatrix} 1 & 1 \\ 1 & 2 \end{bmatrix}$ 

 $\bullet$   $\bullet$   $\bullet$   $\quad$   $\sim$   $\frac{1}{2}$   $\frac{1}{2}$ 

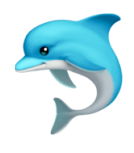

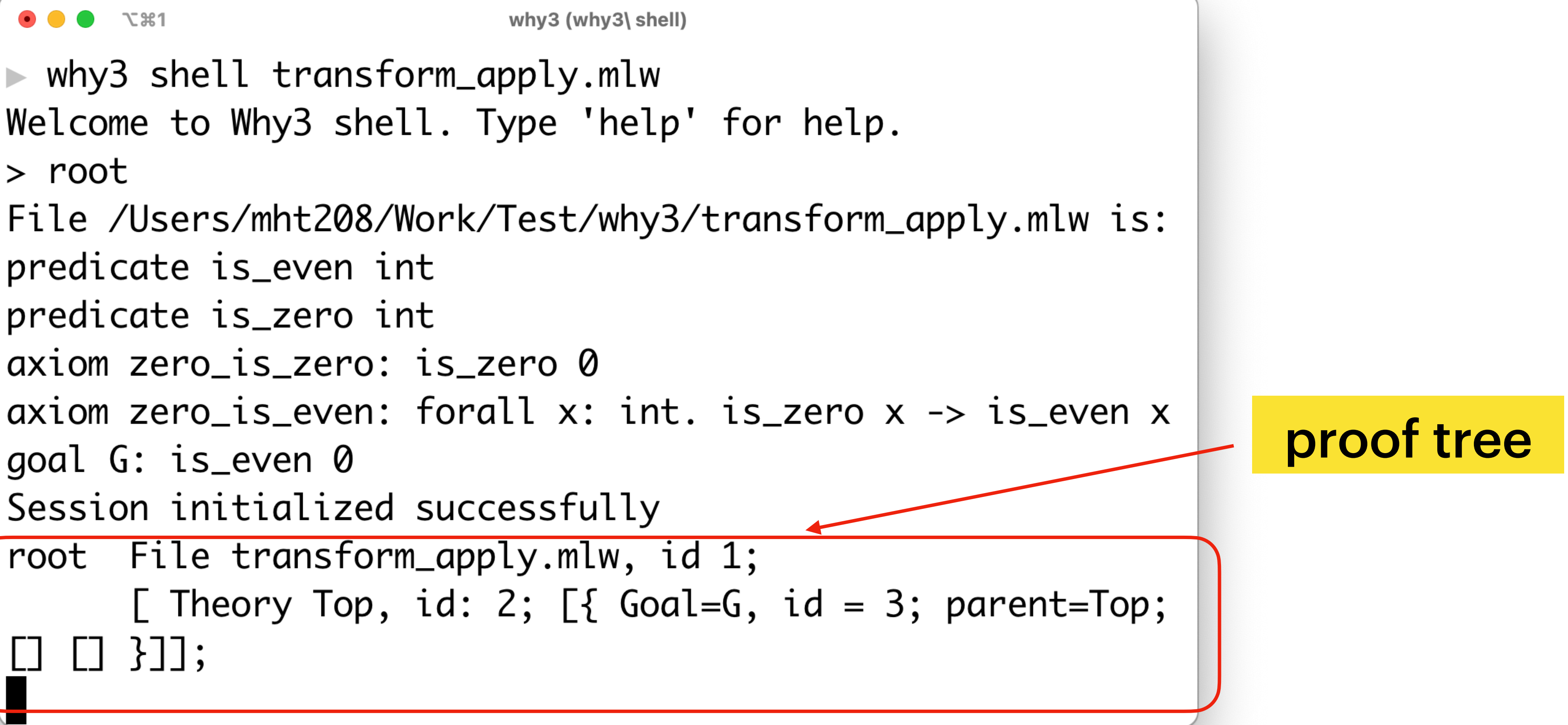

#### 2. Select goal by `goto n` where n is the ID of the goal

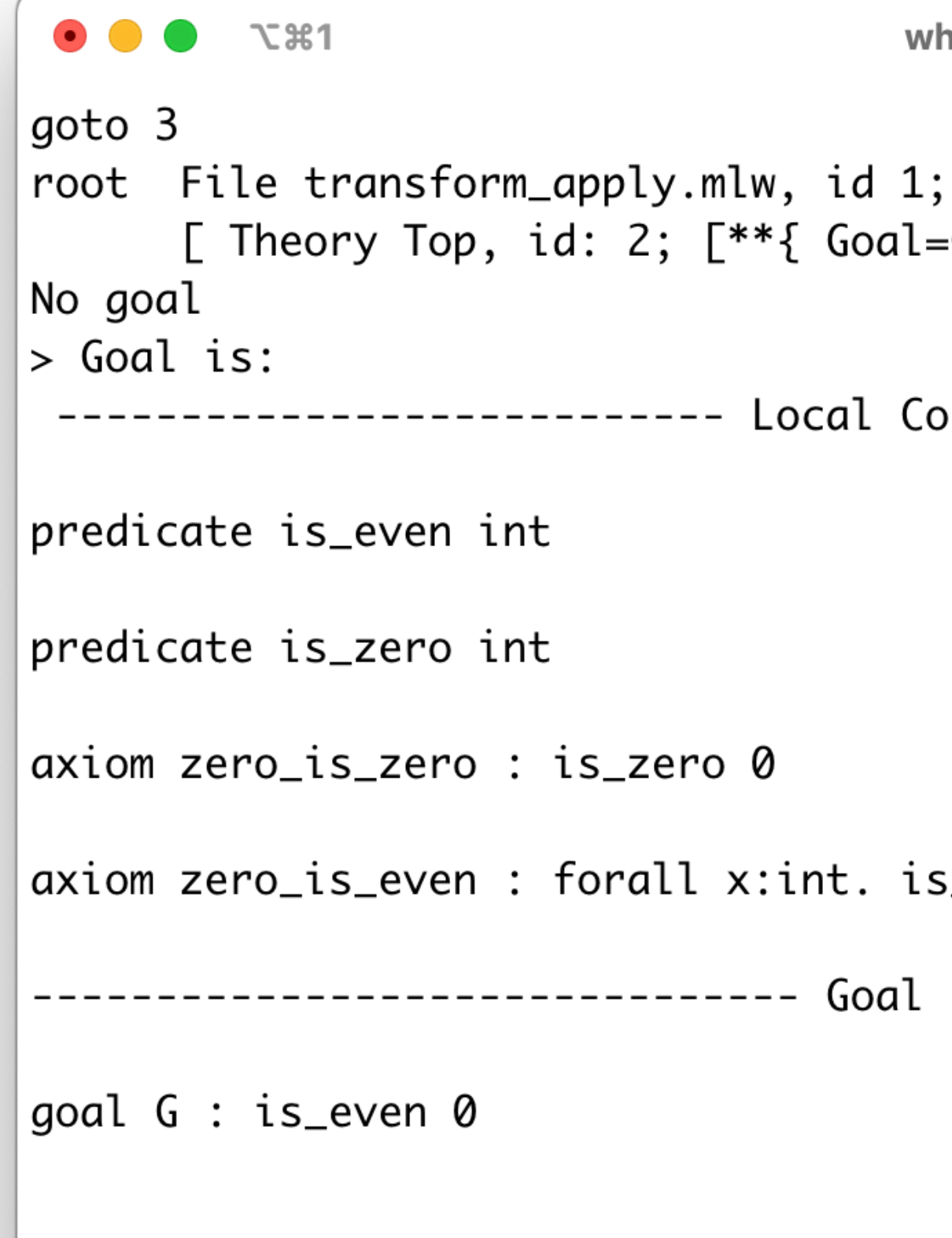

why3 (why3) shell)

\_zero x -> is\_even x

#### 3. Apply the `apply` transformation

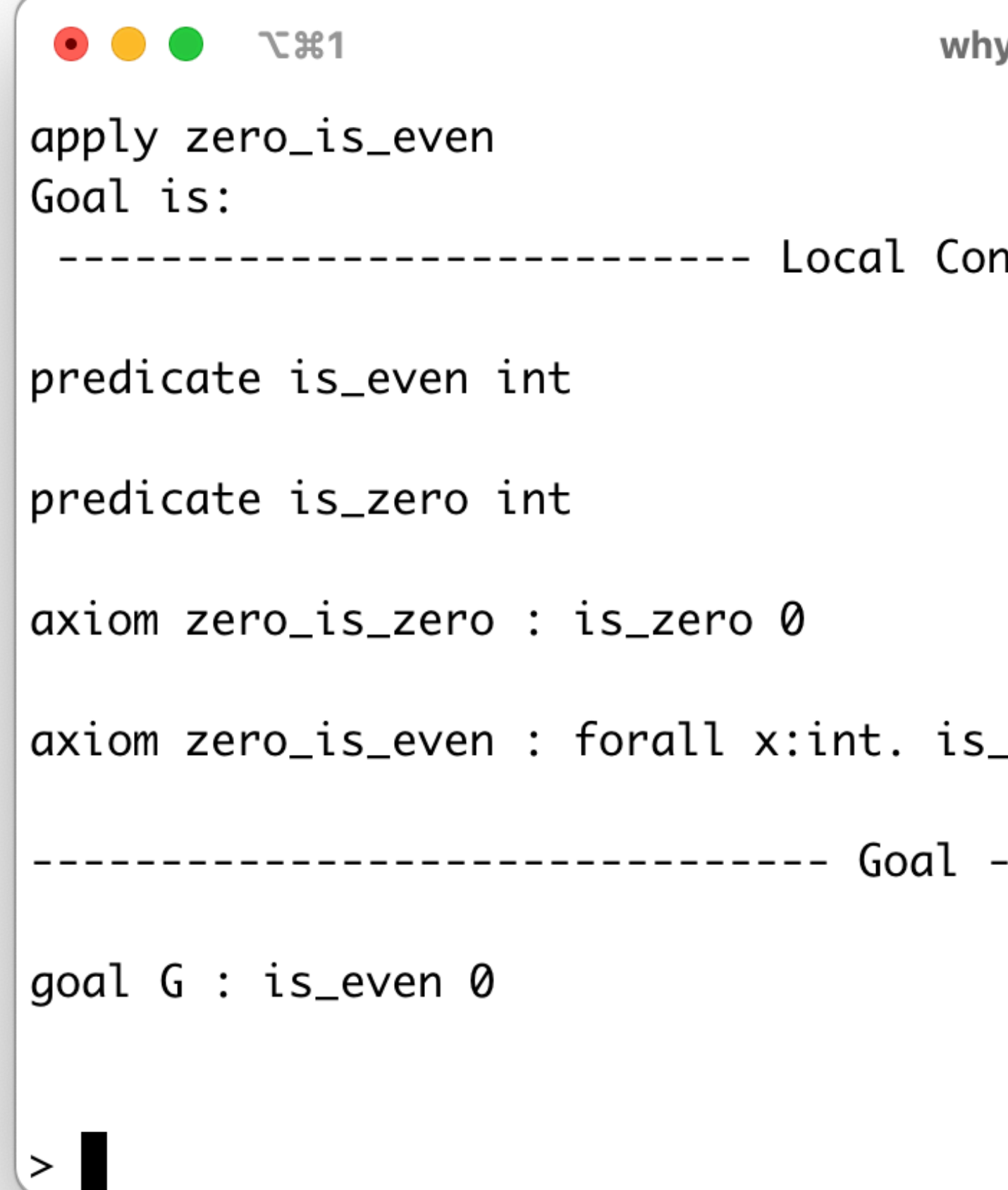

y3 (why3\ shell)

\_zero x -> is\_even x

-------------------------

why3 (why3\ shell)

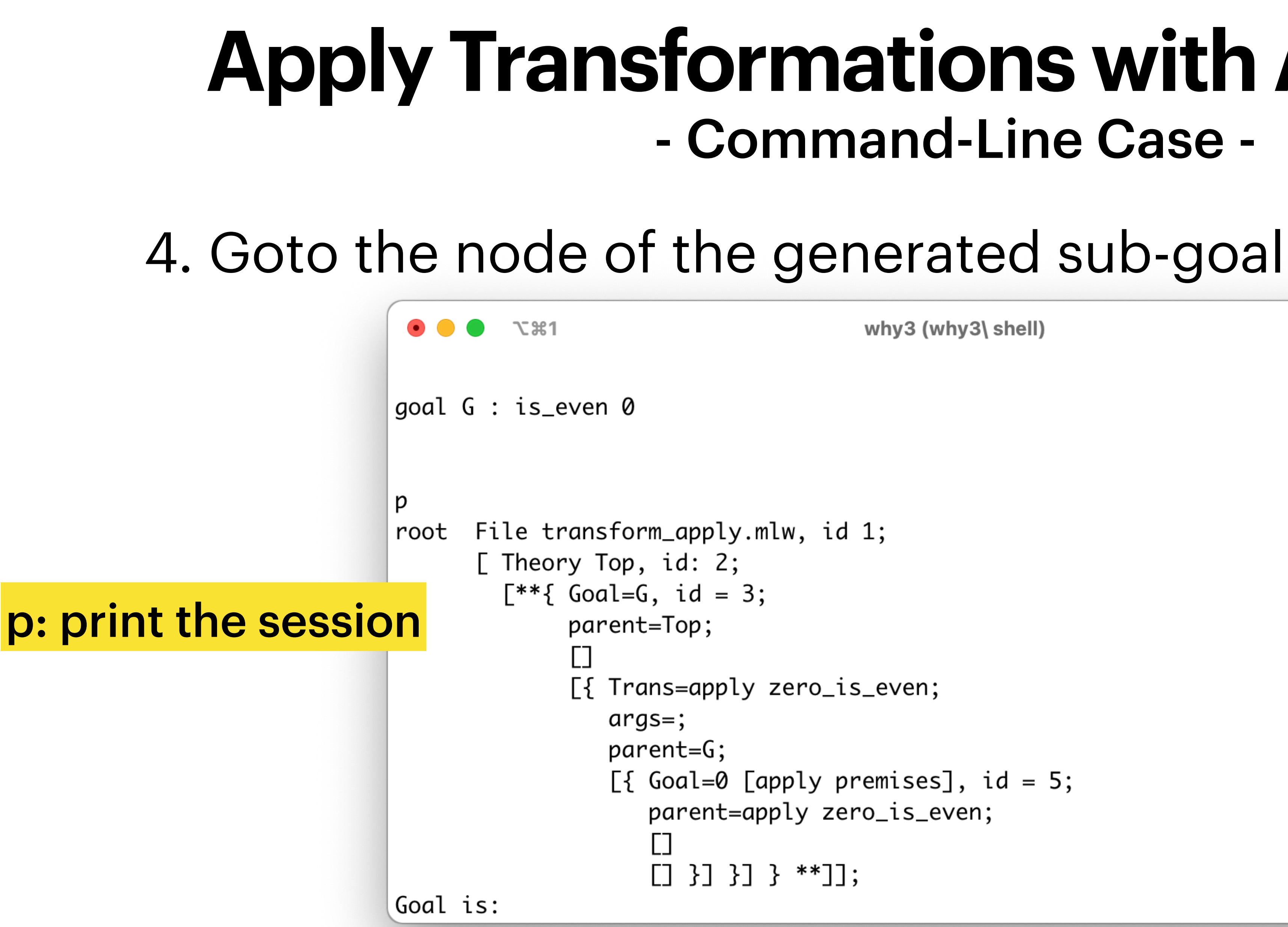

#### 4. Goto the node of the generated sub-goal

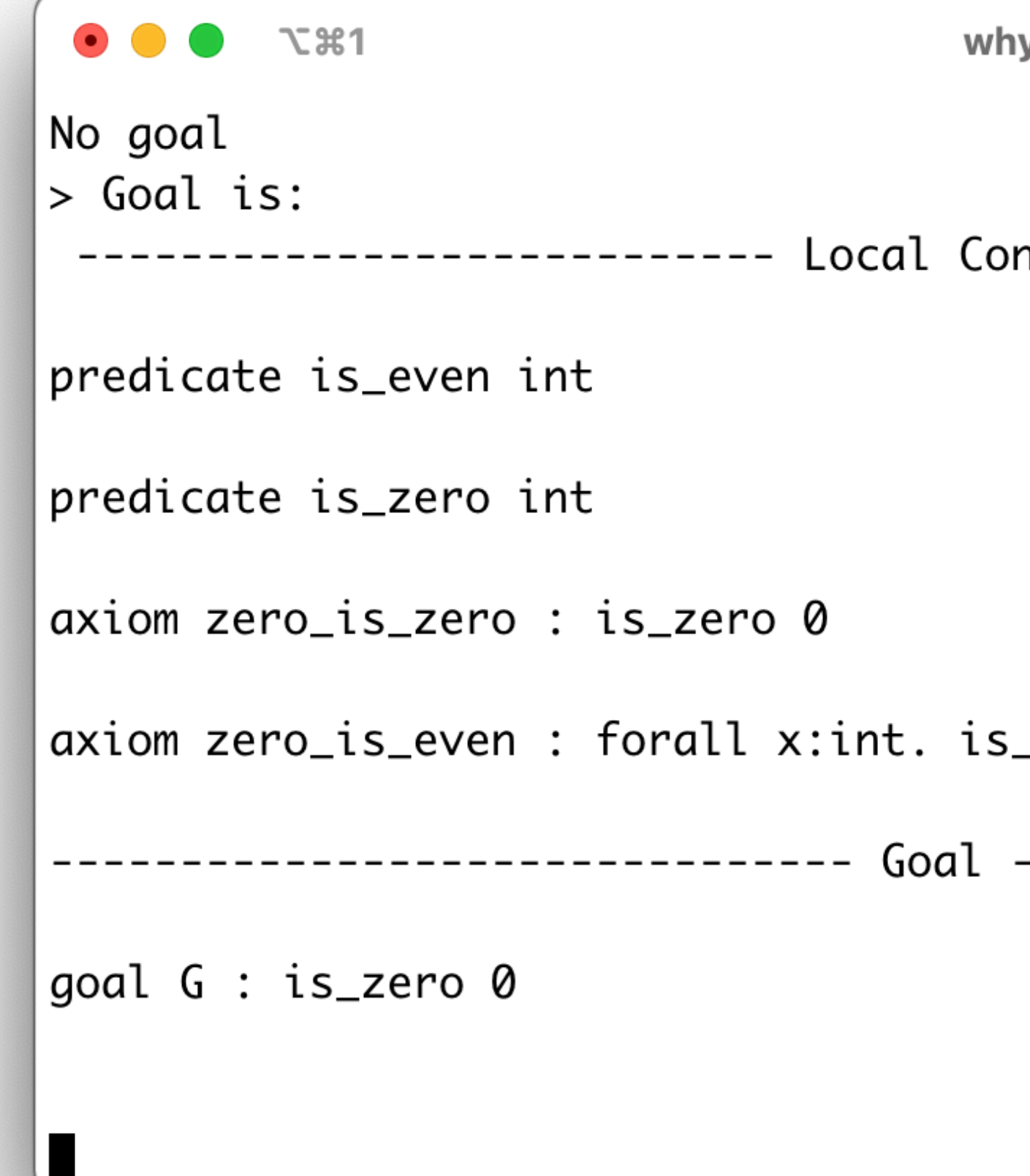

y3 (why3\ shell)

ntext -----------------------

\_zero x -> is\_even x

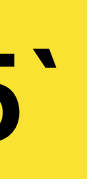

after `goto 5`

#### **More Transformations** - apply with -

60

```
axiom ac: a = caxiom cb: c = baxiom transitivity : forall x y z:int. x = y \rightarrow y = z \rightarrow x = zgoal G1 : a = b
```

```
axiom ac: a = caxiom cb: c = baxiom transitivity : forall x y 
z:int. x = y \rightarrow y = z \rightarrow x = zgoal G1 : a = c
```
apply transitivity with c

\n
$$
\begin{array}{c}\n\text{axiom ac: a = c} \\
\text{axiom cb: c = b} \\
\text{axiom transitivity: for all x y} \\
\text{z:int. x = y -> y = z -> x = z} \\
\text{goal G1 : c = b}\n\end{array}
$$

General form: apply L with  $t_1, t_2, ..., t_n$ 

#### **More Transformations** - case -

```
constant x : int
constant y : int
axiom h : x = 0goal G: if x = 0 then y = 2 else y= 3
```
#### case  $(x = 0)$

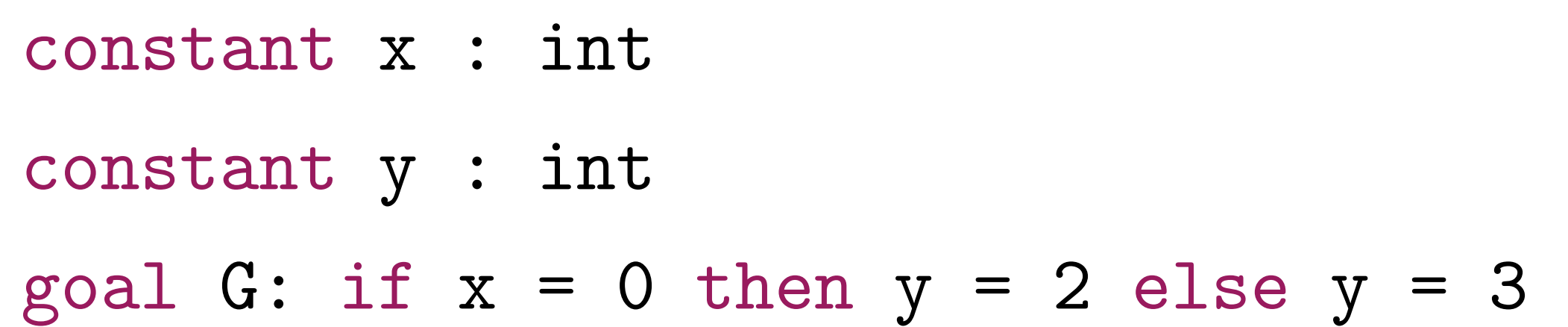

constant x : int constant y : int axiom  $h : not x = 0$ goal  $G:$  if  $x = 0$  then  $y = 2$  else  $y$  $= 3$ 

#### **More Transformations** - intros -

#### goal  $G : for all x y: int.  $x + y = y + x$$

constant x : int constant y : int ------------------------------- Goal -------------------------------  $goal G : (x + y) = (y + x)$ 

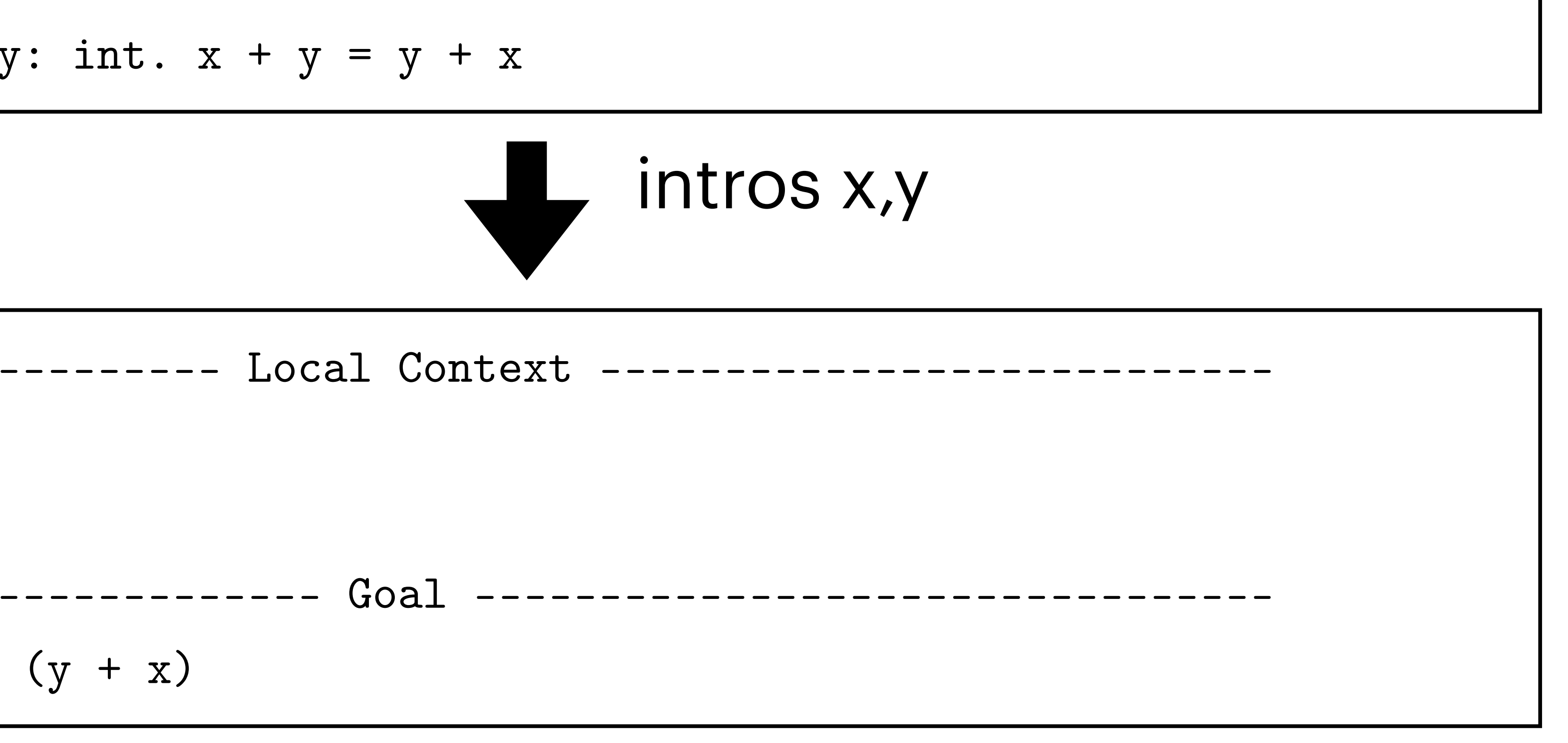

## **More Transformations** - split\_goal\_right -

#### goal G:  $(p / \vee q)$  ->  $(r / \vee s)$

#### goal G:  $(p / \ q) \rightarrow r$

goal G: (p /\ q) -> ((r /\ s) \/ (p /\ q))

goal G:  $(p / \ q) \rightarrow ((r / \ s) \ \lor \ (p / \ q))$ 

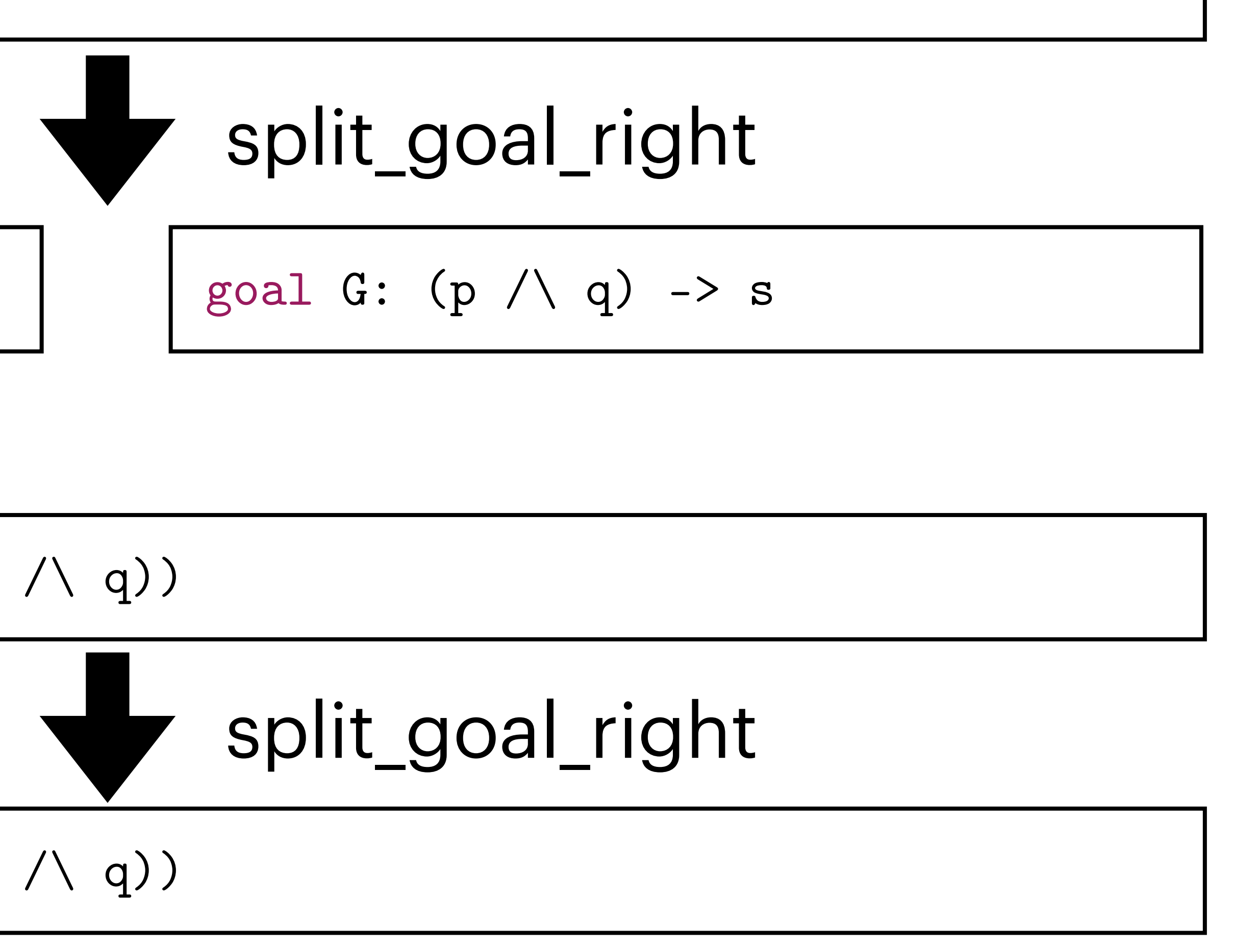

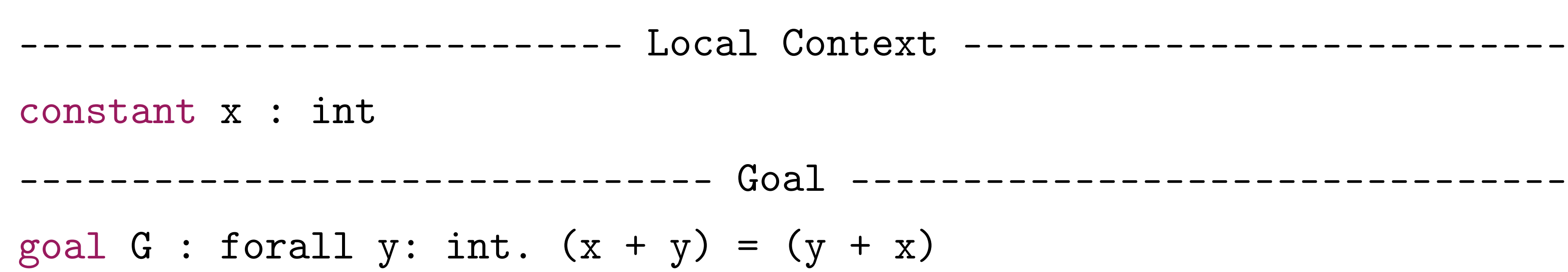

#### **More Transformations** - induction -

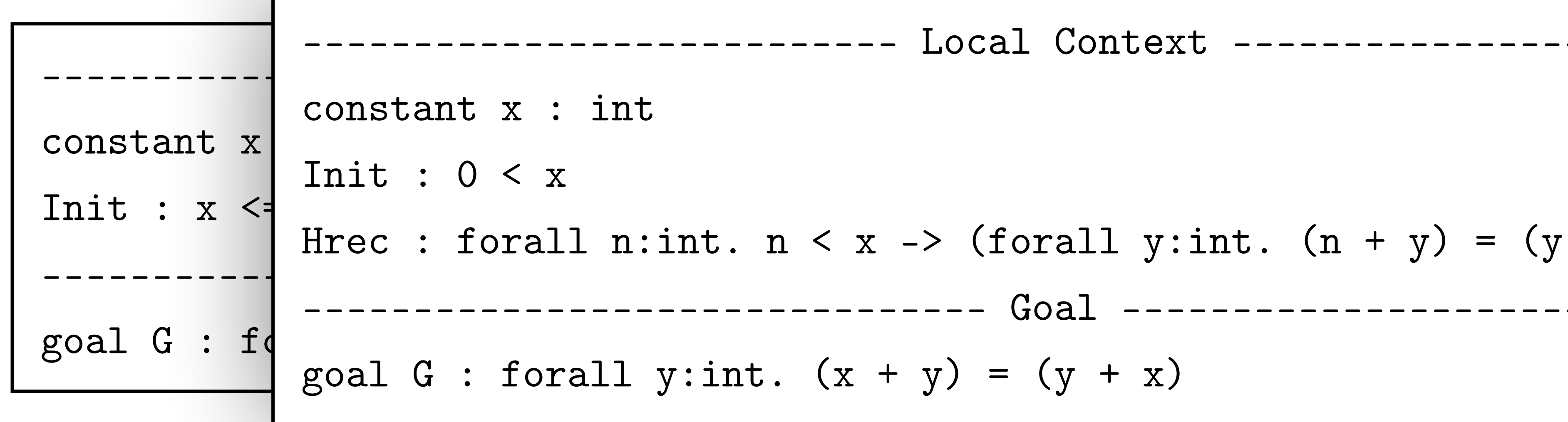

 $ntext$  -------------

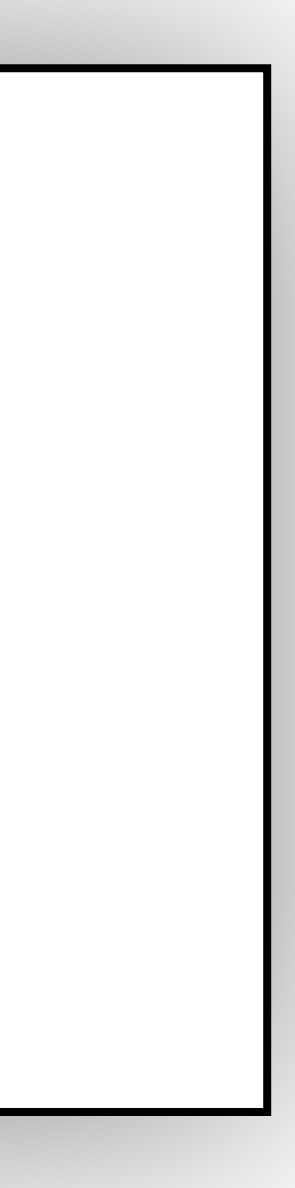

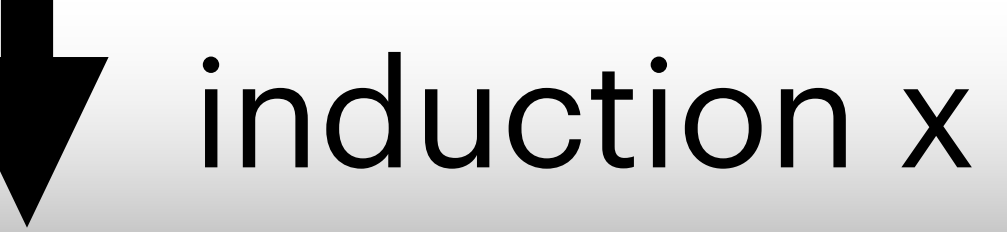

- Local Context ----------

Here : forall n:int. n 
$$
\times
$$
 x  $\rightarrow$  (forall y:int. (n + y) = (y + n))

----- Goal ---------------

 $+ y) = (y + x)$ 

## **Second Example**

#### We want to prove the following lemma

 lemma pigeonhole : forall n m: int. forall f: int -> int.  $(0 \leq m \leq n) \rightarrow$ (forall i.  $0 \le i \le n \Rightarrow 0 \le f$  i  $\le m$ )  $\Rightarrow$ 

## Can we prove it automatically with Why3? How do you informally prove it?

This example is taken from<http://toccata.lri.fr/gallery/pigeonhole.en.html>

- 
- (exists i1, i2.  $0 \le i1 \le i2 \le n \land f$  i1 = f i2)
	-
	-
	-

#### **Pigeonhole** - Ghost Code -

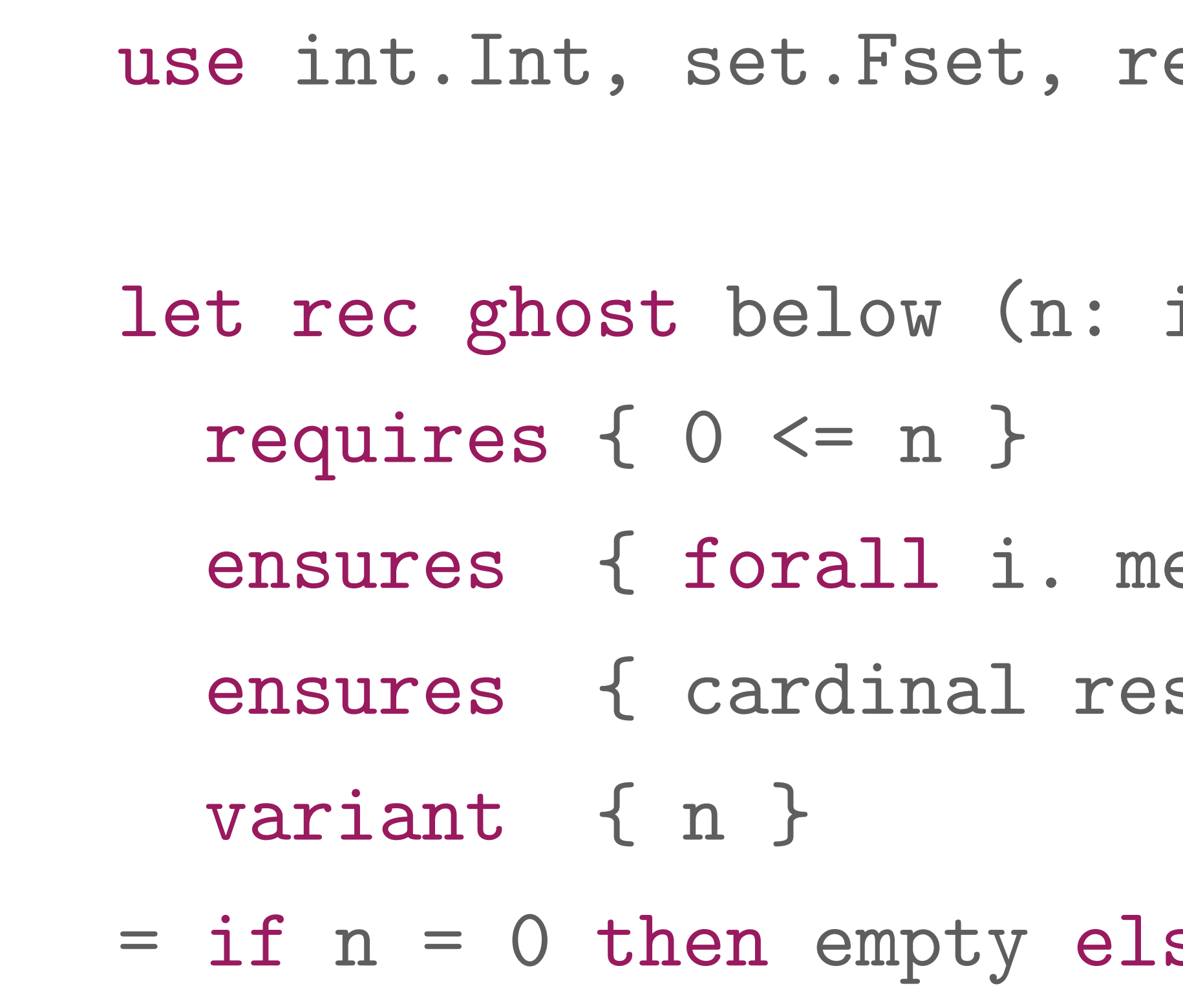

ef.Ref

int) : fset int

em i result  $\langle - \rangle$  0  $\langle =$  i  $\langle$  n  $\rangle$  $sult = n$  }

 $se$  add  $(n-1)$  (below  $(n-1)$ )

#### **Pigeonhole** - Lemma Function -

- `let lemma` defines a special pure program function which serves • not as an actual code to execute
	-
	- but to prove the function's contract as a lemma

 let lemma pigeonhole (n m: int) (f: int -> int) requires  $\{ 0 \le m \le n \}$ requires { forall i.  $0 \le i \le n \Rightarrow 0 \le f$  i  $\le m$  }  $=$ …

- 
- 
- ensures { exists i1, i2.  $0 \le i1 \le i2 \le n \land f$  i1 = f i2 }

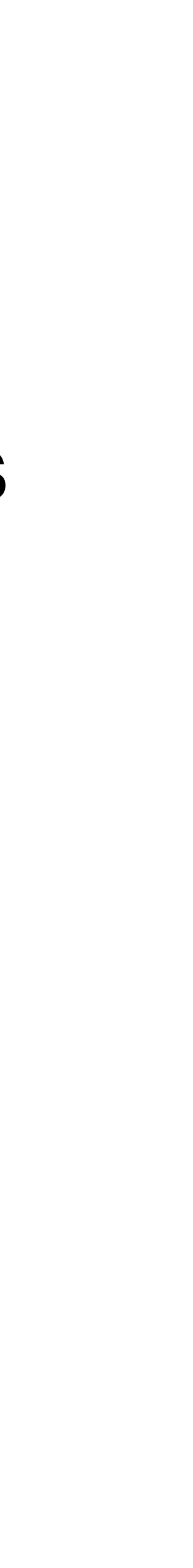

#### **Pigeonhole** - Lemma Function -

```
 let lemma pigeonhole (n m: int) (f: int -> int)
 …
  =
    let s = ref empty in
   for i = 0 to n-1 do
      invariant { cardinal !s = i }
      if mem (f i) !s then return;
     s := add(f i)!s
    done;
   let b = below m in assert { subset !s b };
     absurd
```
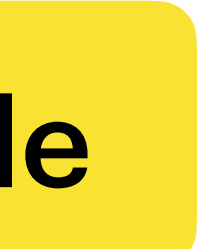

absurd: denotes an unreachable piece of code

#### invariant { forall x. mem x !s <-> (exists j. 0 <= j < i /\ x = f j) }

## **Usage of Pigeonhole**

- Consider a mex (minimum excluded) problem below
	- Given a finite subset of integers, find the smallest nonnegative integer that does not belong to the subset
- Assume the subset is given as an array A
	- If n is the size of the array, it is clear that  $0 \le mex \le n$  (pigeonhole principle)
- A simple algorithm
	- marks values that belongs to 0..n-1 in some external Boolean array of length n, and then
	- scans the Boolean array to find the first unused value

#### **Mex** - mem -

```
module MexArray
   use int.Int
   use map.Map
   use array.Array
   use ref.Refint
   use pigeon.Pigeonhole
   predicate mem (x: int) (a: array int) =
     exists i. 0 <= i < length a && a[i] = x
 …
end
```
The code is from <http://toccata.lri.fr/gallery/mex.en.html>

#### **Mex** - Specification -

```
 let mex (a: array int) : int
     ensures { 0 <= result <= length a }
     ensures { not (mem result a) }
    ensures { forall x. 0 \leq x \leq \text{result} \Rightarrow \text{mem } x a }
= …
```
- 
- 
- 

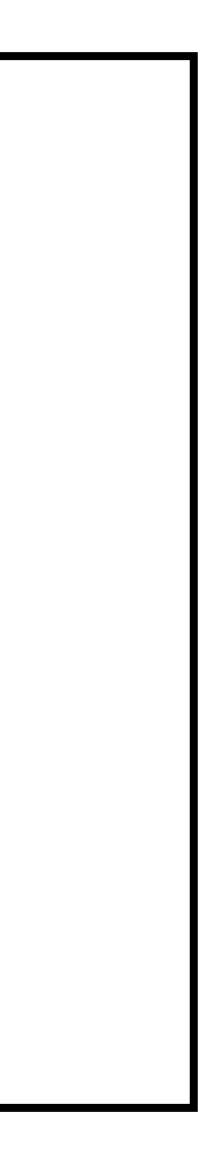

#### **Mex** - First Scan -

 $=$  let  $n =$  length a in let used = make n false in let ghost idx = ref (fun i -> i) in  $(*$  the position of each marked value  $*)$ for  $i = 0$  to  $n - 1$  do invariant { forall x.  $0 \le x \le n \implies \text{used}[x] \implies$ mem x a &&  $0 \le$  !idx  $x \le n$  && a[!idx  $x$ ] =  $x$  } invariant { forall j.  $0 \le j \le i \to 0 \le a[j] \le n \to$ used[a[j]] } let  $x = a[i]$  in if  $0 \leq x \leq x \leq n$  then begin used[x] <- true; idx := set !idx x i end done;

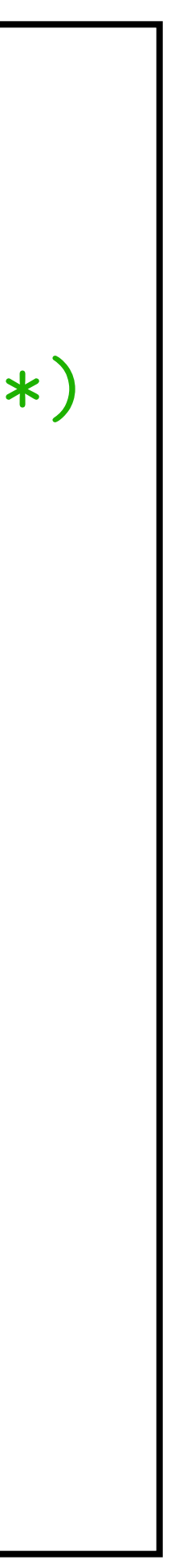

#### **Mex** - Second Scan -

let  $r = ref 0 in$ let ghost posn = ref  $(-1)$  in while !r < n && used[!r] do invariant {  $0 \leq 1r \leq n$  } invariant { forall j.  $0 \leq j \leq 1$ r -> used[j] &&  $0 \leq 1$  :  $dx j \leq n$  } invariant { if !posn >= 0 then  $0 \le$  !posn  $\le$  n && a[!posn] = n variant { n - !r } if  $a[!r] = n$  then posn :=  $!r$ ; incr r done; (\* we cannot have  $!r=n$  (all values marked) and  $!posn>=0$  at the same time  $*)$ if  $'r = n \&&\text{!posn} > = 0 \text{ then pigeonhole (n+1) n (set !idx n !posn)};$ !r

```
else forall j. 0 \le j \le \mathbf{r} \to \mathbf{a}[j] \Leftrightarrow \mathbf{n} }
```
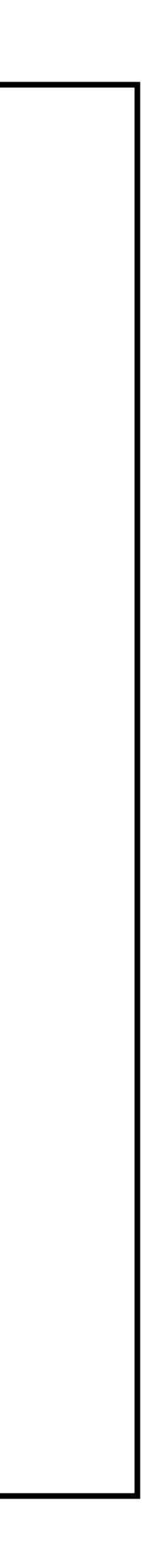

```
--------------------------- Local Context ---------------------------
…
H4 : 0 \le ((n - 1) + 1)LoopInvariant3 :
   forall x:int.
  0 \lt = x / x \lt x \lt n ->
   used[x] = True -mem x a && (0 <= (idx @ x) /\ (idx @ x) < n) && a[idx @ x] = x
LoopInvariant2 :
   forall j:int.
  0 <= j /\ j < ((n - 1) + 1) -> 0 <= a[j] /\ a[j] < n -> used[a[j]] = True
LoopInvariant1 :
   forall j:int.
  0 <= j /\ j < r -> used[j] = True && 0 <= (idx @ j) /\ (idx @ j) < n
LoopInvariant :
 if posn >= 0 then (0 \le p \circ s) / p \circ sn \le n & a[posn] = n
 else forall j:int. 0 \leq j \wedge j \leq r -> not a[j] = n
h2 : r = n
h1 : mem r a
h : posn >= 0
------------------------------- Goal --------------------------------
goal mex'vc : not mem r a
```
#### **Mex** - Without/With Pigeonhole -

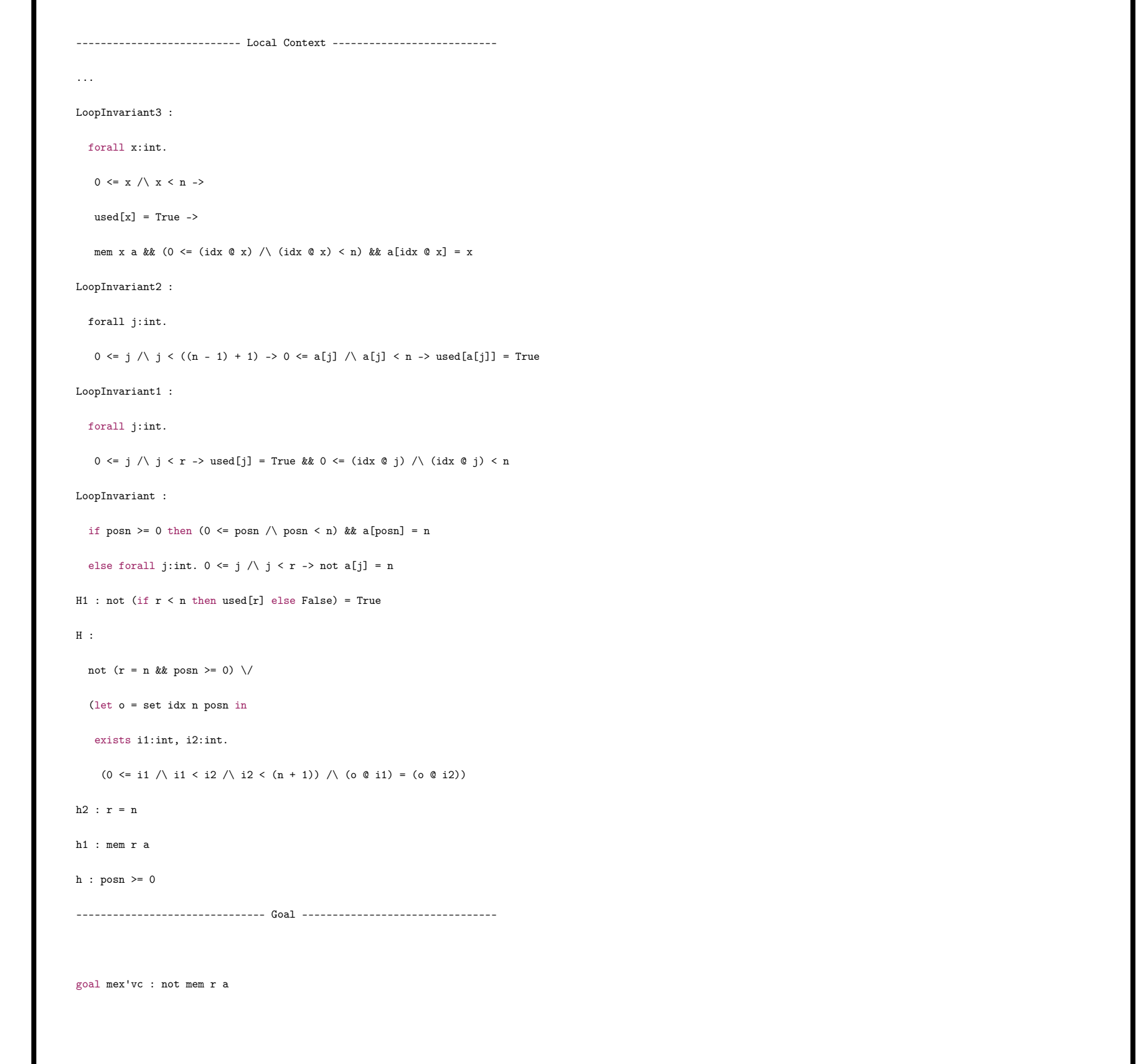

an unproven task without pigeonhole the previously unproven task with pigeonhole

#### **Mex** - Without/With Pigeonhole -

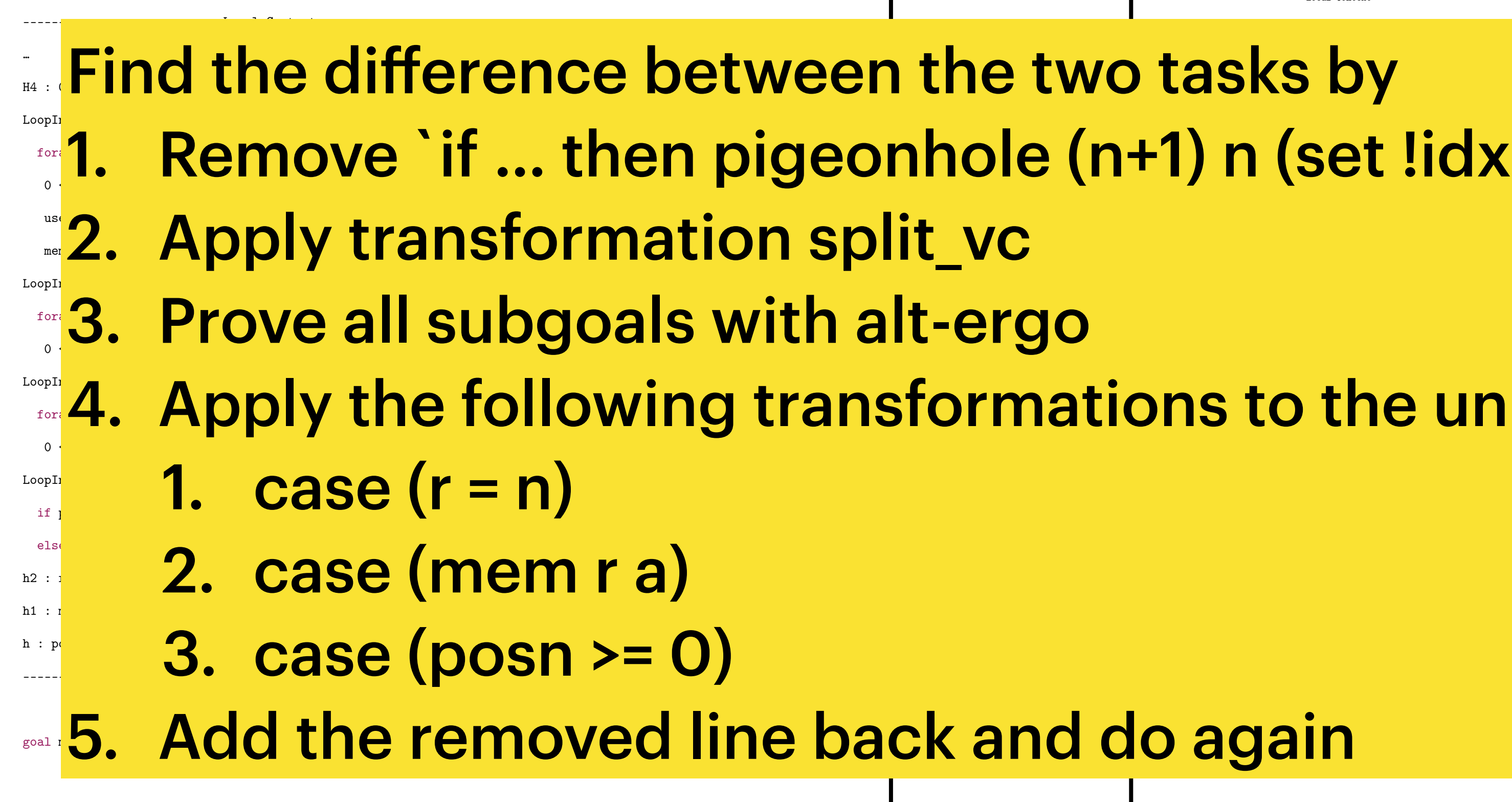

LoopInvariant3 :  $\blacksquare$  $\blacksquare$  $\blacksquare$  $\blacksquare$   $\blacksquare$   $\blacks$ 4. Apply the following transformations to the unproven task goal mex'vc : not mem r a 1. Remove `if … then pigeonhole (n+1) n (set !idx n !posn);`

---------------------------- Local Context ------------------------------

an unproven task without pigeonhole the previously unproven task with pigeonhole

## **Third Example** - Nistonacci Numbers -

# The following function is to be implemented

$$
nist(n) = \begin{cases} n \\ \text{nist}(n - 2) + 2 \\ \text{where } n \text{ is a } n \end{cases}
$$

# forall n: int.  $n \geq 0 \rightarrow$  nist\_impl(n)  $\geq n$

This example is taken from<http://toccata.lri.fr/gallery/nistonacci.en.html>

#### $*$  nist(n - 1)

otherwise

if  $n < 2$ 

natural number

We want to prove that the implementation nist impl satisfies:

#### **Nistonacci Numbers** - Implementation -

```
let rec function nist_impl (n: int): int
  requires \{ n \ge 0 \} variant { n }
   ensures { result >= n }
= let x = ref 0 in
  let y = ref 1 in for i=0 to n-1 do
    invariant \{ \cdot | x = \text{nist\_impl}(i) \}invariant \{ \cdot \}y = nist_impl(i + 1) }
    let tmp = !x inx := y;y := tmp + 2 * y done;
  \mathbf{I} \timesError:
```
#### unbound function or predicate symbol 'nist\_impl'

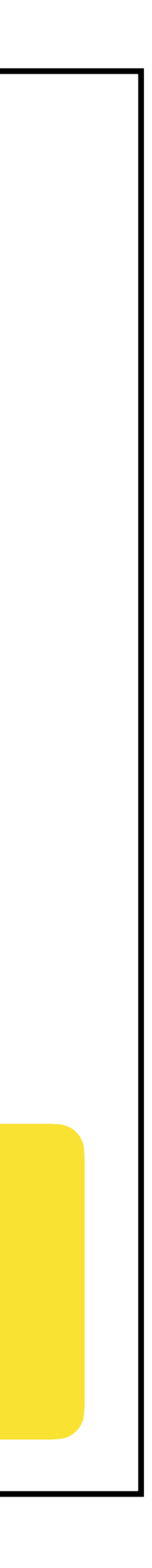

#### **Nistonacci Numbers** - Reference Implementation -

```
let rec ghost function nist (n: int): int
 requires \{ n \ge 0 \} variant { n }
= if n < 2 then nelse nist (n-2) + 2 * nist (n-1)
```

```
let function nist_impl (n: int): int
  requires \{ n \ge 0 \} ensures { result = nist n }
= let x = ref 0 in
  let y = ref 1 in for i=0 to n-1 do
    invariant \{ \cdot | x = \text{nist} \}invariant \{ \mid y = \text{nist} \ (i + 1) \} …
 …
```
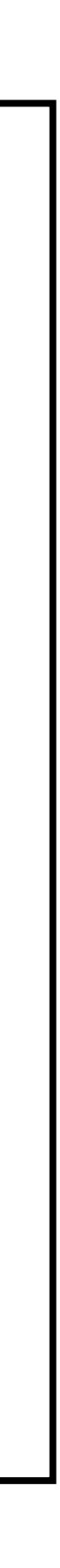

#### **Nistonacci Numbers** - Correctness -

lemma nist\_impl\_correct:

forall n:  $int. n$  >= 0 -> nist\_impl

Can be proven by transformations: 1. intros n 2. induction n

$$
1(n) \geq n
$$

#### **Nistonacci Numbers** - Get Rid of Transformations -

let rec lemma nist\_ge\_n (n: int) requires { n >= 0 } variant { n } ensures  $\{ nistr(n) >= n \}$  $=$  if n  $>=$  2 then begin nist\_ge\_n (n-1); nist\_ge\_n (n-2) end

introduce induction hypotheses

## **References**

- Why3: Shepherd Your Herd of Provers (BOOGIE 2011)
- Expressing Polymorphic Types in a Many-Sorted Language (FroCos 2011)
- Why3 -- Where Programs Meet Provers (ESOP 2013)
- Why3 manual
- Why3 examples [\(http://toccata.lri.fr/gallery/why3.en.html](http://toccata.lri.fr/gallery/why3.en.html))